# Mobile Unterstützung von Teams bei Ad-hoc-Aufgaben

Diplomarbeit im Fach Informatik vorgelegt von

> Adrian Gygax Seeberg BE, Schweiz Matrikelnummer 01-718-261

Angefertigt am Institut für Informatik der Universität Zürich Prof. Dr. Gerhard Schwabe

Betreuer: Dirk Frohberg Abgabe der Arbeit: 27. April 2006

# Abstract

Rarely does a project proceed according to plan. The more dynamic, international and complex a project is, the higher are the chances for the project team to face unpredictable situations and deviate from its original plan. Often, a deviation from the plan requires quick decisions to be taken within the team, and even a reorientation of the team. How does a team cope with such challenges if its members are frequently traveling?

Mobile devices heavily influence our normal course of life: hardly anybody leaves home without a mobile phone. It is predicted that mobile phones and PDAs (Personal Digital Assistants) will converge more and more in future. Due to this fact, PDAs are experiencing a boost in their popularity.

Thus, mobile devices can play a key role in enabling cooperation between traveling team members, who need to collaborate in order to carry out common tasks that could not be planned in advance.

This thesis analyses the potential of PDAs to support teams carrying out such "ad-hoc" tasks. It provides a characterization of this particular variant of group work, and identifies the special problems arising. A solution to this problem has been proposed, and a prototype system based on the solution has been implemented. Finally, the solution as well as the prototype have been verified to meet the stated requirements of a group using experiments.

# Zusammenfassung

Selten verläuft ein Projekt wie geplant. Je dynamischer, internationaler und komplexer ein Projekt ist, desto öfter gerät ein Projektteam in unvorhergesehene Situationen und muss vom ursprünglichen Plan abweichen. Dann sind oft schnelle Entscheidungen gefragt, die aber im Team vorher abgesprochen werden müssen und das Team muss sich neu orientieren. Wie werden diese Herausforderungen von einem Team gelöst, dessen Mitglieder häufig unterwegs sind?

Mobile Geräte prägen dabei unseren Alltag: Kaum jemand geht noch ohne Mobiltelefon aus dem Haus. Die Zukunft verspricht eine zunehmende Verschmelzung von Mobiltelefon und PDAs (Personal Digital Assistants). PDAs erfreuen sich nicht zuletzt aus diesem Grund einer wachsenden Verbreitung.

Somit können mobile Geräte eine Schlüsselrolle bei der Unterstützung von Teams einnehmen, wenn deren Mitglieder unterwegs gemeinsam ungeplante Aufgaben bewältigen müssen.

Diese Arbeit prüft die Möglichkeiten zur Unterstützung von Teams bei solchen "Ad-hoc-Aufgaben" mit Hilfe von PDAs. Sie liefert eine Charakterisierung dieser besonderen Form der Gruppenarbeit und identiziert die speziellen Probleme, die dabei auftreten. Anhand eines daraus abgeleiteten Lösungskonzepts wurde ein Prototyp einer CSCW-Anwendung entwickelt. Mit Hilfe von Experimenten wurden Lösungskonzept und Prototyp schliesslich darauf überprüft, ob sie die Bedürfnisse von Gruppen erfüllen können.

# Inhaltsverzeichnis

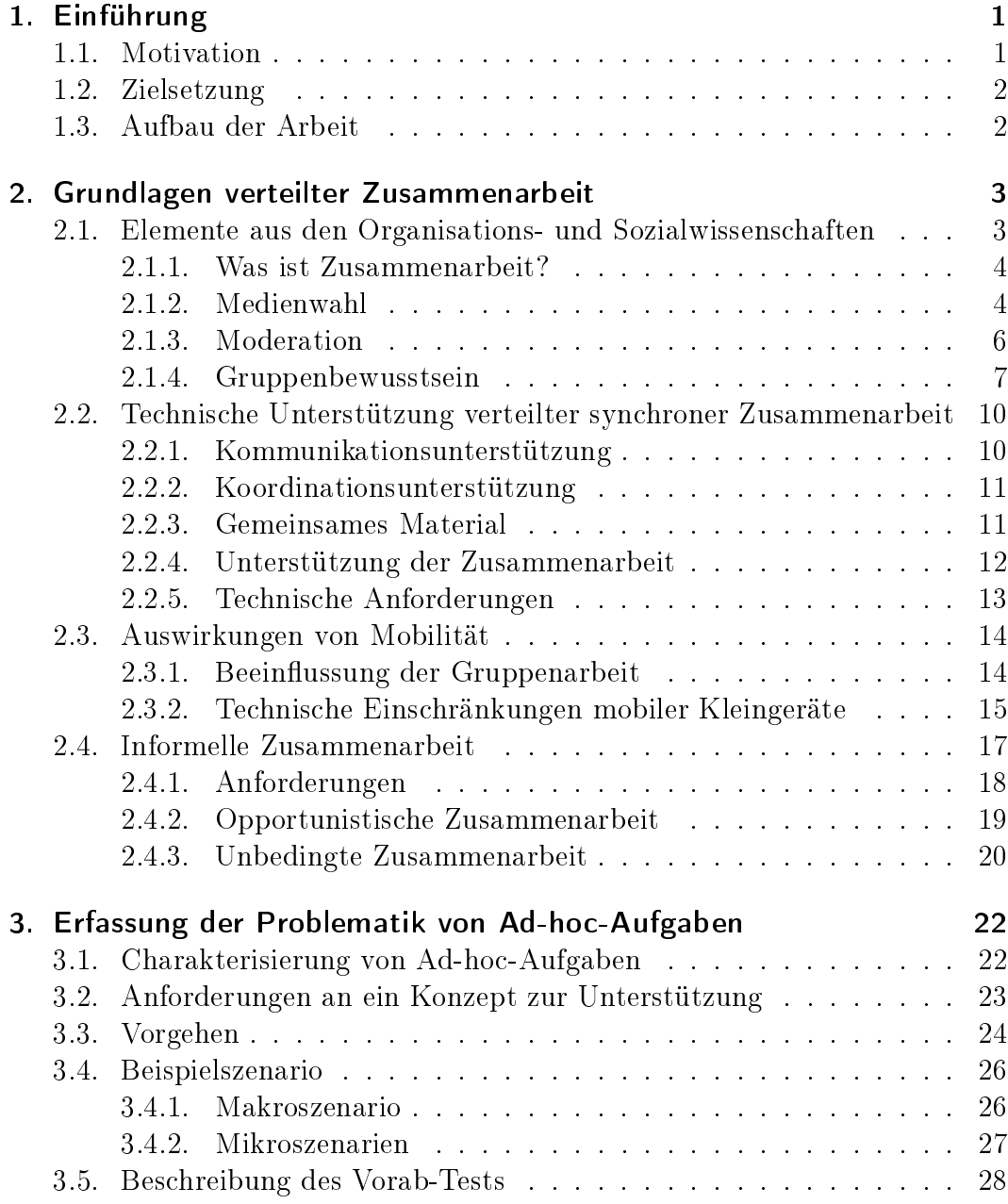

### Inhaltsverzeichnis

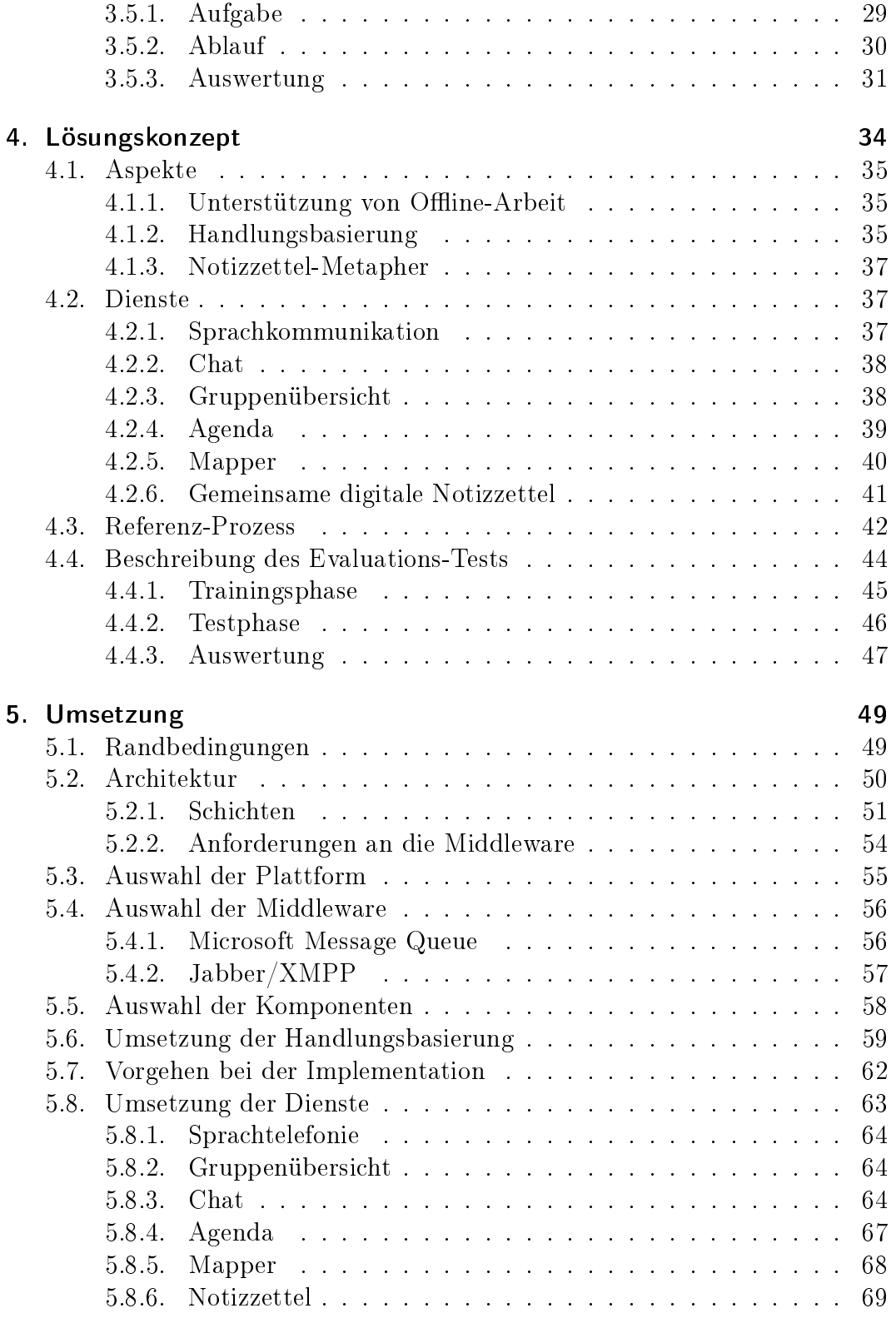

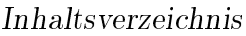

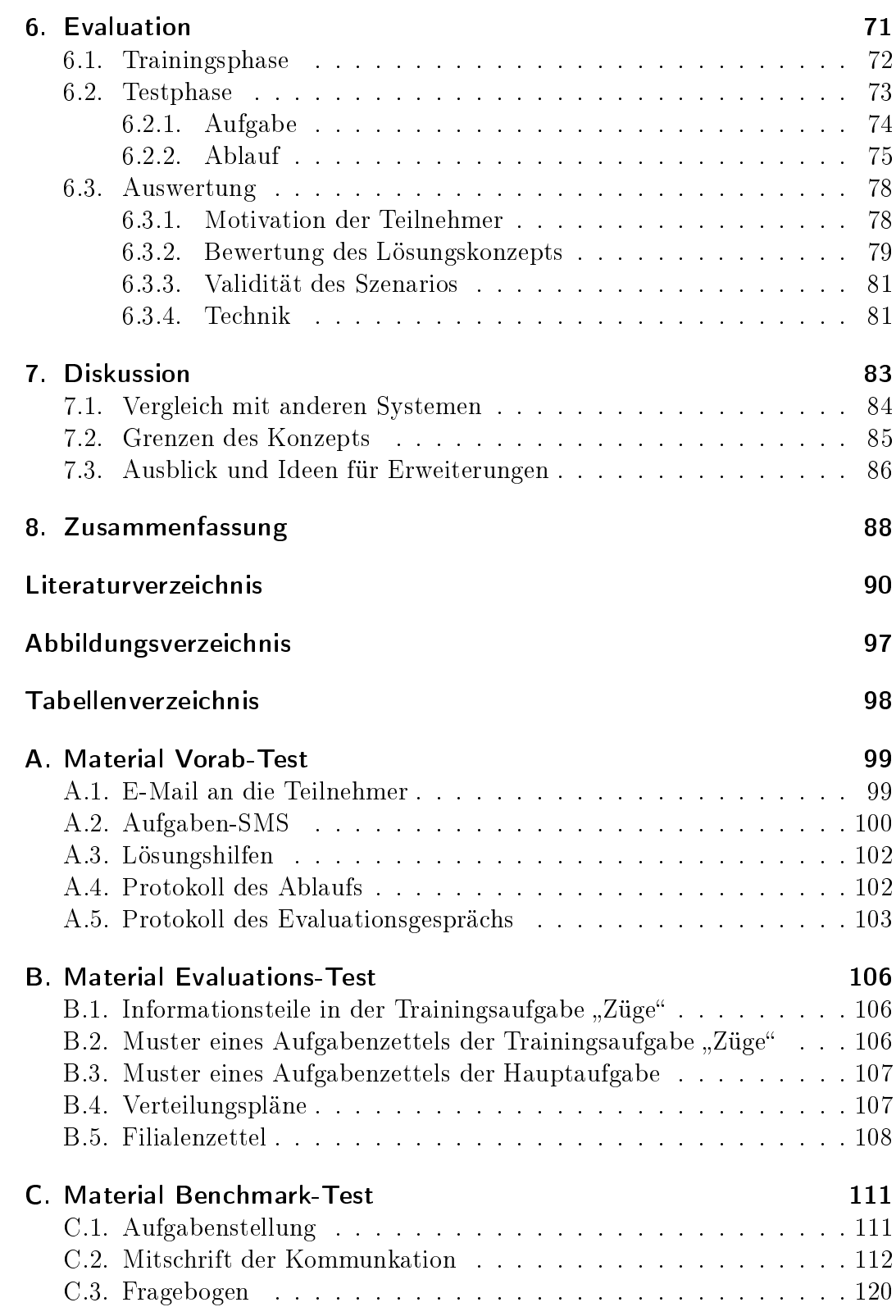

### Inhaltsverzeichnis

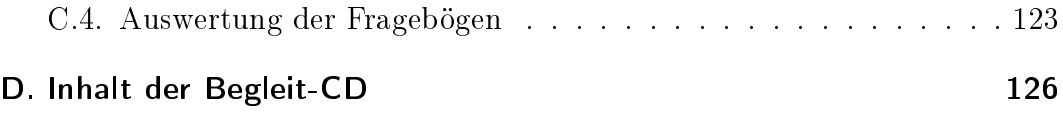

# <span id="page-7-0"></span>1. Einführung

Dieses Kapitel liefert einen Überblick über die vorliegende Arbeit. Zu Beginn werden Motivation und Zielsetzung dieser Arbeit dargelegt. Am Ende werden der Aufbau und der Inhalt der Kapitel beschrieben.

### <span id="page-7-1"></span>1.1. Motivation

Selten verläuft ein Projekt wie geplant. Je dynamischer, internationaler und komplexer ein Projekt ist, desto öfter gerät ein Projektteam in unvorhergesehene Situationen und muss vom ursprünglichen Plan abweichen. Dann sind oft schnelle Entscheidungen gefragt, die aber im Team vorher abgesprochen werden müssen und das Team muss sich neu orientieren. Wie werden diese Herausforderungen von einem Team gelöst, dessen Mitglieder häufig unterwegs sind?

Ungeplante Zusammenarbeit von mehreren Personen scheint besonders im Geschäftsleben häug vorzukommen. Dennoch scheinen Gruppen mit solchen Situation nicht gut zurechtzukommen. Könnte man sie dabei unterstützen?

Die weit verbreiteten Mobiltelefone sind in der heutigen Zeit Mittel der Wahl um solche "Ad-hoc-Aufgaben" bewältigen zu können. Jedoch erscheint damit eine Zusammenarbeit alles andere als leicht. Telefonate werden meist nur zwischen zwei Personen gleichzeitig geführt. Das Schreiben von Nachrichten auf den kleinen Tastaturen der Mobiltelefone ist umständlich. PDAs erfreuen sich zunehmender Verbreitung, nicht zuletzt dank der immer unschärfer verlaufenden Grenze zwischen diesen kleinen Taschencomputern und den Mobiltelefonen.

Die speziellen Probleme bei Ad-hoc-Aufgaben und somit auch die Möglichkeiten zur Unterstützung von Teams durch moderne Technologien scheinen bisher unerforscht. Diese Arbeit soll dies nun ändern.

## <span id="page-8-0"></span>1.2. Zielsetzung

Zunächst soll diese Arbeit eine Definition der Problematik von Gruppenarbeit bei Ad-hoc-Aufgaben liefern. Sie soll innerhalb der etablierten Forschungsfelder der verteilten Zusammenarbeit eingeordnet und wo notwendig von diesen abgegrenzt werden. Anhand dieser Definition sollen Anforderungen an eine sinnvolle Unterstützung abgeleitet werden. Ein Lösungskonzept soll Möglichkeiten zur Umsetzung dieser Anforderungen mit Hilfe von PDAs und Mobiltelefonen aufzeigen. Die Implementation eines experimentellen Prototyps soll die Durchführung von empirischen Experimenten ermöglichen, anhand welcher Problemdefinition und Lösungskonzept überprüft werden können.

## <span id="page-8-1"></span>1.3. Aufbau der Arbeit

- [Kapitel 2](#page-9-0) beschreibt die Grundlagen verteilter Zusammenarbeit. Es werden Aspekte und Probleme betrachtet, welche bei verteilter Gruppenarbeit von Bedeutung sind.
- [Kapitel 3](#page-28-0) beinhaltet eine Charakterisierung von Ad-hoc-Aufgaben mit Hilfe der aufgearbeiteten Grundlagen. Ausserdem wird das gewählte Vorgehen zur Erreichung der Zielsetzung beschrieben.
- [Kapitel 4](#page-40-0) beschreibt das erarbeite Konzept zur Unterstützung von Teams bei Ad-hoc-Aufgaben mit Hilfe von PDAs.
- [Kapitel 5](#page-55-0) beschreibt die Umsetzung des Konzepts mittels existierender Technologien und einem speziellen Prototypen.
- [Kapitel 6](#page-77-0) beschreibt die Evaluation des Lösungskonzepts und des Prototypen anhand eines Experiments.
- [Kapitel 7](#page-89-0) schliesst die Arbeit mit einer Diskussion über die gewonnen Erkenntnisse ab.

<span id="page-9-0"></span>Gruppenarbeit ist in unserem Alltag sehr häufig anzutreffen. Sie entsteht beispielsweise immer dann, wenn eine Aufgabe zu umfangreich für eine einzelne Person ist. Auch wenn notwendige Informationen oder Kompetenzen auf verschiedene Menschen verteilt sind, müssen diese eine Gruppe bilden um Zugri auf alle benötigten Ressourcen zur Lösung des Problems zu haben.

Können sich die Beteiligten nicht persönlich Treffen entsteht verteilte Zusammenarbeit. Dieses Kapitel beschreibt verschiedene Aspekte verteilter Zusammenarbeit und legt damit das Fundament für diese Arbeit. Im ersten Abschnitt werden allgemeine Aspekte der Gruppenarbeit aus den Organisations- und Sozialwissenschaften kurz vorgestellt. Danach werden die Möglichkeiten der Unterstützung von verteilter Gruppenarbeit mit Hilfe von Computersystemen besprochen. Der nächste Abschnitt beschreibt die besonderen Auswirkungen der Mobilität von Gruppenmitgliedern auf die Zusammenarbeit. Zum Schluss wird die spezielle Form der informellen Zusammenarbeit vertieft betrachtet.

# <span id="page-9-1"></span>2.1. Elemente aus den Organisations- und Sozialwissenschaften

Dieser Abschnitt beschreibt allgemeine Elemente der Zusammenarbeit wie die Wahl der Kommunikationsmedien oder den Einfluss der Moderation.

#### <span id="page-10-0"></span>2.1.1. Was ist Zusammenarbeit?

Nicht jede Interaktion zwischen Menschen kann mit Zusammenarbeit gleichgestellt werden. Dazu werden in [\[Herrmann](#page-98-0) 2001] einige Möglichkeiten zur Identikation von Zusammenarbeit genannt:

- Ziele: Es existiert ein gemeinsames Ziel.
- Explizite Koordination: Es gibt einen expliziten, gemeinsamen Plan für die Zusammenarbeit. Insbesondere existiert eine Auf- und Zuteilung der Arbeitsschritte.
- Gemeinsames Material: Es existieren gemeinsame Materialien, welche die Zusammenarbeit erst ermöglichen oder koordinieren.
- Vertrauen: Die Zusammenarbeitspartner können sich darauf verlassen, dass die Beiträge der Anderen auch im Interesse der Gemeinschaft stehen. Hermann schreibt: "Bei zwangsweise zusammengestellten Teams kann dieses Vertrauen fehlen und die Zusammenarbeit dadurch ineffizient werden.

Jedoch wird festgehalten, dass die Existenz dieser Indikatoren nicht unbedingt zur Identikation von Kollaboration ausreicht.

#### <span id="page-10-1"></span>2.1.2. Medienwahl

In diesem Abschnitt werden einige Theorien über den Einsatz von Medien bei Gruppenarbeit vorgestellt, wie sie in [\[Schwabe](#page-101-0) 2001c] zusammengefasst wurden.

#### Media-Richness-Theorie

Die Media-Richness-Theorie wird unter anderem in [DAFT und LENGEL 1986] beschrieben. Sie besagt, dass die Wahl der Medien von der Aufgabe abhängt, die eine Gruppe bearbeiten muss. Die Theorie beschreibt dabei zwei Typen von Aufgaben.

Unsichere Aufgaben können optimal gelöst werden, wenn alle benötigten Informationen vorhanden sind. Am effektivsten können sie mit "armen" Medien wie E-Mail gelöst werden. Der Einsatz von "reichen" Medien wie z. B. Sitzungen würde hingegen zu einer unnötigen Verkomplizierung der Zusammenarbeit durch zu viele Nebeninformationen führen (wenn aufgrund der einfachen Kommunikation unnötig Details diskutiert werden).

Mehrdeutige Aufgaben besitzen keine eindeutige Lösung, sondern "unterliegen [...] der Interpretationsfähigkeit der Akteure, die zu einem gemeinsamen Verständnis eines Sachverhalts kommen müssen" [SCHWABE 2001c, 54]. Im Gegensatz zu den unsicheren Aufgaben werden sie am besten durch "reiche" Medien unterstützt. "Arme" Medien übertragen für eine effektive Kommunikation und Zusammenarbeit zu wenig Informationen.

#### TIP-Theorie

Die TIP<sup>[1](#page-11-0)</sup>-Theorie macht, im Gegensatz zur Media-Richness-Theorie, die Medienwahl nicht nur vom Typ der Aufgabe abhängig. Sie basiert auf der Annahme, dass real existierende Gruppen in eine soziale und organisatorische Umgebung eingebunden sind und deshalb Gruppenverhalten nur aus einem Kontext heraus verständlich ist" [SCHWABE 2001c, 55]. Die Medienwahl einer Gruppe hängt somit auch vom Umfeld der Mitglieder ab.

Aus diesem Grund sollen Experimente mit Gruppen auch im realen Umfeld durchgeführt werden. Ansonsten sind die Forschungsergebnisse nur sehr begrenzt auf echte Gruppen anwendbar.

#### Adaptive Structuration Theory

Die Adaptive Structuration Theory aus [DESANCTIS und POOLE 1994] stellt ein noch komplexeres Modell der Mediennutzung als die bisher beschriebenen Theorien dar. DeSanctis und Poole untersuchen, wie Technologie und Gruppenstrukturen Menschen in ihrem Handeln sowohl fördern als auch beschränken" [SCHWABE 2001c, 61].

<span id="page-11-0"></span><sup>&</sup>lt;sup>1</sup>Time, Interaction, Performance

Schwabe beschreibt die Kernaussagen dieser Theorie in [SCHWABE 2001c, 62] folgendermassen:

Ob eine Mediennutzung zu den gewünschten Ergebnissen führt, hängt mindestens davon ab, wie das Zusammenarbeitsmedium angeeignet wird und ob es zu der anliegenden Aufgabe passt. Was ein gewünschtes Ergebnis ist, kann z. B. über die Effizienz, Qualität oder den Konsens gemessen werden.

Somit können verschiedene Gruppen mit einer unterschiedlichen Medienwahl und ansonsten gleichen Voraussetzungen zu einem identischen Ergebnis gelangen. Die optimale Medienwahl hängt also nicht nur von der Art der Aufgabe, wie in der Media-Richness-Theorie, sondern von einer Vielzahl an Faktoren ab.

#### <span id="page-12-0"></span>2.1.3. Moderation

In [Schenk und [Schwabe](#page-101-1) 2001] werden einige Probleme genannt, die bei Gruppenarbeit auftreten können. So kann es sein, dass Gruppenmitglieder aufgrund der Dominanz anderer nicht zu Wort kommen, obwohl sie möchten. Im Falle von "Trittbrettfahrerei" profitieren Gruppenmitglieder von dem Nutzen der Gruppenarbeit ohne sich daran zu beteiligen. Oder die Gruppenarbeit verläuft ohne Richtung, weil der Ablauf nicht klar ist.

Moderation kann diese Probleme vermindern, indem sie eine Gruppe mit dem Zweck der Steigerung der Produktivität und Effizienz bei ihrer Zusammenarbeit unterstützt. Üblicherweise koordiniert deshalb ein spezieller Moderator die Abläufe einer Gruppe und hält sich selbst aus inhaltlicher Diskussion heraus.

Schenk und Schwabe zählen zudem weitere typische Kennzeichen moderierter Zusammenarbeit auf:

- Die Vereinbarung von Regeln der Zusammenarbeit soll z. B. ermöglichen, dass alle Gruppenmitglieder zu Wort kommen.
- Die Gruppenarbeit wird in verschiedene Problemlösungsphasen gegliedert.

• Der Einsatz von Medien dokumentiert den Arbeitsfortschritt und macht ihn für alle begreifbar. Der Prozess wird so offengelegt und die Gruppenmitglieder zum aktiven Beitrag an das Gelingen der Arbeit animiert ("Jeder Teilnehmer ist auch Moderator").

#### <span id="page-13-0"></span>2.1.4. Gruppenbewusstsein

Gutwin und [Greenberg](#page-98-1) sprechen in [GUTWIN und GREENBERG 2004] über die Wichtigkeit des "Arbeitsplatzbewusstseins"<sup>[2](#page-13-1)</sup>. Sie verstehen unter diesem Begriff das Verständnis was eine andere Person an einem gemeinsamen Arbeitsplatz im Moment macht.

Sie identifizieren basierend auf [ENDSLEY 1995], [ADAMS [et al. 1995\]](#page-96-0) und [\[Norman](#page-100-0) 1993] vier Grundcharakteristiken des Arbeitsplatzbewusstseins bei physischen Arbeitsplätzen:

- 1. Bewusstsein ist das Wissen über den Zustand einer bestimmten Umgebung.
- 2. Umgebungen verändern sich mit der Zeit, Bewusstsein muss somit aktualisiert werden.
- 3. Personen erhalten ihr Bewusstsein durch Interaktion mit der Umgebung.
- 4. Bewusstsein ist normalerweise ein sekundäres Ziel. Das Primärziel ist nicht die Erhaltung des Bewusstseins an sich, sondern das Erledigen einer Aufgabe in der Umgebung.

Basierend auf diesen Charakteristiken beschreiben sie ein Rahmenwerk für das Arbeitsplatzbewusstsein bei gemeinsamen physischen Arbeitsplätzen. Es wird im Folgenden vorgestellt und besteht aus den drei Teilen welche aus welchen Informationen Arbeitsplatzbewusstsein besteht, wie sie gesammelt werden und wie sie genutzt werden können.

<span id="page-13-1"></span><sup>2</sup>Workspace Awareness

#### Aus welchen Informationen besteht Arbeitsplatzbewusstsein?

<span id="page-14-1"></span>[Tabelle 2.1](#page-14-0) beschreibt die Grundelemenete des Arbeitsplatzbewusstseins zusammen mit typischen Fragen, welche mit Hilfe dieser Elemente beantwortet werden können.

| Kategorie | Element       | Spezifische Fragen                     |
|-----------|---------------|----------------------------------------|
| Wer       | Anwesenheit   | Befindet sich jemand am Arbeitsplatz?  |
|           | Identität     | Wer nimmt teil? Wer ist das?           |
|           | Urheberschaft | Wer tut das?                           |
| Was       | Handlung      | Was machen sie gerade?                 |
|           | Absicht       | Was ist das Ziel dieser Handlung?      |
|           | Gegenstand    | An welchem Objekt arbeiten sie gerade? |
| Wo        | Standort      | Wo arbeiten sie?                       |
|           | <b>Blick</b>  | Worauf sehen sie?                      |
|           | Sicht         | Wie viel können sie sehen?             |
|           | Reichweite    | Wie ist ihre Reichweite?               |

<span id="page-14-0"></span>Tabelle 2.1.: Elemente des Arbeitsplatzbewusstseins nach Gutwin und Greenberg (aus [GUTWIN und GREENBERG 2004])

Die Kategorie "Wer" beinhaltet mit dem Wissen über Anwesenheit und Identität schlicht das Bewusstsein, mit wem interagiert wird oder werden kann. Beim Bewusstsein der Urheberschaft geht es darum, Handlungen auf die ausführende Person rückschliessen zu können.

Die Elemente des Bewusstseins in der Kategorie "Was" bestehen aus dem Wissen, was eine andere Person im Moment macht und an welchem Objekt sie arbeitet.

Die letzte Kategorie "Wo" beinhaltet Elemente über das Bewusstsein wo eine Person arbeitet, wo sie hinsieht, was sie am Arbeitsplatz sehen kann und welche Gegenstände sie manipulieren kann.

Diese Elemente bilden das Fundament des Gruppenbewusstseins.

#### Wie werden Informationen für das Arbeitsplatzbewusstsein gesammelt?

Nach Gutwin und Greenberg gibt es drei Hauptquellen für Informationen bei Zusammenarbeit in Angesicht zu Angesicht. Die Informationen werden von den

menschlichen Körpern, den Gegenständen am Arbeitsplatz, von Gesprächen und Gesten erzeugt.

Bewusstsein kann also durch explizite Kommunikation von Information, wie z. B. "Ich bin gerade beschäftigt" hergestellt werden. Auch das Beobachten der Körpersprache oder das beiläufige Mithören von Gesprächen anderer Personen kann Informationen liefern. Selbst die Gegenstände an sich können Informationen liefern. So kann eine Person im selben Raum vielleicht hören, wenn man gerade mit einem Gegenstand arbeitet.

#### Wie nutzen Teams das Arbeitsplatzbewusstsein?

<span id="page-15-0"></span>Arbeitsplatzbewusstsein ermöglicht die Vereinfachung und Reduktion von verbaler Kommunikation. Die Zusammenarbeit wird effizienter, weil nicht alles explizit ausgedrückt werden muss.

Mit Hilfe des Bewusstseins kann unter anderem die Variation der Zusammenarbeitsintensität und die Koordination von Handlungen erleichtert werden. Bei der Zusammenarbeit am selben Ort wechseln Menschen nahtlos zwischen selbständiger und gemeinsamer Arbeit. Ein Grund zur spontanen Zusammenarbeit kann z. B. eine Frage zu einem Problem sein, die jemand im Raum vielleicht beantworten kann. Das Bewusstsein, dass jemand im Raum momentan mit einem Telefongespräch beschäftigt ist, ermöglicht es der Person mit der selbständigen Arbeit vorerst weiterzufahren und die Frage erst nach dem Ende des Telefonats zu stellen. Diese Optimierung erlaubt es, dass alle im Raum die Frage hören, sie somit nicht mehrmals gestellt werden muss und die Chance auf eine Antwort höher ist.

Pinelle erwähnt in [\[Pinelle](#page-100-1) 2004a] und [\[Pinelle](#page-100-2) 2004b], dass der Grad der Sozialisation zwischen Menschen eine wichtige Rolle für das Gruppenbewusstsein spielt. In [PINELLE 2004a, 11] schreibt er dazu:

These shared perceptions provide workers with an understanding of the actions that others who have similar training and socialization are likely to take, and of the rules associated with fullling specific roles within the organization. This knowledge frees workers from the need for ongoing coordination with others who are simi-

larly socialized, since they are able to anticipate others' actions.

Gruppen mit hoher Sozialisation benötigen daher weniger Bewusstseinsinformationen aus dem Arbeitsplatz als solche mit niedriger Sozialisation.

# <span id="page-16-0"></span>2.2. Technische Unterstützung verteilter synchroner Zusammenarbeit

In diesem Abschnitt soll auf generelle Anforderungen und Unterstützungsmöglichkeiten von verteilter Zusammenarbeit eingegangen werden.

Bei der Gruppenarbeit werden häufig die drei Prozesse der Kommunikation, der Koordination und der Zusammenarbeit unterschieden. Demzufolge können auch Werkzeuge zur Unterstützung von Gruppenarbeit in verschiedene Kategorien eingeteilt werden.

#### <span id="page-16-1"></span>2.2.1. Kommunikationsunterstützung

Kaiser definiert in [KAISER 2001, 167] kommunikationsorientierte Werkzeuge wie folgt:

Kommunikationsorientierte Werkzeuge unterstützen den Austausch von Nachrichten zwischen Kommunikationspartner, so dass eine technisch vermittelte Kommunikation möglich wird. Der Nachrichtenaustausch dient anders als in kollaborationsorientierten Werkzeugen nicht der Manipulation von Objekten.

Der Nachrichtenaustausch kann dabei synchron oder asynchron erfolgen.

Synchrone Kommunikation läuft zwischen mehreren Teilnehmern in Echtzeit ab. Beispiele für Werkzeuge für synchrone Kommmunikation sind Chat oder Telefonkonferenzen.

Asynchrone Kommunikation läuft zwischen mehreren Teilnehmern mit zeitlicher Versetzung ab. Beispiele dafür sind E-Mail oder Diskussionforen im Internet.

In [\[Pankoke-Babatz](#page-100-3) 2001, 173] wird als Vorteil asynchroner Kommunikationssysteme erwähnt, dass eine vorherige Synchronisation der Kommunikationspartner, Terminvereinbarung u. ä. nicht erforderlich ist." Den Zeitpunkt der Kommunikation können die Teilnehmer weitgehend selbst bestimmen. Synchrone Kommunikation setzt hingegen die Aufmerksamkeit aller Teilnehmer gleichzeitig voraus. Frage-Antwort Zyklen werden bei dieser Form jedoch schneller durchlaufen und man erhält sofort Rückmeldungen.

#### <span id="page-17-0"></span>2.2.2. Koordinationsunterstützung

In MALONE und CROWSTON 1994 wird Koordination als "die Handhabung von Abhängigkeiten zwischen Aktivitäten" definiert. Koordinationswerkzeuge unterstützen eine verteilte Gruppe im Umgang mit diesen Abhängigkeiten. Holmer schreibt dazu in [Holmer [et al. 2001\]](#page-99-2), dass bei synchroner Zusammenarbeit insbesondere auch die Ausführung von "parallelen Aktivitäten an gemeinsamen Objekten" unterstützt werden muss. Der gemeinsame Zugriff auf die Objekte sei z. B. durch Einschränkungen der Zugriffsrechte je nach Rolle zu kontrollieren und damit zu koordinieren.

Wie von Schwabe in [\[Schwabe](#page-101-2) 2001b] beschrieben kann Koordination auch dezentral durch gemeinsames Material ermöglicht werden. Er nennt dabei unter anderem als Beispiel eine gemeinsame Todo-Liste, in die jeder noch ausstehende Aktivitäten eintragen und Gruppenmitgliedern zuteilen kann.

#### <span id="page-17-1"></span>2.2.3. Gemeinsames Material

Wenn mehrere Personen dasselbe stoffliche oder ideelle Material bearbeiten. wird dieses als "gemeinsames Material" bezeichnet [SCHWABE 2001a]. Als Beispiel für den Einsatz gemeinsamen Materials bei Zusammenarbeit am selben Ort nennt Schwabe unter anderem das Aufschreiben von Stichworten auf ein Flipchart. Gemeinsames Material kann von allen Beteiligten eingesehen und bearbeitet werden. Schwabe erklärt in [SCHWABE 2001b], dass es dadurch den Zustand des Gesamtsystems für alle Akteure transparent macht. Die Mitglieder einer Gruppe erhalten dadurch die Möglichkeit zur motivationsfördernden Selbststeuerung und eine zentrale Koordination kann somit eingespart werden.

Als Abgrenzung des gemeinsamen Materials zur Kommunikation wird erwähnt, dass ein Kommunikationskanal kein Gedächtnis mit dem kommunizierten Inhalt besitzt. Gemeinsames Material kann quasi als Ergänzung zu dem Kommunikationskanal als Gedächtnis fungieren. In diesen Speicher können Informationen abgelegt und später wieder abgerufen werden. Damit wird einerseits erreicht, dass Informationen auch längerfristig nicht verloren gehen, andererseits werden Informationen einheitlich verteilt, was Missverständnissen vorbeugen kann.

Für gemeinsames Material werden von Schwabe drei verschiedene Zwecke aufgezählt:

- Zur Schaffung eines gemeinsamen Verständnisses.
- Zur Fokussierung der Arbeit der Mitglieder, so dass jeder es bearbeiten und somit zum Ergebnis beitragen kann.
- Als Gruppengedächtnis, damit alle Teilnehmer feststellen können, "wo sie in ihrer Arbeit sind, nachvollziehen [können], wie sie dort hingekommen sind und neue Beiträge in den Kontext des bisher Erreichten einordnen  $[k\ddot{\text{o}}$ nnen $\vert$ " [SCHWABE 2001a, 450].

Schwabe fasst weiter in [\[Schwabe](#page-101-3) 2001a, 448] einen Gedankengang aus [\[Schrage](#page-101-4) 1990] zusammen: Je geeigneter das zur Verfügung stehende gemeinsame Material ist, desto kreativer kann eine Gruppe sein".

CSCW[3](#page-18-1) -Werkzeuge können den Einsatz von gemeinsamen Material nun auch bei verteilter Zusammenarbeit ermöglichen.

#### <span id="page-18-0"></span>2.2.4. Unterstützung der Zusammenarbeit

Nach den Ausführungen in [Holmer [et al. 2001\]](#page-99-2) wird gemeinsames Material ausser zur Koordination<sup>[4](#page-18-2)</sup> auch meist für die Zusammenarbeit von Personen verwendet. Das Material kann dafür von mehreren Personen entweder gleichzeitig

<span id="page-18-1"></span><sup>&</sup>lt;sup>3</sup>Computer Supported Cooperative Work: "Computer-basierte Systeme, die eine Gruppe von Menschen bei ihrer gemeinsamen Aufgabe unterstützen, und die eine Schnittstelle zu einer gemeinsamen Umgebung bereitstellen." [ELLIS [et al. 1991\]](#page-97-2)

<span id="page-18-2"></span><sup>4</sup>Siehe [Abschnitt 2.2.3](#page-17-1)

oder abwechslungsweise manipuliert werden. Gleichzeitig kann die Manipulation von allen Beteiligten auf ihren Einklang mit dem Gruppenziel überprüft werden. Holmer et al. schreiben weiter über die Bearbeitung von stofflichem Material:

Die Personen, die ein gemeinsames Objekt bearbeiten, sehen für gewöhnlich, dass noch jemand an diesem Objekt arbeitet und können sich verbal oder auch über Gesten mit ihnen koordinieren. Sie können sogar anhand der Blickrichtung darauf schliessen, was die andere Person als Nächstes tun wird oder tun könnte.

Sämtliche Elemente des Arbeitsplatzbewusstseins müssen bei verteilter Zusammenarbeit künstlich erzeugt werden, da der Arbeitsplatz nicht real existiert. Zur Bearbeitung von virtuellen gemeinsamen Materialien braucht es nach Holmer et al. geeignete Funktionen, welche im folgenden Abschnitt kurz vorgestellt werden.

Materialien sollen als gemeinsame Arbeitsobjekte wahrgenommen werden. Dazu muss der Zustand dieses Objekts bei Änderungen so schnell wie möglich bei allen Benutzern aktualisiert werden. Dies geschieht durch synchrone Replikation der Änderungen an dem Objekt auf die Systeme aller Beteiligten. Der Typ eines Objektes (z. B. ein Bild oder Text) entscheidet dabei wie einfach die Integration von Änderungen ist. Je komplexer der Typ, desto schwieriger wird die Integration. Des Weiteren stellt der Bearbeitungsverlauf eines Objekts oftmals eine wichtige Informationsquelle dar.

Bei der gemeinsamen Arbeit nimmt das Gruppenbewusstsein eine entscheidende Rolle ein. Sie beinhaltet das Wahrnehmen der "Anwesenheit und des Verhaltens anderer Gruppenmitglieder". Die in Abschnitt [2.1.4](#page-14-1) beschriebenen Elemente des Arbeitsplatzbewusstseins sollen durch eine CSCW-Anwendung möglichst auch bei verteilten Gruppenmitgliedern hergestellt werden.

#### <span id="page-19-0"></span>2.2.5. Technische Anforderungen

Eine Grundanforderung für ein interaktives System bildet die möglichst schnelle Rückmeldung von Änderungen, damit der Benutzer erkennen kann, ob seine

Handlungen vom System akzeptiert wurden. Ebenso wichtig ist eine schnelle Verteilung dieser Änderungen an die anderen Gruppenmitglieder zugunsten des Gruppenbewusstseins. Kann eine Änderung nicht sofort verteilt werden, so muss ein Gruppenunterstützungssystem nach [GUTWIN [et al. 2004\]](#page-98-2) dem Benutzer diese Verzögerung anzeigen.

In diesem Sinne hält Holmer in [Holmer [et al. 2001\]](#page-99-2) fest, dass auch auf Fehlertoleranz geachtet werden muss. Netzunterbrüche, Abstürze von Systemen einzelner Teilnehmer oder das Betreten und Verlassen einer gemeinsamen Arbeitssitzung sollen nicht zu grossen Problemen führen. Weiter sollten "Inkonsistenzen im Zustand des gemeinsamen Materials durch konkurrierende Benutzeraktionen [...] entweder verhindert, von selbst aufgelöst oder durch eine aufgeforderte Benutzeraktion in einen konsistenten Zustand gebracht werden können" [HOLMER [et al. 2001,](#page-99-2) 187].

In [ROTH und UNGER 2001] und [KOCH und SCHLICHTER 2001] wird allgemein vorgeschlagen, dass eine CSCW-Anwendung die Zusammenarbeit möglichst aufdecken und nicht verstecken soll. Zum Beispiel sollte die gleichzeitige Bearbeitung eines Objekts durch mehrere Benutzer explizit dargestellt werden. Durch das Schaffen dieses Bewusstseins wird eine implizite Koordination ermöglicht.

## <span id="page-20-0"></span>2.3. Auswirkungen von Mobilität

Die Forschung an CSCW-Systemen hat sich nach [BRODIE und PERRY 2003] stark auf die stationäre Zusammenarbeit in Büros konzentriert. Sind Gruppenmitglieder jedoch mobil und sitzen nicht an einem festen Arbeitsplatz mit schnellem Computer und Netzwerkanbindung, entstehen zusätzliche Probleme.

Dieser Abschnitt geht auf die speziellen Probleme bei der mobilen Gruppenarbeit ein.

#### <span id="page-20-1"></span>2.3.1. Beeinflussung der Gruppenarbeit

Die geographische Verteilung erweitert zusammen mit der Mobilität die Probleme bei Gruppenarbeit in verschiedenen Formen. Belotti und Bly sprechen

in [\[Bellotti](#page-96-3) und Bly 1996] besonders von Problemen bei der Lokalisierung von Gruppenmitgliedern, des Bewusstseins, der Kommunikation und der damit verbundenen erschwerten Koordination.

Der Standort von Gruppenmitgliedern ist im Gegensatz zur stationären verteilten Gruppenarbeit nicht per se bekannt. Dies hat insbesondere Auswirkungen auf die Erreichbarkeit. Ist nicht klar wie jemand erreichbar ist, hemmt dies die Kommunikation in besonderem Masse, da womöglich zuerst mehrere Kommunikationskanäle ausprobiert werden müssen. In [BRODIE und PERRY 2001] und [\[Brodie](#page-96-2) und Perry 2003] wird beschrieben, dass mobile Geschäftsleute häufig das Mobiltelefon zur Koordination von persönlichen Treffen und Dokumentenaustausch benutzen. Dabei sei jedoch das Wissen über die Erreichbarkeit ein Problem, was zu vielen Nachrichten auf dem Telefonbeantworter führt, bevor die Gesprächspartner tatsächlich miteinander Sprechen können.

Durch die Mobilität kann sich das Umfeld zudem rasch ändern. Eine aufgebaute Telefonverbindung kann z. B. plötzlich Abbrechen, weil der Gesprächspartner mit dem Zug durch einen Tunnel fährt. Das Gruppenbewusstsein wird dadurch negativ beeinflusst. Umso wichtiger ist ihre Unterstützung daher durch die CSCW-Anwendung. Diese sollte nicht nur zusammenarbeitsbewusst sondern auch mobilitätsbewusst umgesetzt sein. Damit ist gemeint, dass sie explizit auf die raschen Änderungen des Umfelds reagieren kann und sowohl den Benutzer als auch die anderen Gruppenmitglieder darüber informiert.

Die Mobilität provoziert in Bezug auf die Gruppenarbeit jedoch nicht nur Probleme, sondern sie kann auch Chancen mit sich bringen. Darauf wird in [Abschnitt 2.4.2](#page-25-0) näher eingegangen.

#### <span id="page-21-0"></span>2.3.2. Technische Einschränkungen mobiler Kleingeräte

Mobile Kleingeräte erschweren die Implementation von CSCW-Anwendungen. Während Laptops gegenüber Desktop Rechnern kaum mehr grosse Einschränkungen aufweisen, sieht dies bei mobilen Kleingeräten wie PDAs oder Mobiltelefonen anders aus. In [Mascolo [et al. 2002\]](#page-99-4) werden drei wichtige Aspekte identifiziert, warum Software für stationäre verteilte Systeme nicht eins zu eins für mobile Kleingeräte übernommen werden kann.

Heutige mobile Kleingeräte besitzen nur schwache Prozessoren, wenig Speicher und haben aufgrund der Stromversorgung mit Batterien oder Akkus eine geringe Laufzeit. Aufwändige Berechnungen sind auf solchen Geräten selten innerhalb nützlicher Zeit möglich. Grosse Datenmengen können nicht, oder nur nach und nach, verarbeitet werden.

Darüber hinaus werden sie typischerweise über drahtlose Netzwerkverbindungen angebunden, welche oft weitaus geringere Übertragungsraten zulassen als die gewohnten Ethernet-Verbindungen. Wireless LAN (WLAN) gewinnt in Städten zunehmend an Verbreitung und wird dadurch für mobile Geräte zunehmend attraktiv. Ausserhalb der Reichweite dieser Zugangspunkte bieten sich die verschiedenen Technologien des Mobilfunks an. GPRS und EDGE sind heute, zumindest in der Schweiz, weit verbreitet und verfügbar. Die Datenraten fallen jedoch deutlich niedriger aus, als bei WLAN. UMTS unterstützt schnellere Geschwindigkeiten, die jedoch nur in den Ballungsgebieten erreicht werden können.[5](#page-22-0)

Mobile Systeme müssen mit einem äusserst dynamischen Umfeld umgehen können. So können Netzwerkverbindungen plötzlich abbrechen oder die zur Verfügung stehende Bandbreite empfindlich einbrechen. Gerade bei den genannten Übertragungsvarianten des Mobilfunks teilt man sich die Maximalbandbreite mit einer variablen Zahl von Nutzern und erhält keine Geschwindigkeit zugesichert. Mobile Systeme müssen deshalb auch bei synchroner Zusammenarbeit asynchrone Kommunikationsformen unterstützen. Roth beschreibt in [ROTH 2002b] diese Form der Zusammenarbeit als "Relaxed synchronous collaboration".

Die geforderte Mobilität hat auch Einfluss auf die Mensch-Maschine Schnittstellen. Kleine Displays lassen ein Arbeiten mit mehreren geöffneten Anwendungsfenstern kaum zu. Der zur Verfügung stehende Platz macht übersichtliche Darstellungen schwierig.[6](#page-22-1) Auf vollwertige Tastaturen muss meist verzichtet werden. Klassische Mobiltelefone besitzen häufig nur Nummerntasten, welche als Zusatzfunktion mehrfach mit Buchstaben belegt sind. PDAs und Smart-

<span id="page-22-0"></span><sup>5</sup>Die maximalen Datenraten betragen für GPRS 30-40KBit/s, für EDGE: 150-200KBit/s, für UMTS: 384KBit/s und für WLAN: 2000KBit/s. [\[Swisscom Mobile 2006\]](#page-102-0)

<span id="page-22-1"></span> $6$ Vergleiche [GUTWIN und FEDAK 2004]

phones bieten entsprechend ihrer Grösse komfortablere Eingabemöglichkeiten. Typischerweise werden solche Geräte mit Hilfe eines berührungsempfindlichen Displays und einem kleinen Stift bedient. Text kann entweder über eine auf dem Display eingeblendete virtuelle Tastatur oder Texterkennung eingegeben werden. Andere Geräte verfügen zusätzlich über eine Miniaturtastatur mit allen Buchstaben für eine schnelle Texteingabe.

## <span id="page-23-0"></span>2.4. Informelle Zusammenarbeit

Die Planbarkeit von Zusammenarbeit hat entscheidenden Einfluss auf den Ablauf. Bei geplanter Zusammenarbeit spricht man von formeller Kollaboration. Sitzungen stellen dabei eine Form von formeller Kollaboration dar. Der Zeitpunkt, der Ablauf und in der Regel auch die Dauer werden im Voraus geplant. Die Teilnehmer können sich inhaltlich und mental auf die Zusammenarbeit vorbereiten und sie werden nicht aus ihrem Arbeitsablauf gerissen. Ein speziell geschulter Moderator kann die Sitzung leiten.[7](#page-23-1) Sitzungen können unter anderem mit Sitzungsunterstützungsystemen<sup>[8](#page-23-2)</sup> oder "Shared Workspaces" un-terstützt werden. "Groove" von Groove Networks<sup>[9](#page-23-3)</sup> ist ein gutes Beispiel für die letztere Variante.

Informelle Kollaboration entsteht hingegen ungeplant. Zeitpunkt, Dauer und Ablauf sind deshalb nicht im Voraus bekannt. Der Einsatz eines speziellen, bereits im Voraus bestimmten Moderators ist nicht möglich.

Diese Form der Zusammenarbeit ist nach [SACHER und LOUDON 2002] besonders bei Jugendlichen beobachtbar, welche nicht gerne frühzeitig planen sondern eher spontan organisieren. Allerdings tritt sie auch bei Erwachsenen im Privat- oder Geschäftsleben häug auf. Wang et. al konstatieren in [Wang [et al. 2005\]](#page-102-1) sogar, dass diese Form der Zusammenarbeit die Häugste am Arbeitsplatz ist, obwohl sich die meiste Forschung bisher auf die Unterstützung formaler Zusammenarbeit konzentriert habe.

<span id="page-23-1"></span><sup>7</sup>Vergleiche [Abschnitt 2.1.3](#page-12-0)

<span id="page-23-2"></span><sup>8</sup>Vergleiche [Krcmar [et al. 2001\]](#page-99-5)

<span id="page-23-3"></span> $9$ <http://www.groove.net>

#### <span id="page-24-0"></span>2.4.1. Anforderungen

In [Gutwin [et al. 2005\]](#page-98-4) wird erwähnt, dass viele existierende Systeme zur Unterstützung von Gruppenarbeit der spontanen Charakteristik von informeller Zusammenarbeit kaum Rechnung tragen. Sie identifizieren einige grundlegende Anforderungen informeller Kollaboration an unterstützende Computersysteme.

Bei CSCW-Anwendungen für informelle Zusammenarbeit ist insbesondere zu beachten, dass diese häufig nur beiläufigen Charakter hat und in ein Umfeld eingebettet ist. Jeder arbeitet an einer individuellen Aufgabe in seinem eigenen Arbeitsumfeld bis die informelle Zusammenarbeit angestossen wird. Ein Beispiel dazu wird in [\[Esbjörnsson](#page-97-3) und Östergren 2002] beschrieben, wenn die Zusammenarbeit z. B. während dem Autofahren ablaufen muss. Eine CSCW-Anwendung darf also nicht die permanente Aufmerksamkeit des Benutzers voraussetzen.

Informelle Zusammenarbeit basiert auf einem umfassenden aktuellen Bewusstsein der Gruppenmitglieder und deren Arbeitsumgebung. Nach den Forderungen in [\[Dourish](#page-97-4) und Bly 1992] soll dieses Bewusstsein von einem System leichtgewichtig unterstützt werden. Die Informationen sollen möglichst automatisch und mit wenig Benutzerinteraktionen gesammelt und vermittelt werden.

Da die Zusammenarbeit willkürlich passiert, müssen die Hürden zur Anstossung möglichst tief gehalten werden. Die Leute müssen die Bereitschaft zur Teilnahme an informeller Zusammenarbeit signalisieren und absprechen können. Existiert gemeinsames Material bei der Zusammenarbeit, muss man sich bei der Kommunikation in einer geeigneten Form darauf beziehen können.

In [\[Sacher](#page-101-7) und Loudon 2002] fordern Sacher und Loudon eine Befriedigung der rasch auftretenden Bedürfnisse durch rasch zugängliche Funktionen. Auch sie betonen, dass der Interaktionsmechanismus die Situation des Benutzers einbeziehen muss. Aus diesem Grund kommt Perry in [\[Perry](#page-100-4) 2002] zur gleichen Schlussfolgerung wie Gutwin et al., dass die Konzepte traditioneller CSCW-Systeme nicht einfach auf die mobilen Geräte übernommen werden können.

#### <span id="page-25-0"></span>2.4.2. Opportunistische Zusammenarbeit

Die meiste Forschung für informelle Zusammenarbeit bezieht sich auf die Förderung opportunistischer Zusammenarbeit, welche im diesem Abschnitt beschrieben wird.

Opportunistische Zusammenarbeit entsteht spontan zwischen mehreren Personen, wenn sich daraus ein zusätzlicher Vorteil für sie ergibt. Stösst z. B. ein Softwareentwickler beim Programmieren auf ein akutes Problem, kann er spontan seine Büronachbarn nach möglichen Lösungen ansprechen. Das Problem kann durch das gemeinsame Wissen womöglich ziemlich schnell gelöst werden, wofür der Softwareentwickler alleine deutlich länger gebraucht hätte. Müsste er für die Diskussion zuerst ein formales Treffen arrangieren, würde er dieses wohl eher sein lassen und das Problem, mit erhöhtem Zeitaufwand, selber lösen. Für die Dauer der spontanen Zusammenarbeit bilden die Beteiligten eine Ad-hoc-Gruppe.

Die opportunistische Zusammenarbeit erleichtert also die Erledigung von meist kleinen aber häufigen Aufgaben und liefert so einen Beitrag zur Effizienzsteigerung. Sie wird aus eigenem Antrieb angestossen und mögliche Zusammenarbeitspartner sind nicht unbedingt gezwungen daran teilzunehmen. Die opportunistische Zusammenarbeit stiftet demnach gegenüber der reinen selbständigen Arbeit einen Bonusnutzen.

Systeme für die Unterstützung opportunistischer Zusammenarbeit soll das gemeinschaftliche Arbeiten ermöglichen wo diese vorher gar nicht stattfand. Häufig fehlt es einfach an Informationen über mögliche Zusammenarbeitspartner.

Einen einfachen Ansatz verfolgt das in [DAHLBERG et al. 2000] beschriebene Proxy Lady. Proxy Lady ist ein Werkzeug für PDAs und soll die informelle Kommunikation in Büros unterstützen. Manchmal kommt es vor, dass man mit jemandem etwas persönlich Besprechen möchte. Ist derjenige gerade nicht anwesend, weil er sich z. B. auf der Toilette befindet, muss man später nochmal nachschauen. Anstelle dessen kann bei Proxy Lady die Zielperson und das Gesprächsthema angegeben werden. Sowohl der Anfragende wie auch die Zielperson werden informiert, sobald sie sich örtlich nähern. Die Zielperson

kann dann entscheiden, ob sie die Anfrage zu dieser informellen Besprechung annehmen möchte.

ProMoCoTo ([Wang [et al. 2005\]](#page-102-1)) verfolgt ein ähnliches Ziel wie Proxy Lady. ProMoCoTo soll bei Problemen die Möglichkeit bieten, einen potenziellen Ansprechpartner in der Nähe zu finden. Der Benutzer muss, im Unterschied zu Proxy Lady, die Zielperson nicht selbst denieren. Bei ProMoCoTo hinterlegt der Benutzer ein persönliches Profil im System. Darin ist neben seinem Namen vor allem eine detaillierte Liste von Eigenschaften und Kenntnissen gespeichert (z. B. Programmierkenntnisse). Wenn der Benutzer nun ein Problem bei der Arbeit hat, kann er in einer Anfrage definieren, aus welchem Bereich dieses Problem stammt. Kommt jemand mit den entsprechenden Kenntnissen in die Nähe, werden beide darüber informiert. Somit kann eine spontane Zusammenarbeit initiiert werden.

In [\[Webster](#page-102-2) 1992] wird beschrieben, dass die Möglichkeit zur ungezwungenen, spontanen und somit informellen Zusammenarbeit die Kreativität und dies wiederum die Leistung einer Gruppe fördert. Bei der Arbeit kommt diese Leistungssteigerung schliesslich der Unternehmung zugute. Mobile Gruppenunterstützungssysteme können durch Reduzierung der negativen Effekte von Mobilität die spontane Zusammenarbeit über die Grenzen eines Büros hinaus attraktiv machen.[10](#page-26-1) Die Zahl der Gelegenheiten kann dadurch stark erhöht werden.

#### <span id="page-26-0"></span>2.4.3. Unbedingte Zusammenarbeit

Im Gegensatz zur opportunistischen Zusammenarbeit gibt es auch informelle Zusammenarbeit, die nicht spontan und aus eigenem Antrieb angestossen wird. Sie wird in dieser Arbeit als "unbedingte" informelle Zusammenarbeit bezeichnet. Dieser Form zugrunde liegt eine gemeinsame Aufgabe, die nicht absehbar war und in kurzer Frist gelöst werden muss. Eine Zusammenarbeit ist unbedingt nötig, weil Wissen oder Kompetenzen auf verschiedene Personen verteilt sind oder weil die Aufgabe von einer Person in der zur Verfügung stehenden Zeit nicht gelöst werden kann.

<span id="page-26-1"></span> $10$ Vergleiche [SCHWABE [et al. 2001\]](#page-101-8)

Ein Beispiel von nötiger informeller Zusammenarbeit ist der Einsatz einer Berufsfeuerwehr. Weil nicht bekannt ist, wann und wo ein Feuer ausbricht, können solche Einsätze nicht detailliert im Voraus geplant werden. Die Zusammenarbeit ist nötig, da es für das Löschen des Brandes innert nützlicher Frist meist mehrere Feuerwehrleute braucht und weil verschiedene Kompetenzen verteilt sind. Damit der Einsatz trotz des hohen Zeitdrucks effizient ablaufen kann, wird soviel wie möglich trotz der Ungewissheit schon im Voraus festgelegt. Eine Befehlshierarchie legt fest, wer welche Entscheide treffen darf. Die spezielle Ausbildung und Erfahrung der Feuerwehrleute schafft ein gewisses gemeinsames Grundverständnis über den Ablauf eines Einsatzes. Ein eingespieltes Team braucht, wie in Abschnitt [2.1.4](#page-15-0) beschrieben, weniger explizite Kommunikation und Koordination als eine zusammengewürfelte Gruppe. Vorgängige Sozialisation hat somit einen hohen Einfluss die erfolgreiche Bewältigung solcher Aufgaben. Je nachdem wie gut die Gruppe eingespielt ist, kann dieselbe Aufgabe für unterschiedliche Gruppen deutlich schwieriger oder leichter zu lösen sein.

Dem informellen Charakter der Aufgabe begegnet die Feuerwehr mit einer gewissen Formalität zur Effizienzsteigerung. Obwohl die genaue Aufgabe im Voraus nicht bekannt sein kann, werden bei ihrer Arbeit zumindest häufig dieselben Muster an Teilaufgaben anfallen. Für die Teilaufgabe "Türe öffnen" macht sich die Feuerwehr nicht erst am Ort des Brandes Gedanken, sondern benutzt dafür trainierte Vorgehensweisen. Die Auswahl eines der Situation angemessenen Vorgehens geschieht jedoch ad hoc vor Ort. Der flexible Einsatz von gemeinsamen, auf Teilprobleme zugeschnittenen Vorgehensmustern kann dadurch informelle Zusammenarbeit erleichtern.

Die Form der unbedingten informellen Zusammenarbeit bildet die Grundlage für die Beschreibung von Ad-hoc-Aufgaben im nächsten Kapitel.

<span id="page-28-0"></span>Das in Abschnitt [2.4.3](#page-26-0) dargestellte Beispiel eines Feuerwehreinsatzes beschreibt eine Variante der unbedingten informellen Zusammenarbeit. Ersetzt man in diesem Beispiel die Berufsfeuerwehr durch eine freiwillige Feuerwehr aus einem Dorf, bekommt die Problematik eine neue Dimension. Die Beteiligten können nicht mehr in der Feuerwache auf ihren Einsatz warten, sondern sind über ein Gebiet verstreut. Jeder geht seinem individuellen Alltag nach. Steht ein Einsatz an, müssen die Mitglieder zuerst zusammengesucht werden. Die Erreichbarkeit aller Mitglieder ist dabei nicht unbedingt gegeben. Daher können z. B. die Verantwortlichkeiten für Löschgeräte nicht eindeutig zugewiesen werden, weil es passieren kann, dass eben gerade dieser Verantwortliche nicht erreichbar ist.

Eine Aufgabe unter diesen Bedingungen wird in dieser Arbeit als Ad-hoc-Aufgabe bezeichnet. Dieses Kapitel beinhaltet zu Beginn eine Charakterisierung dieser Art von Aufgaben und erfasst danach Anforderungen an ein Konzept zur Unterstützung von Gruppen für das Lösen von Ad-hoc-Aufgaben. Anschliessend wird das Vorgehen zur Umsetzung dieser Unterstützung vorgestellt, bevor ein Beispielszenario und die Beschreibung des Ablaufs eines durchgeführten Experiments die Problematik vertieft darstellt.

## <span id="page-28-1"></span>3.1. Charakterisierung von Ad-hoc-Aufgaben

Die in dieser Arbeit speziell untersuchte Form der Gruppenarbeit lässt sich basierend auf [Kapitel 2](#page-9-0) durch folgende Eigenschaften definieren:

• Informelle Zusammenarbeit: Der Zeitpunkt des Auftretens und der In-

halt der Aufgabe ist nicht bekannt.

- Mobile Zusammenarbeit: Die Gruppenmitglieder befinden sich an einem belibigen Ort in einer beliebigen Situation.
- Unbedingte Zusammenarbeit: Die Zusammenarbeit muss erfolgen und ist nicht opportunistisch.
- Bestehende Gruppen: Die Teilnehmer an der Zusammenarbeit sind bekannt.
- Hoher Zeitdruck: Die Aufgabe muss innerhalb kurzer Frist gelöst werden.

# <span id="page-29-0"></span>3.2. Anforderungen an ein Konzept zur Unterstützung

Aus den im vorhergehenden Abschnitt denierten Eigenschaften werden in diesem Abschnitt nun Anforderungen an eine Unterstützung durch mobile Kleingeräte abgeleitet.

- Verschiedene Medien: Der Gruppe müssen verschiedene Medien, aus denen sie wählen können, angeboten werden. Das Angebot soll sowohl reiche wie arme, stark strukturierte wie auch schwach unstrukturierte Medien umfassen. Diese Anforderungen sind insbesondere wichtig, weil sowohl die Aufgabe als auch die Zusammensetzung der Gruppe selbst unbekannt sind. Aufgrund der Theorien zur Medienwahl muss daher eine breite Bandbreite angeboten werden, damit das Angebot den Anforderungen möglichst vieler Gruppen genügen kann. (Vergleiche [Abschnitt 2.1.2\)](#page-10-1)
- Leichtgewichtig: Aufgrund des hohen Zeitdrucks müssen Medien rasch und unkompliziert eingesetzt werden können. (Vergleiche [Abschnitt 2.4.1\)](#page-24-0)
- Flexibler Prozess: Der Prozess kann nicht geplant werden. Er muss durch die Gruppe inkrementell erstellbar und jederzeit änderbar sein (Vergleiche [Abschnitt 2.4.3\)](#page-26-0). Der Prozess soll explizit darstellbar gemacht werden (Vergleiche [Abschnitt 2.1.3\)](#page-12-0).

- Dezentrale Koordination: Eine fixe Zuteilung der Rolle der Moderation an eine Person ist nicht im voraus möglich, da die Gruppenzusammensetzung frühestens zu Beginn der Aufgabe bekannt wird. Ist der Moderator durch kein Medium mehr erreichbar, muss sich die Gruppe anpassen können und womöglich einen anderen Moderator bestimmen. Aufgrund des Zeitdrucks kann sich wahrscheinlich kein Gruppenmitglied ausschliesslich auf die Moderation als Aufgabe konzentrieren. (Vergleiche [Ab](#page-12-0)[schnitt 2.1.3,](#page-12-0) [Abschnitt 2.2.2](#page-17-0) und [Abschnitt 2.2.3\)](#page-17-1)
- Zusammenarbeitsbewusst: Explizite Darstellung der Zusammenarbeit zur Unterstützung der dezentralen Koordination (Vergleiche [Abschnitt 2.3.1\)](#page-20-1).
- Mobilitätsbewusst: Aufgrund des Zeitdrucks muss das Konzept synchrone Zusammenarbeit unterstützen. (Vergleiche [Abschnitt 2.2.1\)](#page-16-1). Wegen der Mobilität muss es möglich sein, zeitweise ohne Verbindung weiterarbeiten zu können (Vergleiche [Abschnitt 2.3.2\)](#page-21-0). Die Bewusstseinselemente der Anwesenheit und des Standorts müssen aufgrund der Dynamik des Umfelds rasch aktualisiert werden (Vergleiche [Abschnitt 2.3.1\)](#page-20-1).
- Ressourcenschonend: PDAs bieten nur eingeschränkte Ressourcen (Vergleiche [Abschnitt 2.3.2\)](#page-21-0).
- Angepasstes Bedienkonzept: Die Benutzerschnittstellen von PDAs unterscheiden sich deutlich von den gewohnten Desktop-Computern (Vergleiche [Abschnitt 2.3.2\)](#page-21-0).

## <span id="page-30-0"></span>3.3. Vorgehen

Da Ad-hoc-Aufgaben kein etabliertes Forschungsfeld darstellen, konnte nicht von einer existierenden Sammlung von Anforderungen an eine Unterstützung ausgegangen werden. Die Definition musste aus diesem Grund ebenfalls in den Entwicklungs-Prozess eingebunden werden.

Als Basis des verwendeten Prozesses dienten die Ideen des User-Centered Designs. Wie in [\[Ames](#page-96-5) 2001] beschrieben steht dabei der Benutzer im Mittelpunkt der Entwicklung und wird intensiv in den Erstellungsprozess eingebun-

den. Dies wurde mit der Durchführung von Experimenten in allen Phasen der Erstellung dieser Arbeit erreicht.

Die vier Phasen der Problemdefinition, Anforderungserhebung, Konzeption und Implementation wurden mehrfach iterativ durchlaufen. Dies ermöglichte eine kontinuierliche Präzisierung und Korrektur der Erkenntnisse.

Zunächst wurde versucht die Problematik der Ad-hoc-Aufgaben anhand eines Beispielszenarios zu erfassen. Nach [CARROLL 1995] kann durch Definierung von Szenarien die Qualität eines Lösungskonzepts in Bezug auf die Anforderungen direkt durch Experimente überprüft werden. Diese Vorgehensweise reduziert die Wahrscheinlichkeit, das eigentliche Ziel bei der Entwicklung aus den Augen zu verlieren.

Mit der Durchführung eines Vorab-Tests wurde überprüft, ob das gewählte Beispielszenario einer Gruppe überhaupt grössere Probleme bereitet und somit einer weitergehenden Unterstützung bedarf. Weiterhin diente dieses Experiment der Identifizierung von Anforderungen und erster Lösungsansätze durch Rückmeldungen der Probanden.

Parallel dazu wurde mittels Literaturrecherche der aktuelle Forschungsstand im Bereich der mobilen Zusammenarbeit aufgearbeitet. Dadurch konnte überprüft werden, inwiefern das Gebiet der Ad-hoc-Aufgaben von den Existierenden abgegrenzt werden kann und welche Gemeinsamkeiten da sind.

Anhand der mit Hilfe der Ergebnisse des Vorab-Tests und der Literaturrecherche erhobenen Anforderungen wurde dann ein Lösungskonzept für den konkreten Einsatz mobiler Technologien erarbeitet. Teile dieses Lösungskonzeptes, die nicht durch existierende Technologien umgesetzt werden konnten, wurden anschliessend in Form eines experimentellen Prototyps umgesetzt.

Mit der Durchführung zweier Evaluations-Tests konnten Anforderungen und Lösungskonzept weiter verfeinert werden. Noch ausstehende und vorgesehene Funktionen wurden entsprechend den Bedürfnissen der Probanden priorisiert und umgesetzt. Diese Tests dienten auch zur Überprüfung des technischen Settings auf dessen Stabilität und Benutzerfreundlichkeit.

Am Ende dieser Arbeit wurde ein Benchmark-Test mit dem definierten Szenario unter möglichst realistischen Bedingungen durchgeführt. Dieser diente zur Validierung der Nützlichkeit des entstandenen Lösungskonzeptes.

### <span id="page-32-0"></span>3.4. Beispielszenario

Ziel dieses Beispielszenarios ist das Provozieren möglichst vieler Probleme, die als typisch bei Ad-hoc-Aufgaben erachtet werden. Oberstes Gebot ist nicht die Realitätsnähe, sondern das konzentrierte Auslösen von Schwierigkeiten bei der ad hoc Zusammenarbeit. Durch den Einsatz eines extremen Szenarios können die entstehenden Probleme besser identiziert werden.

Zur Beschreibung des Beispielszenarios wurde eine Aufteilung in Makround Mikro-Szenarien vorgenommen, wie sie in [Marti [et al. 2000\]](#page-99-6) beschrieben wird. Mikro-Szenarien beschreiben einzelne Teil-Aspekte der Gruppeninteraktion. Ein Makro-Szenario fasst mehrere Mikro-Szenarien zusammen, so dass alle Teil-Aspekte der Problematik als Ganzes evaluiert werden können.

#### <span id="page-32-1"></span>3.4.1. Makroszenario

Ein ausländischer Bekannter einer Wohngemeinschaft (WG) telefoniert mit einem Mitglied und kündigt unerwartet seinen Besuch an. Die WG möchte ihn nun mit einem üppigen Abendessen überraschen. Der Haken ist, dass er bereits um 18:00 Uhr in der Wohnung stehen wird und sie somit nur noch zwei Stunden Zeit haben.

Als die Ankündigung eintrifft sind die Mitglieder der WG weit über die Stadt verteilt. Sie sind am Arbeiten, sitzen in einer Vorlesung an der Universität oder befinden sich auf einer Radtour in der Region. Die Zeit drängt und reicht nicht mehr für ein gemeinsames Treffen, bevor der Gast eintrifft. Sie müssen sich mobil auf ein Menu einigen, den Einkauf der Zutaten verteilen und das Kochen organisieren.

Die Mitglieder der WG sind momentan leider etwas knapp bei Kasse und müssen deshalb ein gewisses Budget einhalten. Aus diesem Grund entscheiden sie sich, dass jeder eine Filiale einer anderen Ladenkette besucht. Somit können sie die Preise vergleichen, Sonderaktionen ausnützen und dadurch trotzdem ein möglichst eindrucksvolles Menu zusammenstellen.

#### <span id="page-33-0"></span>3.4.2. Mikroszenarien

Dem beschriebenen Makroszenario liegen nun einige Mikroszenarien zugrunde, von denen manche auf den ersten Blick wohl nicht unbedingt ersichtlich sind. Die Angaben in Klammern beziehen sich darauf, welchen Prozesstyp[1](#page-33-1) das jeweilige Mikroszenario insbesondere anspricht.

- Alle Mitglieder über den Besuch informieren: Derjenige, der vom Gast angerufen wurde, muss zuerst die WG-Mitglieder über den Besuch informieren. Er muss also versuchen sie zu erreichen. Das kann er z. B. über Mobiltelefon oder Chat machen. Wenn er jemanden nicht erreichen kann, muss er vielleicht jemand anders fragen dies zu tun oder es später nochmals versuchen. (Kommunikation)
- Vorgehen absprechen: Die Gruppe muss die nötigen Schritte bis das Essen auf dem Tisch steht besprechen. Dabei müssen sie auch berücksichtigen, wer wie und wann dazu beitragen kann. Wenn jemand am Arbeiten ist, kann er wahrscheinlich nicht sofort den Arbeitsplatz verlassen. (Koordination)
- Diskussion des Menus: Das Menu muss besprochen werden. Die Mitglieder tauschen dabei ihre Präferenzen aus. Jemand mag vielleicht eine Zutat nicht, die der Gast ganz besonders mag. Solche Konflikte müssen besprochen, die Optionen abgewogen und dann eine Entscheidung getroffen werden.  $(Zusammenarbeit)$
- Ladenketten aufteilen: Zur Aufteilung der Ladenketten müssen die Mitglieder Informationen über ihre Standorte austauschen. Sie müssen herausfinden, welche Läden es in der Nähe ihrer Standorte gibt und eine Kombination mit möglichst kurzen Reisewegen ermitteln. Vielleicht ist jemand unglücklicherweise gerade an einem Ort, wo er sich nicht auskennt und nicht weiss, welche Läden es in seiner Nähe gibt. Dafür weiss es möglicherweise jemand anders aus der Gruppe. (Koordination)

<span id="page-33-1"></span><sup>1</sup>Vergleiche [Abschnitt 2.2](#page-16-0)

- Preise vergleichen: Die verschiedenen Preise für die benötigten Zutaten müssen in den Läden verglichen werden. Das jeweils günstigste Angebot soll gefunden werden. Womöglich gibt es gerade ein tolles Sonderangebot, dass man zusätzlich in das Menu einbauen könnte. (Zusammenarbeit)
- Kochen organisieren: Bei der Aufteilung, wer welche Zutaten einkauft, muss auch an das Kochen gedacht werden. Es macht wenig Sinn, wenn derjenige mit den Zutaten für die Vorspeise erst um 18:00 eintrit, weil er den weitesten Weg zurück zur Wohnung hat. Es kann also eventuell doch nicht immer das Günstigste gekauft werden. (Koordination)

Diese Liste der Mikroszenarien wurde bewusst nicht nummeriert, denn es sollte keinesfalls der Eindruck erweckt werden, dass sie sequentiell abgearbeitet werden müssen oder können. Vielmehr ist ein paralleler und iterativer Ablauf weitaus wahrscheinlicher.

Wie in [Abschnitt 2.3](#page-20-0) beschrieben, verursacht die Mobilität eine hohe Variabilität der Umfelder, in welchen sich die Mitglieder befinden. Ist jemand im Moment per Mobiltelefon erreichbar, kann sich dies schlagartig ändern falls demjenigen der Akku ausgeht.

Auch sonst hat der Faktor Zufall einen starken Einfluss auf den tatsächlichen Ablauf dieser Szenarien. Ist ein Laden unerwarteter Weise geschlossen, müssen die Ladenketten neu zugeordnet werden. Vielleicht entschliesst sich die WG ihren ursprünglichen Entschluss des Besuchs von verschiedenen Ladenketten wieder abzuändern.

Die tatsächlichen Voraussetzungen für verschiedene Gruppen können sich bei diesem Szenario somit unterscheiden. Dies gilt es bei der Auswertung von Experimenten zu berücksichtigen, da eine eindeutige Vergleichbarkeit verschiedener Durchgänge nicht gegeben ist.

## <span id="page-34-0"></span>3.5. Beschreibung des Vorab-Tests

Der Vorab-Test<sup>[2](#page-34-1)</sup> fand bereits in der zweiten Woche nach Beginn der Arbeit statt. Eine Gruppe von vier Personen musste eine Ad-hoc-Aufgabe mit exis-

<span id="page-34-1"></span><sup>&</sup>lt;sup>2</sup>Das vollständige Material zu diesem Experiment befindet sich in [A](#page-105-0)nhang A

tierenden, alltäglichen Technologien lösen. Die Teilnehmer durften zur Kommunikation nur ihre Mobiltelefone (inklusive SMS) benutzen und sich Handschriftlich Notizen auf Zettel machen.

Sinn und Zweck dieses Tests lagen in der Schaffung eines besseren Verständnisses der Problematik durch gezielte Provokation von verteilter mobiler Kommunikation, Koordination und Zusammenarbeit. Weiterhin konnten durch dieses Experiment Erfahrungen für das Design und die Durchführung der noch folgenden Tests gesammelt werden.

Dieser Test wurde mit vier Wirtschaftsinformatik-Studenten durchgeführt, welche sich bereits kannten.

#### <span id="page-35-0"></span>3.5.1. Aufgabe

Die Aufgabe im Vorab-Test bestand darin, die günstigsten Preise für fünf Lebensmittel in vier verschiedenen Warenhäusern der Stadt Zürich zu ermitteln. Die zur Verfügung stehende Zeit wurde auf 45 Minuten begrenzt, so dass die Aufgabe nur gelöst werden konnte, indem jedes Gruppenmitglied in eine Filiale einer anderen Kette ging. Die Aufgabe war in kleinere Teilaufgaben unterteilt. Einerseits konnte somit der Überblick über den Fortschritt der Gruppe gewahrt werden, andererseits sollte eine komplette Überforderung der Teilnehmer mit Koordinationsaufgaben vermieden werden.

Für die erste Aufgabe sollte sich jeder Teilnehmer in einen anderen Stadtkreis begeben. Sobald dies geschehen war, sollte mir jemand eine Übersicht über die Aufteilung per SMS schicken. Zweck dieser Aufgabe war es, die Teilnehmer als Vorbereitung für die echte Aufgabe geographisch voneinander zu trennen. Ausserdem sollte sich die Gruppe durch diese eher einfache Aufgabe an die Koordinationsschwierigkeiten eingewöhnen können.

Bei der zweiten Teilaufgabe erfuhr die Gruppe die eigentliche Hauptaufgabe. Sie sollten sich auf fünf Lebensmittel einigen, von welchen sie die Preise vergleichen wollen. Ausserdem mussten sie Koordinieren, wer dafür eine Filiale welcher Ladenkette besucht. Jeder Teilnehmer durfte ausschliesslich eine Filiale besuchen. Das Ergebnis sollte wieder per SMS eingereicht werden.

Die dritte und letzte Teilaufgabe beinhaltete nun den Vergleich der Preise
an sich. Für jedes Lebensmittel sollte nun das billigste Angebot ermittelt und eingekauft werden. Sobald die fünf Produkte eingekauft waren und dies per SMS gemeldet wurde, galt die gesamte Aufgabe als beendet.

## 3.5.2. Ablauf

Die Teilnehmer wurden am Vortag des Experiments per E-Mail über den Ablauf informiert.

Anstelle eines konkreten Startzeitpunkts wurde ein Zeitfenster von zwei Stunden vereinbart, in welchem das Experiment starten konnte. Die Teilnehmer wurden gebeten, den Ad-hoc-Charakter der Aufgabenstellung zu wahren und insbesondere der Versuchung zu widerstehen, vor dem Experiment Absprachen zu machen. Es wurde ihnen auch untersagt, sich ab Beginn des Zeitfensters persönlich zu treffen. Diese Massnahmen sollten sicherstellen, dass sämtliche Kommunikation und Koordination mobil erledigt werden musste.

Am Morgen des Tages, an welchem das Experiment durchgeführt wurde, erhielten die Teilnehmer einen verschlossenen Umschlag. Darin befanden sich Zettel mit tabellarische Lösungshilfen<sup>[3](#page-36-0)</sup> und Schreibwerkzeug für Notizen.

Gestartet wurde das Experiment durch den Versand der Aufgabe per SMS. Nach Erhalt eines Teilergebnisses wurde die jeweils nächste Teilaufgabe verschickt.

Teilnehmer A sprach sich per Telefon mit Teilnehmer B ab, während Teilnehmer C und D sich gleichzeitig völlig unabhängig absprachen. Sie waren sich aber nicht bewusst, dass sie parallel unterschiedliche Absprachen trafen. Teilnehmer C wollte zuerst die aktuellen Standorte der Gruppenmitglieder ermitteln, um dann eine optimale Stadtkreiszuordnung vornehmen zu können. Dies wusste Teilnehmer A jedoch nicht. Er bestimmte die Stadtkreise für Alle und verschickte die Zuordnung per SMS an die Teilnehmer. Bei erreichen des Zielorts wurde Teilnehmer A von den Anderen per SMS darüber informiert.

Während dieser Phase passierte etwas Unvorhersehbares. Während Teilnehmer B auf dem Fahrrad zu seinem Zielort unterwegs war, fiel ihm sein Mobiltelefon aus der Tasche. Der Teilnehmer war danach vorerst nicht mehr erreichbar.

<span id="page-36-0"></span><sup>&</sup>lt;sup>3</sup>Eine Abbildung der Lösungshilfen befindet sich in Anhang [A.3](#page-108-0)

#### 3. Erfassung der Problematik von Ad-hoc-Aufgaben

Er musste nach Hause und informierte die Anderen über diesen Umstand. Das Mobiltelefon konnte notdürftig repariert werden, funktionierte danach aber nicht mehr zuverlässig.

Nach Eingang aller Rückmeldungen versandte Teilnehmer A gemäss der Aufgabenstellung eine SMS-Nachricht mit den Standortinformationen an den Leiter des Experiments. Nun wurde Aufgabe 2 verschickt. Teilnehmer A bestimmte die zu untersuchenden Lebensmittel und die Zuordnung der Ladenketten alleine und schickte das Resultat an alle Teilnehmer und den Leiter.

Die Gruppe konnte die gestellte Aufgabe nicht vollständig innerhalb der vorgegebenen Zeit lösen. Nach der Rückkehr fand ein zwanzigminütiges Evaluationsgespräch statt. Einerseits diente es dazu, die entstandenen Kommunikationsund Koordinationsprobleme zu identizieren, andererseits sollte auch die Qualität der Aufgabenstellung und Organisation diskutiert werden, um für die späteren Experimente Erfahrungen sammeln zu können.

# 3.5.3. Auswertung

Bereits bei der ersten Aufgabe stiess die Gruppe auf ein grosses Koordinationsproblem. Die Gruppe hatte am Anfang keinen bestimmten Leiter, was zu Doppelspurigkeiten führte. Ein Teilnehmer befand sich bereits in einem Ziel-Stadtkreis. Jedoch wurde ihm ein Anderer zugeteilt, so dass er unnötig weit reisen musste. Er verzichtete darauf dies zu melden, da dies wieder zusätzlichen Koordinationsaufwand ausgelöst hätte. Für die entstandene Zuteilung wurden die Umfelder der Gruppenmitglieder nicht berücksichtigt und war dadurch nicht optimal. Aufgrund der umständlichen Kommunikation hätte allerdings das Übermitteln der Standortinformationen wohl bereits mehr Zeit in Anspruch genommen, als die optimierten Wege an Reisezeit gespart hätten. Die Gruppe fügte sich somit der am schnellsten präsentierten Lösung.

Das Herunterfallen des Telefons von Teilnehmer B war für die Auswertung des Experiments ein "glücklicher" Zufall. Es zeigt die Wichtigkeit der Durchführung der Experimente in einer realistischen Umgebung. Wäre dieses Unglück später dem Moderator passiert, hätte dies schlimme Folgen für die Gruppenarbeit gehabt. Dieser war der Einzige mit allen Informationen, welche die Gruppe

#### 3. Erfassung der Problematik von Ad-hoc-Aufgaben

gesammelt hat. Ohne Zugriff auf diese Sammlung hätten die anderen Gruppenmitglieder diese wieder neu Zusammentragen müssen.

Für Aufgabe 2 war den Teilnehmern nun klar, dass Teilnehmer A als Informationssammelpunkt diente. Er wusste bereits, welche Geschäfte es in den Stadtkreisen gibt. Die Auswahl der Lebensmittel stellte sich für ihn allerdings nicht als trivial heraus. Zum Beispiel führte eine der Ladenketten kein Gemüse in ihrem Sortiment. Hätte er diese Überlegung nicht bereits zu diesem Zeitpunkt gemacht, hätte dies womöglich die Änderung der Lebensmittelliste während der nächsten Aufgabe bedingt. Zur frühzeitigen Erkennung solcher Probleme wäre es sicher hilfreich, wenn die ganze Gruppe in die Entscheidungsfindung einbezogen werden könnte.

Bei Aufgabe 3 war das Kommunizieren der Preise schwierig, weil die Empfangsqualität der Mobiltelefone in den Geschäften schlecht war. Ausserdem wurde Teilnehmer A als Moderator zum Engpass, da ihm jeder seine Preise melden wollte. Er selbst wurde dadurch in der Erfüllung seines Teils der Aufgabe behindert. Es war den Teilnehmern nicht klar, ob das Einkaufen auch noch innerhalb der Zeit erledigt werden muss oder nicht. Sie haben dies aber nicht diskutiert sondern einfach individuell etwas angenommen. Nach der Rückkehr stellte sich heraus, dass sie in diesem Punkt durchaus unterschiedliche Meinungen hatten.

Die vorgegebene Frist für die gesamte Aufgabe stellte sich unter den gegebenen Bedingungen als deutlich zu knapp heraus. Bereits die Reise zu den Zielorten nahm rund 30 Minuten in Anspruch. Auf eine bessere Herleitung der zur Verfügung stehenden Zeit sollte für die weiteren Experimente in besonderem Masse geachtet werden.

Für die Teilnehmer war es schwierig, die Übersicht über den Prozessfortschritt und die gesammelten Daten zu behalten. Der Moderator war die einzige Person, welche alle Daten vorliegen hatte. Falls dieser von der Kommunikation abgeschnitten worden wäre, hätten die Daten wieder neu zusammengetragen werden müssen.

Aufgaben erhielten die Teilnehmer in Form von SMS-Nachrichten. Eine Aufgabe war aufgrund der Textlänge auf bis zu vier SMS-Nachrichten aufgeteilt. Die SMS-Nachrichten kamen zudem nicht in der richtigen Reihenfolge oder

#### 3. Erfassung der Problematik von Ad-hoc-Aufgaben

verspätet an. Es wurde immer schwieriger im Nachrichtenordner auf dem Mobiltelefon die zusammengehörenden SMS zu finden. Somit eigenen sich SMS-Nachrichten nicht für den Aufgabenversand. Die Gruppe hätte auch lieber die ganze Aufgabe auf einmal bekommen, um sich besser organisieren zu können.

Die Gruppe war der Ansicht, dass sie die Aufgabe mit Hilfe einer Telefonkonferenz sehr gut hätte lösen können. So hätte jeder gewusst, wo im Prozess sie gerade stehen. Die Konferenzschaltung wurde nicht als Problem empfunden, wenn jemand nicht erreichbar ist. Die Erreichbaren würden untereinander entscheiden, die Anderen müssten sich dann selber wieder informieren. Dies ist jedoch problematisch, wenn Kompetenzen oder Informationen der Unerreichbaren dringend benötigt werden. Die Gruppe war sich aber bewusst, dass man sich bei einer Konferenzschaltung möglicherweise nicht mehr auf das Wesentliche konzentriert. Weil jeder mitreden kann ist das Risiko, sich in Detaildiskussionen über Details zu verlieren, erheblich grösser.[4](#page-39-0)

Die Gruppe war sich einig, dass sie von Anfang an explizit einen Leiter bestimmen hätten sollen.

<span id="page-39-0"></span><sup>4</sup>Auf dieses Phänomen wird in [Abschnitt 4.2.1](#page-43-0) eingegangen.

Basierend auf den Anforderungen aus [Kapitel 3](#page-28-0) wurde ein Lösungskonzept zur Unterstützung von Teams bei Ad-hoc-Aufgaben mit Hilfe von mobilen Geräten ausgearbeitet. Obwohl in dieser Arbeit sequentiell dargestellt, entstanden Konzeption und Implementation in mehreren iterativen Durchgängen. Beide Phasen wurden mehrfach durchlaufen und verfeinert. Ebenso flossen die Erkenntnisse aus dem Evaluationstest in diese finale Beschreibung des Konzepts ein.

Dieses iterative Vorgehen ist gerade bei der Arbeit mit mobilen Geräten sehr wichtig. Die verminderte Leistungsfähigkeit der Geräte und die Andersartigkeit der Bedienkonzepte erschweren ein sequentielles Entwickeln von Konzepten und Implementation in besonderem Masse. Das Abschätzen, ob ein Konzept tatsächlich wie geplant umgesetzt werden kann, gestaltet sich schwieriger als für ressourcenreiche Desktop-Computer.

Bereits bei der Entwicklung des Lösungskonzepts wurde auf die Randbedingungen für den Prototyp geachtet. Diese werden in [Abschnitt 5.1](#page-55-0) beschrieben. Insbesondere die Eingabemöglichkeiten der Zielgeräte hatte Einfluss auf die Konzeption.

Grundsätzlich besteht das Lösungskonzept aus drei Teilen, welche im Folgenden genauer beschrieben werden:

- Aspekte, als Querschnittsfunktionen aller Dienste.
- Dienste, als Beschreibung der funktionalen Komponenten des Konzepts.
- Referenz-Prozess, als Vorschlag für den Einsatz der Dienste und dem Vorgehen bei Ad-hoc-Aufgaben.

# 4.1. Aspekte

Aspekte sind Querschnittsfunktionen, die alle Dienste betreffen. Sie definieren einheitliche Konzepte, welche nicht in einer eigenständigen Komponente innerhalb der Implementation gekapselt werden.

# 4.1.1. Unterstützung von Offline-Arbeit

Prinzipiell soll der Benutzer sich nicht darum kümmern müssen, ob die Verbindung besteht oder nicht. Die Handlungen sollen, falls sie nicht sofort übertragen werden können, zwischengespeichert werden und beim Wiederaufbau der Verbindung übertragen werden. In dieser Hinsicht soll der Übergang zwischen Online- und Offline-Arbeit für den Benutzer transparent erfolgen.

 $\text{Im}\ \text{Sinne}\ \text{des}\ \text{Zusammenarbeitsbewusstseins}^1 \ \text{ist}\ \text{es}\ \text{jedoch}\ \text{äusserst}\ \text{wichtig},$  $\text{Im}\ \text{Sinne}\ \text{des}\ \text{Zusammenarbeitsbewusstseins}^1 \ \text{ist}\ \text{es}\ \text{jedoch}\ \text{äusserst}\ \text{wichtig},$  $\text{Im}\ \text{Sinne}\ \text{des}\ \text{Zusammenarbeitsbewusstseins}^1 \ \text{ist}\ \text{es}\ \text{jedoch}\ \text{äusserst}\ \text{wichtig},$ dass sich der Benutzer bewusst ist, ob seine Änderungen bereits übertragen wurden oder nicht. Gutwin et al. schreiben dazu in [GUTWIN [et al. 2004\]](#page-98-0):

"Delays can have severe effects on collaboration - on feedback, coordination, communication, and understanding of the shared situation. Feedback may become delayed so that users cannot relate consequences to previous actions or may believe that their actions have failed when they are in fact delayed."

Die noch nicht übertragenen Änderungen müssen deshalb klar ersichtlich und möglichst einheitlich markiert sein. Gutwin et al. schlagen vor, die betroffenen Objekte direkt mit diesen Informationen zu dekorieren. Dies ermöglicht eine rasche Rückmeldung an den Benutzer.

# 4.1.2. Handlungsbasierung

Die meisten kollaborativen Werkzeuge arbeiten datenbasiert. Der aktuell gültige Zustand steht dabei im Vordergrund. Bei dem für dieses Lösungskonzept verwendeten Prinzip der "Handlungsbasierung" liegt der Fokus jedoch auf den Handlungen der Benutzer, welche zu einem Zustand geführt haben. Statt der

<span id="page-41-0"></span><sup>1</sup>Vergleiche [Abschnitt 2.3.1](#page-20-0)

Differenz in den Daten, wird in einem handlungsbasierten System die Handlung des Benutzers erfasst, übertragen und gespeichert.

Dieses Prinzip wurde von Ideen inspiriert, welche in [VOGEL [et al. 2004\]](#page-102-0) [Geyer [et al. 2003\]](#page-98-1) und [Muller [et al. 2004\]](#page-99-0) beschrieben werden. Die Autoren dieser Arbeiten beschreiben ein System, bei welchem der Verlauf der Änderungen aller Gruppenmitglieder für jedes gemeinsame Objekt (z. B. ein Dokument) separat erfasst wird. Wenn sich später ein Zusammenhang zwischen Objekten ergibt, können sie zu einer "Aktivität" zusammengefasst werden. Der Verlauf der Änderungen wird somit einheitlich über diese Aktivität zugänglich.[2](#page-42-0)

Dieses Prinzip wurde für eine einfachere Umsetzung abgeschwächt. Das explizite Zusammenfassen von Handlungen zu Aktivitäten muss nicht durch das System unterstützt werden. Durch das Betrachten eines chronologischen Handlungsverlaufs kann der Benutzer einen Zusammenhang zwischen Handlungen in unterschiedlichen Diensten ableiten.

Bei simultanen Änderungen durch mehrere Personen im gleichen Dienst können Konflikte entstehen. Daher entsteht das Problem, wie der durch diese Änderungen resultierende Zustand aussehen sollte. Bei dem Ansatz in dieser Arbeit sollen solche Konflikte nicht speziell behandelt werden. Die Aktionen sollen strikt in der zeitlichen Reihenfolge verteilt werden, wie sie von den Bearbeitern ausgeführt wurden. Wenn jemand einen Dienst bearbeitet, kann er rasch erkennen, wenn seine Änderungen überschrieben werden. Ein Blick in den Handlungsverlauf zeigt welche Person dafür verantwortlich ist. Im Bestreben eine leichtgewichtige Applikation zu schaffen, wäre es nicht angebracht bei einem Konflikt z. B. ein Dialogfeld zu öffnen, welches zum Beheben des Konflikts auffordert.

Da der Handlungsverlauf unter Umständen recht umfangreich werden kann, soll er nach verschiedenen Kriterien gefiltert werden können. Es soll möglich sein, sich wichtige Handlungen gesondert anzeigen zu lassen.

Um das Auswerten von Experimenten zu vereinfachen, sollen die Handlungen protokolliert werden können. Es soll ausserdem möglich sein, die Handlungen zu einem späteren Zeitpunkt im Prototyp Schritt für Schritt wieder

<span id="page-42-0"></span><sup>&</sup>lt;sup>2</sup>Dustar verfolgt in [DUSTDAR 2004] einen ähnlichen, komplexeren Ansatz.

ablaufen lassen zu können.

# 4.1.3. Notizzettel-Metapher

Zur Umsetzung der Anforderung der Leichtgewichtigkeit und zur Möglichkeit der schnellen Aneignung der Dienste durch die Benutzer, sollen alle Dienste möglichst mit Hilfe der Notizzettel-Metapher umgesetzt werden. Die Eingabemöglichkeiten der PDAs ermöglichen es Benutzern wie mit Stift und Notizzettel zu arbeiten. Diese leicht zugängliche und benutzerorientierte Arbeitsweise soll sich in den Diensten widerspiegeln.

# 4.2. Dienste

Im Folgenden werden die einzelnen Funktionen des Systems in Form von Diensten beschrieben.

# <span id="page-43-0"></span>4.2.1. Sprachkommunikation

Mobile Sprachkommunikation ist heute mit den Mobiltelefonen weit verbreitet. Der Umgang mit diesem Medium ist daher vielen Menschen geläufig und stellt momentan die "gewöhnlichste" Art der mobilen Kommunikation dar. Eine Steigerung der gewohnten Punkt-zu-Punkt Verbindungen zur Telefonkonferenz mit mehreren Teilnehmern liegt daher nahe.

Als rein synchrones Kommunikationsmittel bedingt die Mobiltelefonie, dass alle Teilnehmer gleichzeitig erreichbar sind. Mit steigender Teilnehmerzahl wächst auch die Wahrscheinlichkeit, dass Einige aufgrund der hohen Dynamik des Umfelds nicht teilnehmen können. Zum Beispiel kann Telefonie bei einem lärmigen Umfeld oder von einem Besucher einer Konferenz nicht eingesetzt werden.

Oft werden die Probleme bei Telefonkonferenzen unterschätzt. Empirische Experimente wie in [\[Grimm](#page-98-2) 2006] haben gezeigt, dass es bei Telefonkonferenzen zu signikanten Kommunikationsproblemen kommen kann. Die Verzögerung zwischen dem Zeitpunkt des Sprechens eines Wortes und dem Zeitpunkt

bei welchem dieses bei den Empfängern ankommt wird als störend empfunden. Ohne die Anderen sehen zu können, fehlen die visuellen Informationen, zum Beispiel wenn jemand den Mund zum Beginn einer Aussage öffnet. So kann es leicht passieren, dass mehrere Konferenzteilnehmer gleichzeitig sprechen. Die relativ direkte Kommunikation förderte zudem das unnötig aufwändige Besprechen von wenig relevanten Details. Ab einer gewissen Teilnehmerzahl hat sich in der Arbeit von Grimm deshalb Chat als effizienter herausgestellt.

### 4.2.2. Chat

Als Ergänzung zu der Sprachkommunikation soll eine Chat-Funktion zur Verfügung gestellt werden. Beim Chat werden kurze Textnachrichten zwischen zwei oder mehreren Kommunikationspartnern ausgetauscht. Die Nachrichten werden dabei typischerweise sofort nach deren Eintreffen in einem Fenster chronologisch dargestellt.

Eine Chat-Funktion kann die Vorteile von synchroner und asynchroner Kommunikation kombinieren. Durch die Aufzeichnung und Visualisierung des Nachrichtenverlaufs kann die vergangene Kommunikation abrufbar gemacht werden. Es ist nicht nötig der Diskussion ständig beizuwohnen, da die vergangenen Nachrichten nachgelesen werden können. Dies ist sehr nützlich bei Ad-hoc-Arbeit, wenn man sich zeitweise mit anderen Aufgaben beschäftigen muss.

Die Stückelung der Kommunikation in kurze Nachrichten passt sehr gut zu der unzuverlässigen Netzwerkanbindung der mobilen Geräte.

### 4.2.3. Gruppenübersicht

Ein Dienst soll Echtzeitinformationen über die aktuelle Situation der einzelnen Gruppenmitglieder liefern. Er soll die Elemente der Anwesenheit und der Identität aus dem in Abschnitt [2.1.4](#page-14-0) vorgestellten Rahmenwerk des Arbeitsplatzbewusstseins abdecken.

Die Benutzer des Systems sollen die Möglichkeit erhalten, in strukturierter Art und Weise ihre aktuelle Erreichbarkeit und Verfügbarkeit auszudrücken. Die Aktualität von Situationsinformationen ist äussert wichtig, damit die Benutzer des Systems diesen Informationen auch vertrauen. Deshalb sollen diese

Informationen möglichst automatisch erfasst werden. Insbesondere der Verbindungszustand der einzelnen Geräte soll regelmässig überprüft werden. Dadurch kann die Gruppe rasch ermitteln, ob jemand aufgrund eines Verbindungsunterbruchs momentan nicht an der Gruppenarbeit teilnehmen kann.

Adam Sitzung um 10 Berta Am Arbeiten in Bern Catherine Zuhause

<span id="page-45-0"></span>Abbildung 4.1.: Skizze einer Gruppenübersicht auf Papier

[Abbildung 4.1](#page-45-0) zeigt eine Skizze, wie eine solche Gruppenübersicht auf Papier aussehen könnte. Da sich die Gruppenmitglieder kennen, ist es nicht nötig, sehr detaillierte Angaben zu machen. Wenn wie im Beispiel von "Catherine" bekannt ist, dass sie sich zu Hause aufhält, so kann dies den anderen Gruppenmitgliedern aufgrund ihres Vorwissens durchaus genug Informationen liefern.

# 4.2.4. Agenda

Wie in [Abschnitt 2.1.3](#page-12-0) beschrieben, ist eine Offenlegung des Prozesses eine wichtige Funktion bei der Gruppenarbeit. Der "Agenda"-Dienst soll einer Gruppe ermöglichen, die notwendigen Schritte in ihrem Prozess planen zu können.

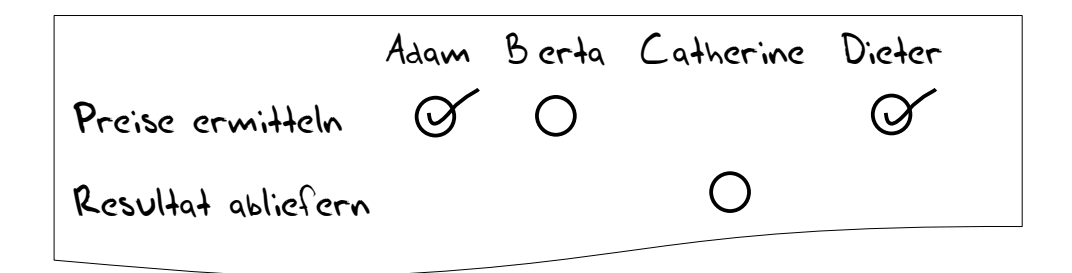

Abbildung 4.2.: Skizze einer Agenda auf Papier

<span id="page-45-1"></span>Aufgaben sollen in Form einer Todo-Liste notiert und einzelnen Gruppen-

mitgliedern zur Bearbeitung zugewiesen werden können.[3](#page-46-0) Die Skizze in [Abbil](#page-45-1)[dung 4.2](#page-45-1) stellt die Zuweisungen durch Kreise dar. Hat ein Gruppenmitglied seinen Teil der Aufgabe abgeschlossen, kann dies durch einen Haken markiert werden.

## 4.2.5. Mapper

Der Mapper-Dienst soll eine Zuordnung von Ressourcen unterstützen. Der Vorab-Test hat gezeigt, dass solche Zuordnungen bei der Koordination oft auftreten und einer verteilten Gruppe ohne Unterstützung grosse Probleme bereiten können.

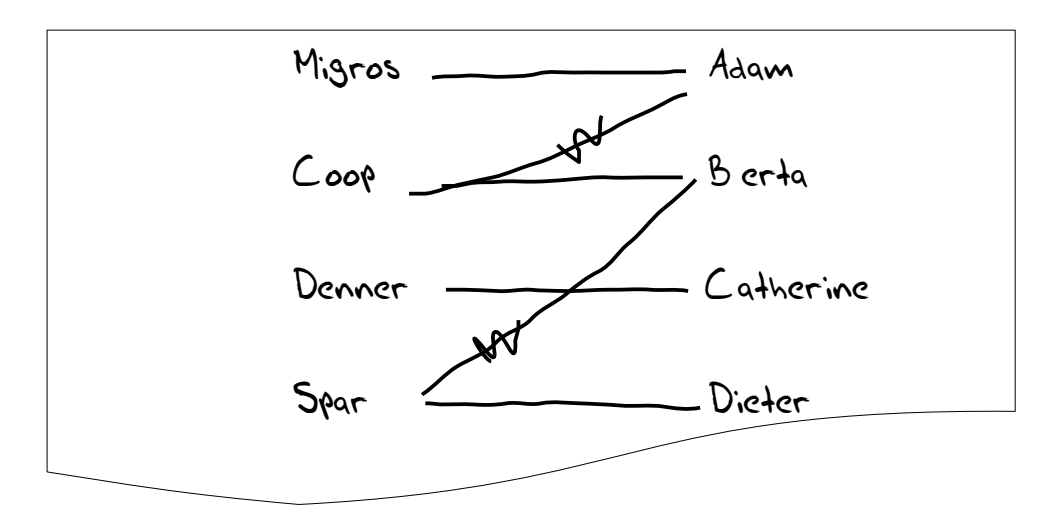

<span id="page-46-1"></span>Abbildung 4.3.: Skizze einer Ressourcenzuweisung auf Papier

[Abbildung 4.3](#page-46-1) zeigt die Konzeption einer solchen Zuordnung. In diesem Beispiel wird angenommen, dass die Gruppenmitglieder für eine Aufgabe jeweils verschiedene Ladenketten besuchen müssen. In der linken Spalte werden alle möglichen Ladenketten gesammelt. In der rechten Spalte werden die betroffenen Gruppenmitglieder aufgeschrieben. Wenn sich eine Filiale einer Ladenkette in der Nähe eines Gruppenmitglieds befindet und das Mitglied diese Ladenkette somit besuchen könnte, wird dies durch eine Verbindung zwischen beiden Elementen ausgedrückt. Nachdem alle möglichen Kombinationen erfasst wurden,

<span id="page-46-0"></span><sup>3</sup>Vergleiche [Abschnitt 2.2.2](#page-17-0)

kann die eindeutige Zuweisung vorgenommen werden. Dies kann folgendermassen ablaufen:

Ist eine Zuteilung eindeutig, wie in diesem Beispiel "Catherine - Denner", dann wird die Verbindung so stehen gelassen. Bei uneindeutigen Zuteilungen wird für diejenige Person, welche die wenigsten Möglichkeiten besitzt, eine Ladenzuteilung bestimmt. Die anderen Verbindungen zu dieser Ladenkette werden durchgestrichen, da diese Kombinationen nicht mehr möglich sind. Im Beispiel können sowohl Dieter als auch Berta eine Filiale der "Spar"-Kette besuchen. Dieter kann jedoch nur diese Filiale besuchen, während Berta auch eine Coop-Filiale besuchen kann. Somit wird die Verbindung "Berta - Spar" durchgestrichen. Nun hat wiederum Berta nur noch eine Möglichkeit, was mit analogem Vorgehen zur Streichung der Verbindung "Adam - Coop" führt. Als Resultat ergibt sich eine eindeutige Zuweisung von Ladenketten.

Aufgrund von unvorhergesehenen Ereignissen kann es passieren, dass eine Kombination von Zuweisungen wieder geändert werden muss. Daher werden die Verbindungen nicht gelöscht, sondern durch das Durchstreichen nur als momentan nicht-zutreffend markiert. Einmal erhobene Daten gehen somit nicht verloren.

Dieser Dienst eignet sich vor allem für unsichere Probleme<sup>[4](#page-47-0)</sup>, wo verteiltes Wissen zusammengefasst und ausgewertet werden muss. Er könnte auch für Abstimmungen zum Einsatz kommen, indem eine Spalte die Optionen und eine Spalte die Gruppenmitglieder aufnimmt. Eine Stimme kann dann durch das Herstellen einer Verbindung zwischen seinem Namen und der erwünschten Option abgegeben werden.

# 4.2.6. Gemeinsame digitale Notizzettel

Die bisher beschriebenen Dienste sind auf die Unterstützung von Kommunikation und Koordination spezialisiert. Zur Unterstützung von Zusammenarbeit soll ein generischer digitaler Notizzettel umgesetzt werden. Er soll den Benutzern möglichst nicht einschränken und sich wie ein physischer Notizzettel anfühlen. Mit diesem Dienst soll besonders das Lösen von mehrdeutigen Auf-

<span id="page-47-0"></span><sup>4</sup>Vergleiche Abschnitt [2.1.2](#page-10-0)

gaben<sup>[5](#page-48-0)</sup> erleichtert werden.

Aufgrund von Problemen bei der Implementation[6](#page-48-1) konnten diese Anforderungen nicht ganz erfüllt werden. Aus diesem Grund wurde als Kompromiss zwischen Freiheit und Spezialisierung das Konzept einer Tabelle mit editierbaren Zellen gewählt. Dieses Schränkt die Benutzer zwar in ihrer Gestaltungsfreiheit ein, ermöglicht aber dennoch viele Einsatzvarianten.

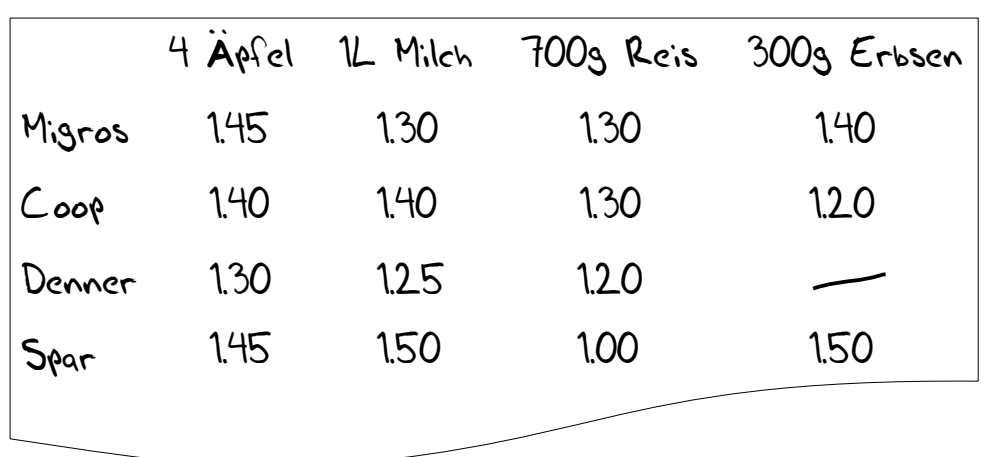

[Abbildung 4.4](#page-48-2) zeigt wie eine solche Tabelle für einen Preisvergleich eingesetzt werden kann.

<span id="page-48-2"></span>Abbildung 4.4.: Skizze des Notizzettel-Dienstes auf Papier

# 4.3. Referenz-Prozess

In den Experimenten hat sich deutlich herauskristallisiert, dass die Gruppen die Aufgaben ohne expliziten Plan angingen. Ähnlich wie im Beispiel der Feuerwehr soll die Gruppe durch einen generischen, flexiblen Prozess geführt werden. Er soll sich möglichst für ein breites Spektrum an Aufgaben eignen und eine Empfehlung zum Einsatz der angebotenen Dienste liefern.

Um die Flexibilität der Dienste zu erhalten, soll dieser Prozess nicht fest von der Implementation vorgeschrieben werden. Die Gruppe soll zur schnel-

<span id="page-48-0"></span><sup>5</sup>Vergleiche Abschnitt [2.1.2](#page-10-0)

<span id="page-48-1"></span><sup>6</sup>Siehe [Abschnitt 5.8](#page-69-0)

len Reaktion auf Änderungen des Umfelds und unerwartete Ereignisse einfach von diesem Prozess abweichen können und nicht von der Implementation bevormundet werden. Dieser geringe Grad an Automation ermöglicht, dass das Werkzeug leichtgewichtig bleibt.

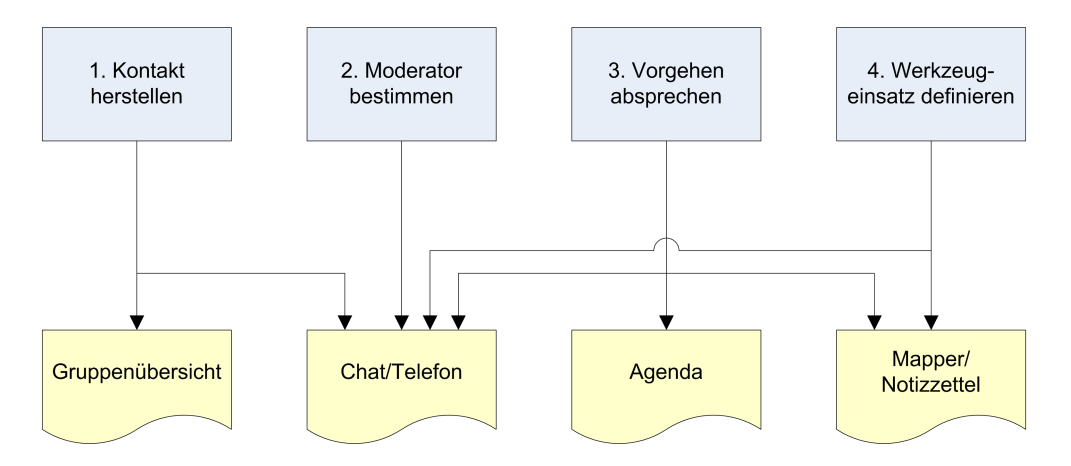

<span id="page-49-0"></span>Abbildung 4.5.: Referenz-Prozess des Lösungskonzepts

Der Referenz-Prozess besteht, wie in [Abbildung 4.5](#page-49-0) dargestellt, im Wesentlichen aus vier Schritten. Diese Schritte werden im Idealfall von links nach rechts durchlaufen. In der Realität können sie jedoch entsprechend den Umständen auch beliebig durchlaufen werden.

- 1. Kontakt herstellen Zu Beginn ist dieser Schritt unerlässlich. Die Beteiligten müssen identiziert und mit Hilfe der Informationen aus der Gruppenübersicht und dem Einsatz von Chat oder Telefon kontaktiert werden.
- 2. Moderator bestimmen Zur Leitung der Gruppenarbeit soll eine Moderator bestimmt werden. Wie die Gruppe diesen bestimmt, ist ihr selber überlassen. Womöglich gibt es in der Gruppe bereits jemand, der üblicherweise die Führung übernimmt. Beachtet werden muss dennoch, dass der Moderator möglichst derjenige sein soll, der voraussichtlich am Besten erreichbar sein wird. Ein an und für sich guter Moderator nützt nichts, wenn er mit der Gruppe nicht in Kontakt stehen kann. Bemerkt die Gruppe, dass der Moderator z. B. aufgrund eines Verbdingungsunterbruchs nicht mehr an der Arbeit teilhaben kann, muss sie einen neuen

bestimmen. Um Missverständnissen vorzubeugen, soll der Moderator die Übernahme seiner Rolle durch eine spezielle Nachricht im Chat festhalten.

- 3. Vorgehen absprechen Die Gruppe muss ihre Vorgehensweise zur Lösung der Aufgabe absprechen. Der Moderator erstellt für jeden Schritt einen Eintrag in der Agenda mit den entsprechenden Zuständigkeiten. Dazu müssen möglicherweise zuerst auf die Gruppenmitglieder verteilte Informationen zusammengetragen werden.
- 4. Werkzeugeinsatz definieren Damit die Übersicht nicht verloren geht, ist es wichtig, die Ablage der Informationen in den Diensten klar zu machen. Es ist die Aufgabe des Moderators, die Dienste entsprechend zu kennzeichnen und vorzubereiten.

# 4.4. Beschreibung des Evaluations-Tests

Ziel des Evaluations-Tests<sup>[7](#page-50-0)</sup> war einerseits die Überprüfung der Stabilität der Implementation, andererseits sollte Feedback zu den Konzepten und deren Umsetzung gewonnen werden. Die Verbesserungsvorschläge flossen dann direkt in das Lösungskonzept und die Implementation ein.

Dieses Experiment wurde mit einer ähnlichen Aufgabe wie der Vorab-Test durchgeführt. Anstatt Telefon, Papier und Bleistift stand den Probanden bei diesem Experiment ein PDA mit installiertem Prototyp zur Verfügung. Das Experiment wurde auf dem Campus der Universität Zürich-Irchel durchgeführt. Dies ermöglichte eine einfachere Überwachung des Ablaufs und eine schnelle Behebung von auftretenden technischen Problemen.

Ein Durchgang des Evaluations-Tests bestand jeweils aus 2 Phasen:

- 1. In einer Trainingsphase wurden die Teilnehmer im Umgang mit dem Prototypen und Ad-hoc-Aufgaben geschult.
- 2. In der Testphase lösten die Gruppen selbständig eine Ad-hoc Aufgabe.

<span id="page-50-0"></span><sup>&</sup>lt;sup>7</sup>Das Material zu diesen Experimenten befindet sich in Anhang [B](#page-112-0)

### 4.4.1. Trainingsphase

Die Trainingsphase bestand aus einer Sitzung, welche an der Universität abgehalten wurde. Die Teilnehmer erhielten die PDAs und wurden in die grundlegende Bedienung der Geräte eingeführt. Anschliessend lösten sie unter Aufsicht drei verschiedene Mini-Aufgaben. Während der Bearbeitung der Aufgaben durften die Teilnehmer nicht miteinander sprechen, damit sie sich an die Kommunikation mit dem Chat gewöhnen konnten.

Nach jeder Aufgabe reflektierte die Gruppe zusammen mit dem Betreuer den Ablauf und die darin entstandenen Probleme. Diese Reflexion sollte insbesondere zum Aufdecken von Missverständnissen und latenten Problemen führen und somit einen Lerneffekt im Umgang mit der Problematik und den Diensten erzeugen.

Güterzüge Die erste Mini-Aufgabe bestand aus einem unsicheren Problem, bei welchem Wissen auf die Teilnehmer verteilt war. Sie konnte nur gelöst werden, indem die Gruppe ihr verteiltes Wissen zusammenfasste und danach eine Entscheidung traf. Die Aufgabe lautete wie folgt:

Ihr seid bei der SBB und müsst einen Kunden mit fünf verschiedenen Gütern beliefern. Dazu stehen euch fünf Züge zur Verfügung, wobei sich jeder an einem anderen Ort befindet. An diesen Orten gibt es jeweils verschiedene Güter, welche der dort stehende Zug transportieren könnte. Ein Zug kann nur ein Gut aufnehmen.

Findet heraus, welcher Zug welche Fracht laden muss, um die Aufgabe zu lösen.

Zusätzlich zu dieser Aufgabenstellung besass jeder Teilnehmer einen anderen Teil der Gesamtsituation, wie in diesem Beispiel:

 $Zug$   $A^{\omega}$  steht in Bern. In Zürich hat es Öl und Autos.

Den Gruppen wurde vorgegeben, für diese Aufgabe den Mapper einzusetzen. Die erste Gruppe hatte Schwierigkeiten herauszufinden, wie der Mapper dafür eingesetzt werden könnte. Bei der zweiten Gruppe gab es diesbezüglich weniger

Probleme, da der Moderator die Einsatzmöglichkeit gleich erkannte. Allgemein war diese Aufgabe zu komplex für den Einstieg.

Sudoku Die zweite Aufgabe bestand ebenfalls aus einem analytischen Problem mit verteiltem Wissen. Sie ist in zwei Teile aufgeteilt.

Vor dem Beginn dieser Aufgabe wurde in fünf verschiedene Räume je ein Zettel deponiert. Auf diesem Zettel stand auf der Vorderseite der Name eines Teilnehmers. Für diesen ersten Teil der Aufgabe wurden die Teilnehmer gleichzeitig in je einen der Räume geschickt. Nun mussten die Teilnehmer herausfinden, in welchem Raum der Zettel mit ihrem Namen darauf liegt. Dazu durften sie aber nur ein einziges Mal den Raum wechseln. Dies bedingte, dass sie die Informationen, wer in welchen Raum muss, zuerst Hilfe von Groupy untereinander austauschen mussten. Diese einfache Koordinationsaufgabe diente vor allem der Aneignung des Referenz-Prozesses.

Auf der Rückseite der Zettel befanden sich jeweils ein anderer Teil eines Sudoku-Rätsels und die Beschreibung des zweiten Teils der Aufgabe. Für diese Kollaborationsaufgabe musste die Gruppe zuerst die verteilten Informationen zusammenfassen, bevor jemand die Lösung per Chat an den Spielleiter übermittelte.

### 4.4.2. Testphase

Nach der Trainingsphase begann die Testphase. Die Teilnehmer konnten den PDA mitnehmen und einer beliebigen Beschäftigung nachgehen. Der Startzeitpunkt wurde nicht genau vereinbart. Es wurde nur abgemacht, dass die Aufgabe innerhalb einer Stunde beginnen wird.

Die Aufgabe bestand darin, den jeweils billigsten Preis für vier vorgegebene Lebensmittel zu finden. Der Irchel-Campus stellte eine Welt dar, in welcher es fünf verschiedene Ladenketten gibt. Diese Ladenketten haben jeweils unterschiedliche Preise für ein Produkt. Um herauszufinden wie teuer eine Kette ein Produkt anbietet, mussten die Teilnehmer zu den Filialen gehen und nachschauen. Es gab insgesamt fünf Standorte, welche über den Campus verteilt waren. An jedem Standort gab es je eine Filiale zweier unterschiedlicher La-

denketten. Die Filialen wurden durch aufgehängte Zettel dargestellt.[8](#page-53-0) Auf der Vorderseite stand der Name der Ladenkette, auf der Rückseite die Preise. Jeder Teilnehmer durfte nur einen Standort besuchen, weil diese fiktiv sehr weit auseinander liegen. Ausserdem durfte jeder die Preise nur von einem Laden ermitteln, damit nicht jemand die Aufgabe alleine lösen konnte.

Von den beiden Filialen pro Ladenkette war immer je eine geschlossen. Auf diesen Zetteln stand anstelle der Preise ein Hinweis, dass die Filiale geschlossen sei. Dadurch konnte es mit fünfzigprozentiger Wahrscheinlichkeit passieren, dass die Gruppe eine gewählte Zuweisung wieder abändern musste.

#### 4.4.3. Auswertung

Der Ablauf und die Auswertung der beiden Testdurchgänge werden in dieser Arbeit nur summarisch wiedergegeben, da die Erkenntnisse direkt in das bereits beschriebene Lösungskonzept eingeflossen sind.

Während des Bewegens auf dem Campus entstanden viele Verbindungsunterbrüche. Die Anzeige des Verbindungszustands im unteren Teil des Bildschirms hat sich als unzureichend herausgestellt. Die Teilnehmer haben sich ganz auf die Bedienung der Dienste konzentriert und waren sich nicht bewusst, ob sie verbunden sind oder nicht. Daher wurde dieses Bewusstseinsmerkmal später zusätzlich in die Dienste selbst integriert.

Die zur Verfügung gestellte Zeit für die Aufgaben war für die erste Gruppe deutlich, für die zweite Gruppe knapp zu kurz. Die Teilnehmer waren unglücklich, weil sie die Aufgabe nicht geschafft haben. Für den Benchmark-Test wurden aus diesem Grund grosszügigere Fristen vorgesehen.

Trainingsphase war in beiden Fällen sehr langwierig und ineffizient. Ein disziplinierter Ablauf des Trainings stellte sich besonders bei der ersten Gruppe als schwierig heraus. Die Teilnehmer haben sich aufgrund der eher trockenen sequentiellen Abarbeitung der Funktionen des Prototyps schlecht konzentrieren können. Beim Benchmark-Test wurden die Funktionen daher problemorientiert direkt anhand der Trainingsaufgaben vermittelt.

Beide Gruppen versäumten es, zu Beginn der Aufgabe einen Moderator und

<span id="page-53-0"></span><sup>&</sup>lt;sup>8</sup>In Anhang [B.5](#page-114-0) befinden sich dazu Beispiele

somit auch einen Ablauf zu bestimmen. Die Zusammenarbeit verlief aus diesem Grund nur wenig geordnet. In der eingesetzten Version des Prototyps war die Anzeige von Änderungen anderer Benutzer noch nicht implementiert. Dies führte dazu, dass die Teilnehmer beinahe sämtliche Handlungen in den Diensten nochmals im Chat beschrieben haben.

Dieses Kapitel beschreibt die konkrete Umsetzung der im vorhergehenden Kapitel erarbeiteten Konzepte in Form eines Prototyps mit dem Arbeitstitel Groupy.

Aufgrund der geringen Zeit, welche für die Implementation zur Verfügung stand, musste ein hoher Grad an Wiederverwendung erreicht werden. Im Sinne eines "Rapid Prototypings" wurde der experimentelle Prototyp möglichst mit existierenden Softwarekomponenten umgesetzt. Dadurch können zu Gunsten des User-Centred Designs "[...] schnell und effizient lauffähige Prototypen bereitgestellt werden. Damit kann sehr früh der Endanwender in den Entwicklungsprozess eingebunden werden [ROTH 2002a].

Die Architektur wurde daher auf die verfügbaren Software-Bibliotheken der ZielPlattform ausgerichtet. Wegen der massiven Einschränkungen von PDAs und der damit verbundenen deutlich geringeren Verfügbarkeit von Software-Bibliotheken konnten somit die Optionen so zahlreich wie möglich gehalten werden.

# <span id="page-55-0"></span>5.1. Randbedingungen

Randbedingungen sind vom Umfeld dieser Arbeit vorgegebenen Bedingungen, welche bei der Anforderungsgewinnung nicht beeinflussbar sind und daher als extern gegebene Grössen verwendet werden müssen.

Die wichtigste Randbedingung stellten die zur Verfügung stehenden mobilen Kleingeräte dar. Es handelte sich dabei um PDAs vom Typ "Hewlett-Packard iPaq 4700hx". Diese Geräte verwenden Microsoft Windows Mobile 2003 Second Editon[1](#page-55-1) als Betriebssystem und verfügen über eine drahtlose Bluetooth und

<span id="page-55-1"></span><sup>1</sup><http://www.microsoft.com/windowsmobile/>

Wireless LAN Schnittstelle. Es gilt die Laufzeit mit einer vollen Akkuladung zu beachten.

Die Implementation sollte sowohl mit Wireless LAN als auch mit GPRS als Datenübertragungstechnologien kompatibel sein. Insbesondere muss dabei der Leistungsaspekt beachtet werden.

Weiter soll der Prototyp als natürliche Sprache der Benutzerschnittstelle Deutsch anbieten.

# 5.2. Architektur

In [Schümmer und [Schuckmann](#page-101-0) 2001] werden drei Architekturen zur Verteilung von Systemkomponenten (Verteilungsarchitekturen) beschrieben.

Bei einer vollständig zentralisierten Verteilungsarchitektur befindet sich die ganze Anwendung auf einem einzelnen Server. Die Unvereinbarkeit dieser Architektur mit den in dieser Arbeit ermittelten Anforderungen zeigt sich bei der Möglichkeit der Offline-Bearbeitung. Da sich sämtliche Komponenten auf dem Server befinden, kann auf ein solches System nur bei bestehender Verbindung zugegriffen werden.

Bei der vollständig replizierten Verteilungsarchitektur existiert kein Server. Jeder Anwenderrechner besitzt eine vollständige Kopie der Anwendung. Diese Architektur kommt bei Peer-to-Peer Systemen zum Einsatz. Wie in [\[Pagonis](#page-100-1) 2003] beschrieben, werden Geräte über GPRS[2](#page-56-0) meist durch ein so genanntes NAT-Gateway geleitet. Aktuelle Peer-to-Peer Systeme eignen sich jedoch nicht für den Datenaustausch zwischen Knoten hinter solchen NAT-Gateways. Auf die detaillierten Probleme soll hier jedoch nicht eingegangen werden. Die Bewältigung dieser Probleme ist Bestandteil aktueller Forschungsarbeit, wie sie zum Beispiel in [\[Eppinger](#page-97-1) 2005] beschrieben wird.[3](#page-56-1)

Die Wahl fiel deshalb auf die letzte Form, der replizierten Architektur mit zentraler Konsistenzerhaltungskomponente. Sie kombiniert Eigenschaften der

<span id="page-56-0"></span><sup>2</sup>Die Kompatibilität mit GPRS wird von den Randbedingungen gefordert. (Vergleiche [Ab](#page-55-0)[schnitt 5.1\)](#page-55-0)

<span id="page-56-1"></span><sup>&</sup>lt;sup>3</sup>Die Voice-over-IP Software "Skype" verwendet eine Peer-to-Peer Architektur und funktioniert trotzdem hinter NAT-Gateways. Der verwendete Lösungsansatz ist jedoch proprietär und wurde nicht veröffentlicht.

zentralisierten und der replizierten Verteilungsarchitektur, indem die Anwendung auf jedem Anwenderrechner installiert ist, die Konsistenzerhaltung jedoch Aufgabe eines Servers ist. Der Server enthält bei Groupy zusätzlich eine Kopie des gültigen Zustands der Daten (Primärkopie). Die eingesetzte Architektur ist ausserdem kollaborationsbewusst. Dadurch hat jeder Anwenderrechner eine lokale Arbeitskopie des Zustands und der Benutzer kann auch bei getrennter Verbindung weiterarbeiten.

# 5.2.1. Schichten

Die Architektur von Groupy ist, wie in [Abbildung 5.1](#page-57-0) dargestellt, in verschiedene Schichten mit unterschiedlichen Verantwortlichkeiten aufgeteilt.

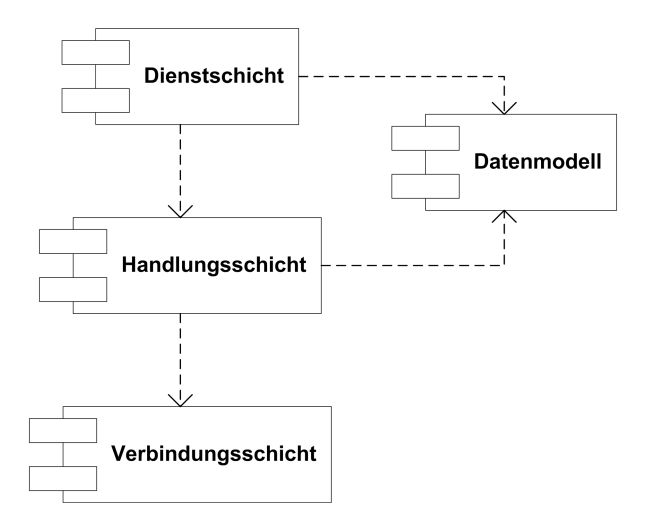

<span id="page-57-0"></span>Abbildung 5.1.: Schichten in der Architektur von Groupy

Die Verbindungsschicht kümmert sich um den zuverlässigen Empfang und Versand von Datenpaketen über die Netzwerkverbindung. Sie sorgt ausserdem für den automatischen Wiederaufbau der Verbindung im Falle einer Trennung.

Die Handlungsschicht verwaltet den Ablauf der Handlungen welche vom lokalen oder den anderen Benutzern ausgeführt wurden. Sie nimmt die Handlungen von der Dienstschicht entgegen und wandelt sie in ein für die Verbindungsschicht verwendbares Format um. Im Gegenzug konvertiert sie empfangene Nachrichten von der Verbindungsschicht in Handlungen und führt diese

auf dem lokalen Modell aus. Bei fehlender Verbindung werden Handlungen in dieser Schicht zwischengespeichert.

Das Datenmodell kapselt den aktuell gültigen lokalen Zustand. Es darf nur durch Handlungen manipuliert werden. Dadurch wird sichergestellt, dass alle Modikationen auf Handlungen zurückverfolgt werden können.

Die Dienstschicht kümmert sich um Realisierung der im Lösungskonzept spezizierten Dienste auf Ebene der Benutzerinteraktion. Sie stellt die Daten und Handlungen in angemessener Form dar. Sie wandelt die Tätigkeiten des Benutzers in Handlungen um und übergibt diese der Handlungsschicht zur Verarbeitung.

Zusammen mit dem Datenmodell bildet die Dienstschicht alle Teile einer Model-View-Controller (MVC) Architektur ab.[4](#page-58-0) Jeder Dienst besteht aus einem Controller zur Verarbeitung der Benutzereingaben und einer View, welche einen Teil des Datenmodells visualisiert. Im Gegensatz zur klassischen MVC Architektur wird das Modell jedoch nicht direkt von den Controllern manipuliert. Stattdessen kommt zur Kapslung der Handlungen das "Command" Design Pattern aus [Gamma [et al. 1995\]](#page-98-3) zum Einsatz.

Ein Controller erzeugt ein zur Benutzereingabe passendes Handlungsobjekt und lässt dieses von der Handlungsschicht weiterverarbeiten. [Abbildung 5.2](#page-59-0) zeigt eine Schematische Darstellung des Ablaufs.

Bemerkenswert ist dabei, dass eine Handlung vor dem Senden zunächst lokal ausgeführt wird. Die Veränderungen im Modell werden dabei als lokal markiert, bis eine Versandbestätigung vom Server empfangen wird. Dies ermöglicht eine schnelle Rückmeldung an den Benutzer, welche Handlungen übertragen wurden und welche nicht.

[Abbildung 5.3](#page-59-1) zeigt eine schematische Darstellung des Ablaufs beim Empfangen von Handlungen vom Server. Dieser entspricht der Umkehrung des Ablaufs beim Senden.

<span id="page-58-0"></span><sup>4</sup>Vergleiche [Schümmer und [Schuckmann](#page-101-0) 2001, 306]

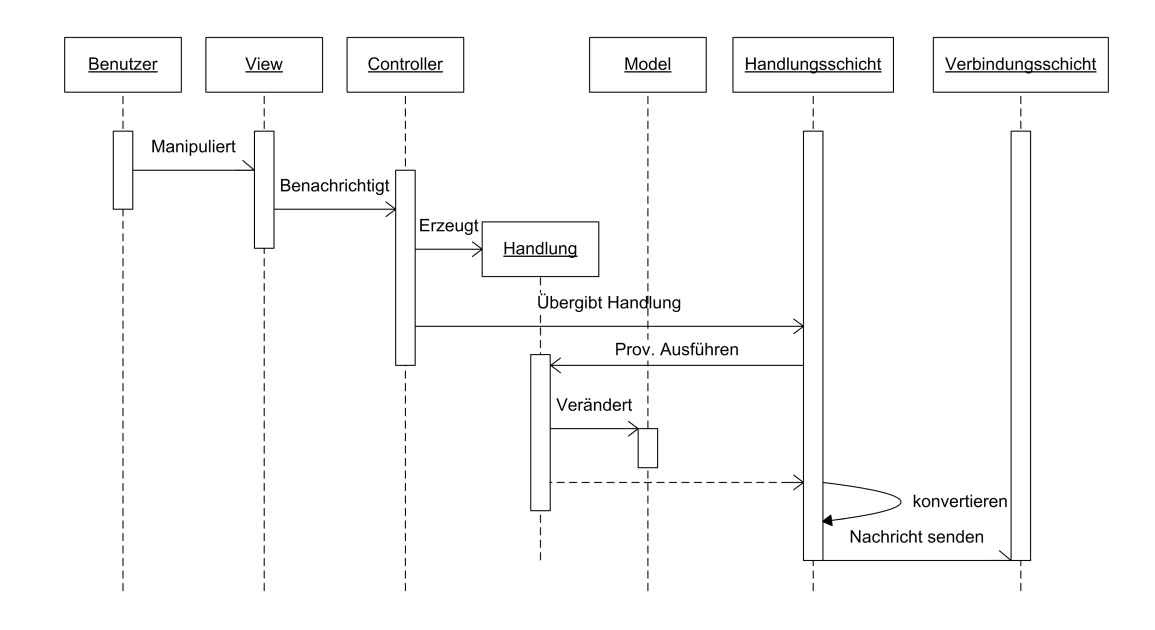

<span id="page-59-0"></span>Abbildung 5.2.: Ablauf beim Senden einer Handlung

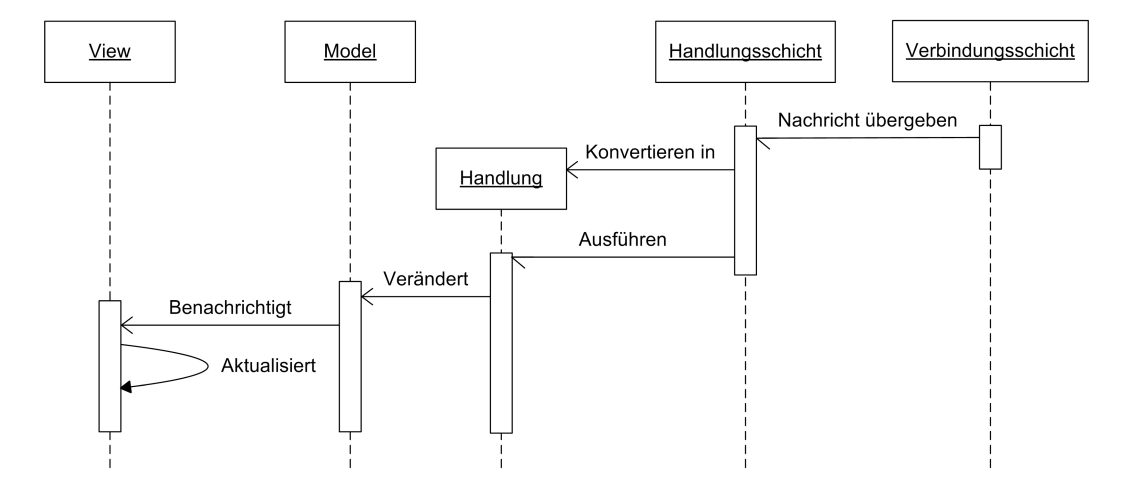

<span id="page-59-1"></span>Abbildung 5.3.: Ablauf beim Empfangen einer Handlung

# 5.2.2. Anforderungen an die Middleware

Mascolo et al. definieren in [MASCOLO [et al. 2002\]](#page-99-1) drei verschiedene Typen von verteilten Systemen:

- Traditionelle verteilte Systeme Stationäre Rechner mit einer schnellen und stabilen Netzwerkverbindung in einem statischen Umfeld.
- Ad hoc mobile verteile Systeme Mobile Geräte mit hoch-variablen Netzwerkverbindungen in einer extrem dynamischen Umwelt. Bei diesem Typ gibt es keine fixe Infrastruktur, sondern Netzwerke werden drahtlos und ad hoc von Gerät zu Gerät aufgebaut. Mit Proxy Lady und ProMoToCo wurden in [Abschnitt 2.4.2](#page-25-0) bereits Beispiele solcher Systeme vorgestellt.
- Nomadische verteilte Systeme Ein Kompromiss zwischen vollständig stationären und vollständig mobilen Systemen. Die mobilen Geräte können dabei durch stationäre Rechner unterstützt werden. Netzwerkverbindungen erfolgen über Technologien mit stationären Zugangspunkten wie z. B. Wireless LAN oder GPRS. Die Verbindung muss nicht permanent zur Verfügung stehen, sondern darf unterbrochen werden. Sobald die Verbindung wieder steht, sollen die Daten auf den Geräten wieder synchronisiert werden.

Für die Einbindung von PDAs kommen definitionsgemäss nur die beiden letztgenannten Formen in Frage. Die Variante der nomadischen Systeme entspricht den Anforderungen dabei am besten. Diese fordern das Funktionieren bei hoher geographischer Verteiltheit bei geringer Gerätedichte, was die Implementation mit einem ad hoc mobilen verteilten System verunmöglicht.

Als Anforderungen an Middleware für nomadische verteilte Systeme folgern Mascolo et. al. insbesondere drei Aspekte:

- Aufgrund der Einschränkungen mobiler Geräte soll der Rechenaufwand und Speicherbedarf gering gehalten werden.
- Aufgrund der instabilen Netzwerkverbindungen soll die Kommunikation asynchron erfolgen.

• Aufgrund des dynamischen Umfelds soll die Middleware Informationen über das Umfeld dem System zur Verfügung stellen.

Aus den in bei Mascolo et. al. aufgeführten für nomadische Systeme in Frage kommender Typen von Middleware eignet sich die nachrichtenorientierte Kommunikation am besten. Das Prinzip der Handlungsbasierung lässt sich damit einfach umsetzen, indem eine Handlung einfach in eine Nachricht verpackt und dann von der Middleware an die anderen Knoten verteilt wird.

# 5.3. Auswahl der Plattform

Entsprechend der Anforderungen stellte der HP iPaq 4700hx mit integrierter WLAN Unterstützung die Zielhardware dar. Diese Geräte verwenden Micro-soft Windows Mobile 2003 Second Editon<sup>[5](#page-61-0)</sup> als Betriebssystem. Zur Auswahl von Programmiersprache und Schnittstellen (API) standen daher folgende Varianten:

- C++ mit dem nativen Windows Mobile 2003 API
- C# mit dem .NET Compact Framework (.NET CF)
- Java mit der Java 2 Plattform, Micro Edition (J2ME)

Die erste Variante wurde jedoch bereits aufgrund nur sehr geringer Kenntnisse der Programmiersprache C++ verworfen. Obwohl der Autor keine praktischen Erfahrungen mit  $C\#$  hatte, blieb die Sprache aufgrund der starken Ähnlichkeit mit Java in der engeren Auswahl. Eine Lösung mit dem .NET Compact Framework wurde dabei bevorzugt. Gerade auf PDAs ist eine möglichst systemnahe Programmierung von Vorteil, um die eingeschränkten verfügbaren Ressourcen und die speziellen Bedienkonzepte möglichst optimal einsetzen zu können. Der Vorteil der höheren Plattformunabhängigkeit von Java gegenüber .NET spielte aufgrund der vorgegebenen Zielgeräte keine Rolle.

Zuerst wurde die Möglichkeit der Erweiterung existierender Applikationen oder Frameworks zur Implementation des Lösungskonzepts überprüft. Von

<span id="page-61-0"></span><sup>5</sup><http://www.microsoft.com/windowsmobile/>

den untersuchten Varianten konnte nur eine den Anforderungen entsprechen. YCab.NET ist die Implementation eines Frameworks in Microsoft .NET Framework für kollaborative Anwendungen. $^6$  $^6$  Im Rahmen einer Diplomarbeit $^7$  $^7$ wurde es auf das .NET Compact Framework adaptiert, um somit auch auf mobilen Geräten lauffähig zu sein. Leider stand die Implementation auf Nachfrage sowohl beim Verfasser der Arbeit als auch beim Betreuer des Diplomanden nicht zur Verfügung.

# 5.4. Auswahl der Middleware

Danach wurde das Angebot an generischer nachrichtenorientierter Middleware überprüft. Neben der Vereinbarkeit mit den Anforderungen wurde insbesondere auf eine umfangreiche Dokumentation und die Verfügbarkeit von Unterstützung durch den Hersteller oder eine Online-Gemeinschaft wert gelegt. Die Möglichkeit der Implementation einer eigenen, auf die Anforderungen genau zugeschnittenen Middleware wurde nach kurzer Prüfung aufgrund des hohen Aufwands verworfen.

In die engere Auswahl kamen zwei Technologien:

- Microsoft Message Queue
- Jabber/XMPP

Die Eignung wurde im Speziellen durch die Implementation kleiner Prototypen überprüft.

### 5.4.1. Microsoft Message Queue

Die Microsoft Message Queue (MSMQ)<sup>[8](#page-62-2)</sup> ist eine typische Middleware für nachrichtenorientierte Kommunikation. Sie ermöglicht verteilten Applikationen die Kommunikation über heterogene Netzwerke auch bei temporären Verbindungsunterbrüchen. Die MSMQ garantiert die Auslieferung aller Nachrichten an alle

<span id="page-62-0"></span><sup>6</sup>Siehe [Buszko [et al. 2001\]](#page-96-0)

<span id="page-62-1"></span><sup>&</sup>lt;sup>7</sup>Siehe [PATEL 2004]

<span id="page-62-2"></span><sup>8</sup><http://www.microsoft.com/windowsserver2003/technologies/msmq/default.mspx>

Knoten in derselben Reihenfolge und kann dadurch sowohl für asynchrone als auch synchrone Szenarien eingesetzt werden.

Die MSMQ unterstützt ausschliesslich Microsoft-Beitriebssysteme. Die Serverkomponente kann auf jedem Rechner mit Windows 2000, Windows 2003 Server Edition, oder Windows XP betrieben werden. Auf der Seite des Clients wird MSMQ von .NET CF 2.0 direkt unterstützt. Jedoch wurde der Funktionsumfang relativ stark eingeschränkt.

Die verfügbare Dokumentation der Nutzung von MSMQ mit .NET CF 2.0 war zum Zeitpunkt der Evaluation mangelhaft. Der Grund dafür liegt wahrscheinlich darin, dass .NET CF 2.0 zu dieser Zeit noch nicht lange verfügbar war. Die Vorgängerversion von .NET CF 2.0 unterstützte die MSMQ noch nicht.

# 5.4.2. Jabber/XMPP

"Jabber"<sup>[9](#page-63-0)</sup> ist ein Dienst für Instant-Messaging ähnlich "ICQ"<sup>[10](#page-63-1)</sup> oder dem "MSN Messenger"<sup>[11](#page-63-2)</sup>. Er unterstützt generell Chat-Konferenzen mit mehreren Benutzern, das Übertragen und Verwalten von Bewusstseins-Informationen wie dem Online-Status oder das Übertragen von Dateien. Über so genannte "Transports können Jabber-Server an andere Instant-Messaging-Dienste angeschlossen werden. So können zum Beispiel Nutzer von ICQ und Jabber miteinander kommunizieren.

Zum Austausch von Daten wird ein XML-Protokoll mit der Bezeichnung "XMPP" verwendet. Die Spezifikation dieses Protokolls ist im Gegensatz zu den Proprietären von ICQ und MSN frei Verfügbar. XMPP besteht im Wesentlichen aus einem Grund-Protokoll in welchem z. B. das Anmelden an Servern und der Austausch von Nachrichten definiert werden. Darüber hinaus existieren eine Vielzahl von standardisierten Erweiterungen<sup>[12](#page-63-3)</sup>, welche Aufgabenbereiche vom hinterlegen von Nutzerinformationen (z. B. Telefonnummern und Adresse) bis zur Kompression des Datenstroms abdecken.

<span id="page-63-0"></span><sup>9</sup><http://www.jabber.org>

<span id="page-63-1"></span><sup>10</sup><http://www.icq.com>

<span id="page-63-2"></span><sup>11</sup><http://messenger.msn.com>

<span id="page-63-3"></span><sup>12</sup><http://www.jabber.org/jeps/>

Jabber ist dank der Verwendung von XML und der Offenlegung des Protokolls sowohl auf Seite des Clients wie auch des Servers unabhängig von der Plattform. Es existiert eine Vielzahl von Client- und Serverimplementationen für alle gängigen Betriebssysteme. Der prominenteste Einsatz von Jabber er-folgt derzeit durch Google Talk<sup>[13](#page-64-0)</sup>. Solange sich diese Implementationen an die Standards halten, sind sie völlig kompatibel zueinander.

Mit JEP-0060: Publish-Subscribe<sup>[14](#page-64-1)</sup> existiert ein Zusatzprotokoll für XMPP. welches den Einsatz von Jabber als nachrichtenorientierte Middleware ermöglicht. Leider konnte keine Server-Implementation gefunden werden, welche dieses Protokoll in ausreichendem Masse und korrekt implementierte.[15](#page-64-2) Daher wurde ein anderer Ansatz gewählt, welcher die weit verbreitete JEP-0045 Multi-User Chat"<sup>[16](#page-64-3)</sup> Erweiterung nutzt.

Beinahe alle Anforderungen können mit Hilfe des XMPP-Grundprotokolls und der Multi-User Chat Erweiterung abgedeckt werden. Zur Übertragung von Handlungen wurden einfach normale Nachrichten mit maschinenlesbaren Informationen annotiert. Diese Informationen können von der Handlungsschicht von Groupy in Handlungen umgewandelt werden. Eine ausführlichere Beschreibung dazu folgt in Kapitel [5.6.](#page-65-0)

# 5.5. Auswahl der Komponenten

Insgesamt schien Jabber gegenüber der MSMQ die bessere Wahl zu sein. Die deutlich bessere Dokumentation, die einfache Erweiterung und schlussendlich die Tatsache, dass Jabber bereits viele Funktionen für kollaborative Anwendungen standardisiert gaben den Ausschlag.

Leider existierten keine Open-Source Jabber-Applikationen für die gewählte ZielPlattform. Deshalb wurde entschieden, mit Hilfe einer Software-Bibliothek eine eigene Applikation zu implementieren. Mit "agsXMPP" der Unternehmung

<span id="page-64-0"></span><sup>13</sup><http://www.google.com/talk/>

<span id="page-64-1"></span><sup>14</sup><http://www.jabber.org/jeps/jep-0060.html>

<span id="page-64-2"></span><sup>&</sup>lt;sup>15</sup>Eine Komponente, welche jede beliebige Server-Applikation um dieses Protokoll erweitert ist Idavoll2 [\(http://idavoll.jabberstudio.org/2/\)](http://idavoll.jabberstudio.org/2/). Sie befindet sich jedoch erst in Entwicklung.

<span id="page-64-3"></span><sup>16</sup><http://www.jabber.org/jeps/jep-0045.html>

AG-Software[17](#page-65-1) steht eine solche Bibliothek für das .NET Compact Framework zur Verfügung. Sie kapselt die Komplexität des XMPP Protokolls und bietet einfach zu verwendende Programmierschnittstellen. So muss sich ein Entwickler zum Beispiel nicht selbst um das korrekte Anmelden beim Server kümmern. Die Dokumentation der Bibliothek gestaltet sich eher spärlich. Der gesamte Code steht jedoch unter einer Shared-Source Lizenz und kann dadurch eingesehen werden. Ausserdem erwies sich die Unterstützung durch die Benutzer des öffentlichen Forums und der Entwickler des Projekts als hervorragend.

Auf der Seite des Servers fiel die Wahl auf den Jivesoftware Wildfire Jabber Server[18](#page-65-2). Er bietet eine einfach zu bedienende Weboberäche zur Administration und unterstützt eine Vielzahl an Jabber-Erweiterungen. Zusätzlich kann diese Oberäche mit Plugins erweitert werden. So kam zum erleichterten Nach-lesen von Nachrichten das "i-Ball Chat Auditor"-Plugin<sup>[19](#page-65-3)</sup> zum Einsatz.

Sowohl agsXMPP als auch Wildfire unterstützen Erweiterungsprotokolle, welche bei der Implementation der Applikation zum Einsatz kamen.

[Abbildung 5.4](#page-66-0) zeigt eine Übersicht des Zusammenspiels der Komponenten.

# <span id="page-65-0"></span>5.6. Umsetzung der Handlungsbasierung

Die Grundidee bei der Umsetzung der Handlungsbasierung besteht darin, dass jede Handlung als Chat-Nachricht codiert wird. Nimmt ein Benutzer eine Handlung vor, wird vom entsprechenden Dienst ein Handlungsobjekt erzeugt. Dieses Handlungsobjekt wird dann in der Handlungsschicht vor der Übergabe an die Verbindungsschicht in eine Chat-Nachricht umgewandelt.

Nun kann aber in Programm mit einer natürlichsprachlichen Nachricht wie "Neuer Eintrag in der Agenda: Informationen sammeln" natürlich nichts anfangen. Das extrahieren der benötigten Informationen aus einer solchen für einen Menschen gedachten Nachricht wäre möglich, aber sehr Fehleranfällig. Aus diesem Grund wird eine Erweiterungsmöglichkeit des XMPP-Protokolls genutzt.

<span id="page-65-1"></span><sup>17</sup><http://ag-software.de>

<span id="page-65-2"></span><sup>18</sup><http://www.jivesoftware.org/wildfire/>

<span id="page-65-3"></span><sup>19</sup><http://sourceforge.net/projects/iball-auditor>

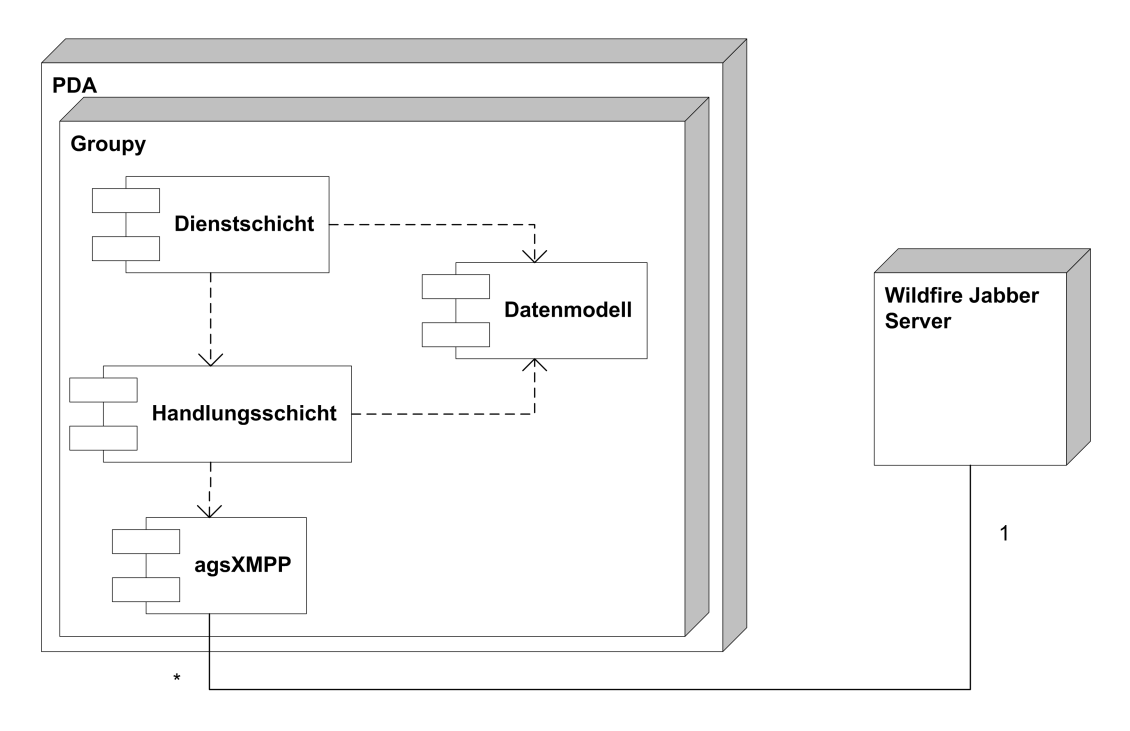

<span id="page-66-0"></span>Abbildung 5.4.: Deployment Diagramm von Groupy

Eine normale Nachricht in einem Konferenz-Chat sieht bei XMPP wie im folgenden Beispiel aus:

```
<message type=" groupchat"
        from=" us er 5 @ if i b e lize.dyndns.org/agsXMPP"
        to="test1@conference.ifibelize.dyndns.org">
<body>Neuer Eintrag in der Agenda: Informationen sammeln
\langlebody>\langle message>
```
In diesem Beispiel schickt der Benutzer mit der Identifikation "user5" eine Nachricht mit dem Text "Neuer Eintrag in der Agenda: Informationen sammeln" an alle Gruppenmitglieder.

Diese Nachrichten können in einer standardisierten Form mit beliebigen Elementen erweitert werden. Es ist somit möglich, eine Nachricht mit einer maschinenlesbaren Annotation zu versehen. Die folgende Nachricht enthält eine solche Annotation wie sie in Groupy verwendet wird:[20](#page-67-0)

```
<message type=" groupchat"
        from=" u s e r 5 @ i f i b e l i z e . dyndns . o rg /agsXMPP"
         to="test1@conference. if ibelize.dyndns.org">
<body>Neuer Eintrag in der Agenda: Informationen sammeln
\langlebody>
\langle x \rangle xmlns=" http://ifi.unizh.ch/groupy">
  \langlecreate xmlns=" http://ifi.unizh.ch/groupy/agenda"
            name="Informationen sammeln">
     <assignees><assignee>user4@ifibelize.dyndns.org</assignee><assignee>user3@ifibelize.dyndns.org</assignee>
     \langle assignees >
  \langle / c r e a t e >\langle x \rangle\langle message>
```
Die Handlung wird also in der Chatnachricht durch einem menschenlesbaren Teil und einen maschinenlesbaren Teil ausgedrückt. Dies bewirkt, dass der Nachrichtenverlauf des Chats auch gleichzeitig den Verlauf aller Handlungen widerspiegeln kann.

Die Nachrichten bleiben dabei völlig kompatibel mit jeder anderen Jabber-Applikation. XMPP-konforme Applikation ignorieren spezielle <x>-Elemente, welche sie nicht auswerten können. Dadurch kann ein Gruppenmitglied mit jedem beliebigen Jabber-Client an einer Konferenz mit Groupy-Nutzern teilnehmen. Er kann somit zumindest mit Hilfe von Chat-Nachrichten kommunizieren. Dank den menschenlesbaren Beschreibungen kann er ausserdem die Handlungen der Gruppe in den Diensten nachvollziehen.

<span id="page-67-0"></span><sup>20</sup>Diese Nachricht wurde zu Gunsten der Lesbarkeit um einige Informationen gekürzt. Zum Beispiel besitzen Nachrichten ein Attribut zur eindeutigen Identikation und können einen Zeitstempel mit dem Zeitpunkt der Ausführung der Handlung enthalten.

# 5.7. Vorgehen bei der Implementation

Zuerst wurde der Agenda-Dienst als vertikaler Prototyp implementiert. Das heisst, alle Schichten der Architektur wurden soweit implementiert, dass die Agenda unter Berücksichtigung der Aspekte im Mehrbenutzerbetrieb einsetzbar war. Dadurch liessen sich die meisten Aspekte bereits auf Umsetzungsmöglichkeiten überprüfen. Insbesondere Probleme in Zusammenhang mit der Zuverlässigkeit der drahtlosen Verbindungen und der Datenmenge konnten so frühzeitig erkannt werden.

Dank der Schichtenarchitektur konnten neue Dienste und Funktionen einfach hinzugefügt werden. Dabei wurde folgendermassen vorgegangen:

- 1. Erweiterung des Modells, falls nötig.
- 2. Implementation der View: Die Oberfläche wird mit Hilfe des GUI-Editors von Visual Studio statisch modelliert, um rasch verschiedene Varianten durchspielen zu können. Später wird sie dann programmatisch erweitert.
- 3. Implementation des Controllers: Der Controller manipuliert zunächst direkt das Modell. Die neue Funktionalität kann so rasch lokal getestet werden.
- 4. Implementation des Commmands: Die notwendige Veränderung am Modell wird in einen Command gekapselt. Dieser wird dann anstelle der Direktmanipulation vom Controller ausgeführt. Somit kann die Korrektheit des Commands überprüft werden.
- 5. Senden des Commands über die Handlungsschicht: Der Command wird nicht mehr vom Controller ausgeführt, sondern der Handlungsschicht zur Verarbeitung übergeben.

Diese schrittweise Vorgehensweise ermöglichte eine einfache Isolation und Behebung von entstehenden Problemen.

# <span id="page-69-0"></span>5.8. Umsetzung der Dienste

Ursprünglich wurde erwogen, alle Dienste ausser der Sprachkommunikation und Instant Messaging mit Hilfe eines gemeinsamen digitalen Whiteboards umzusetzen. Die Idee dahinter entstand aus dem Vorab-Test, wo die Probanden mit Bleistift und Papier lokal Notizen machten. Sie sollten diese Notizen direkt auf den PDA schreiben können, damit die anderen Gruppenmitglieder diese auch gleich sehen können. Den Benutzern wären dann Vorlagen und Best Practices zum Einsatz dieses sehr generischen Werkzeugs antrainiert worden.

Die Implementation eines kleinen Prototyps hat jedoch einige Probleme aufgezeigt. Beim Zeichnen auf das digitale Whiteboard wird sehr viel Platz verbraucht. Das handschriftliche Schreiben von Text benötigt sehr viel Platz auf dem kleinen Display. Die Semantik der Handlungen, sprich die eigentliche Absicht hinter den Zeichnungen mit dem Stift, kann nicht erfasst werden. Zudem traten Probleme mit der Geschwindigkeit des PDAs auf, wenn viel auf das Whiteboard gezeichnet wurde.

Aus diesen Gründen wurde die Umsetzung mit einem Whiteboard verworfen. Im Sinne einer intuitiven Bedienung sollen sich die Dienste dennoch, soweit als möglich, wie beim Arbeiten mit Papier und Bleistift bedienen lassen.

Das Betriebsystem lässt verschiedene Eingabevarianten für Text zu. Obwohl im Sinne der Notizzettel-Metapher besser geeignet, wurde nicht die angebotene Handschrifterkennung eingesetzt. Sie hat sich als zu langsam und unzuverlässig erwiesen. Stattdessen wird die Variante der virtuellen Tastatur eingesetzt. Dabei können Buchstaben auf einer auf dem Display eingeblendeten Tastatur mit Hilfe des Stifts eingegeben werden.

Die Oberäche von Groupy ist im Stile von Registerkarten aufgebaut, wobei jede Karte den Namen eines Dienstes trägt.[21](#page-69-1) Mit einem Stern im Namen der Registerkarte wird gegebenenfalls angezeigt, wenn ein jemand anderes eine Änderung im entsprechenden Dienst vorgenommen hat, ohne das der Benutzer dies sehen konnte. Sobald der Benutzer die entsprechende Registerkarte aktiviert, wird der Stern wieder entfernt. Dies erleichtert die Arbeitsplatzwahrnehmung und die implizite Koordination.

<span id="page-69-1"></span><sup>21</sup>Vergleiche [Abbildung 5.5](#page-71-0)

### 5.8.1. Sprachtelefonie

Die Sprachtelefonie kann gut durch existierende Technologien abgedeckt werden und wurde nicht in Groupy integriert.

Evaluiert wurde der Einsatz von Skype auf den PDAs. Der Funktionsumfang der Version für PDAs ist jedoch eingeschränkt. So können von einem PDA aus keine Konferenzschaltungen aufgebaut werden. Wird die Konferenz auf einem Desktop-PC initiiert, können aber auch Benutzer von PDAs mit eingebunden werden. Durchgeführte Tests haben jedoch ergeben, dass die Stabilität und Qualität von Sprachverbindungen mit Skype über GPRS äusserst mangelhaft ist.

Deshalb wurde entschieden, für die Sprachkommunikation auf die konventionelle Mobiltelefonie zurückzugreifen.

## 5.8.2. Gruppenübersicht

Die Umsetzung der Gruppenübersicht ist in [Abbildung 5.5](#page-71-0) dargestellt. Im oberen Teil werden die Informationen zum lokalen Benutzer des Geräts dargestellt. Im unteren Teil befindet sich eine Übersicht über den Status der einzelnen Gruppenmitglieder.

Der Benutzer kann im Feld "Hinweis" eine Meldung betreffend seiner Verfügbarkeit oder seines Aufenthaltsortes hinterlegen. Diese Meldung wird bei den Anderen in der Tabelle mit der Gruppenübersicht angezeigt. Über das sternförmige Symbol am unteren Rand der Abbildung kann die aktuelle Verfügbarkeit sowohl eingestellt als auch abgelesen werden. Möglich sind die Zustände "Online", "Abwesend", "Beschäftigt" und "Offline".

Die Informationen der Gruppenübersicht werden mit Hilfe der Basisprotokolle von XMPP übertragen und sind somit vollständig kompatibel mit allen Jabber-Clients.

### 5.8.3. Chat

Der Chat-Dienst in Groupy ermöglicht das Chatten mit den Gruppenmitgliedern. Wie in [Abbildung 5.6](#page-72-0) ersichtlich, nimmt den Grossteil des Schirms die

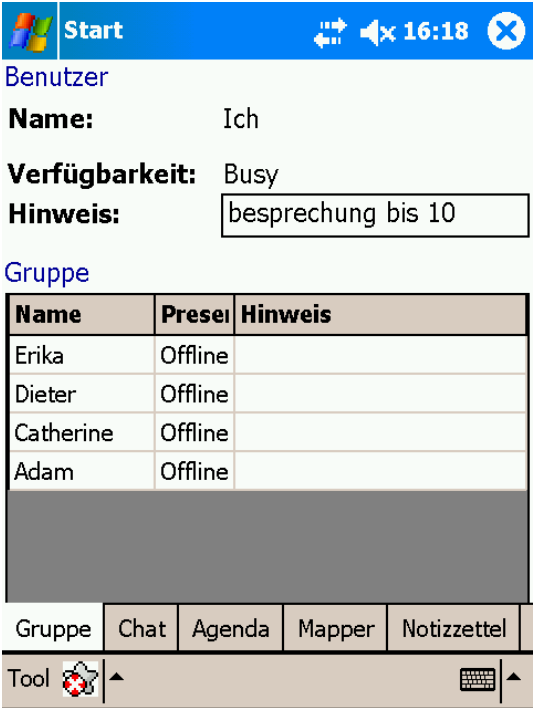

<span id="page-71-0"></span>Abbildung 5.5.: Dienst für Gruppenübersicht von Groupy

Tabelle mit allen Nachrichten ein. Die erste Spalte enthält den Namen des Absenders, die zweite die eigentliche Nachricht und die dritte, auf der Abbildung nicht sichtbar, den Zeitstempel. Leider unterstützt .NET CF keine Tabellen mit unterschiedlich hohen Zeilen. Die Länge einer Nachricht wurde deshalb auf maximal 70 Zeichen begrenzt. Die Zellengrösse für die Nachricht wurde dann so festgelegt, dass eine Nachricht mit maximaler Länge immer genug Platz hat. Es wurde darauf geachtet, dass für das Lesen aller Nachrichten kein horizontales Scrolling notwendig ist. Der Zeitstempel wurde in den normalerweise nicht sichtbaren Bereich verlegt um eine möglichst hohe Zahl an Zeichen für die Nachrichten zu ermöglichen.

Am oberen Bildrand befindet sich eine Textbox zum Eingeben einer Nachricht, die mit dem Knopf "Los" abgeschickt werden kann.

Wird vor dem Abschicken einer Nachricht zusätzlich das Kästchen mit dem Ausrufezeichen ausgewählt, wird diese als "Wichtig" markiert. Bei den anderen Gruppenmitgliedern erscheint dann nach Empfang eine Sprechblase am oberen
5. Umsetzung

| <b>Start</b>                 | $22$ $4 \times 11:54$<br>X                                |  |  |  |  |  |  |  |  |
|------------------------------|-----------------------------------------------------------|--|--|--|--|--|--|--|--|
| Los                          |                                                           |  |  |  |  |  |  |  |  |
| Nur Chat + Wichtige Aktionen |                                                           |  |  |  |  |  |  |  |  |
| Alex                         | wir brauchen beilage und gemüse                           |  |  |  |  |  |  |  |  |
| Manu                         | reis ist auch beilage, wenn auf selbem<br>teller serviert |  |  |  |  |  |  |  |  |
| Angi                         | dritte spalte will er nicht                               |  |  |  |  |  |  |  |  |
| Alex                         | also was machwr fürn suppa?                               |  |  |  |  |  |  |  |  |
| Manu                         | eben, dann gemüse als salat                               |  |  |  |  |  |  |  |  |
| Alex                         | nein beilage zb reis                                      |  |  |  |  |  |  |  |  |
|                              | Ш                                                         |  |  |  |  |  |  |  |  |
| Gruppe                       | Chat<br>Notizzettel*<br>Agenda<br>Mapper                  |  |  |  |  |  |  |  |  |
| Tool                         |                                                           |  |  |  |  |  |  |  |  |

<span id="page-72-0"></span>Abbildung 5.6.: Gruppenchat in Groupy

Rand mit der Nachricht. Dies geschieht unabhängig davon in welchem Dienst, oder gar in welchem Programm, sich der Benutzer im Moment befindet. Zusätzlich weist eine blinkende Leuchtdiode am PDA darauf hin, dass eine wichtige Nachricht eingetroffen ist. Dies ermöglicht dem Benutzer sich anderweitig zu beschäftigen. Durch einen kurzen Blick auf das Gerät kann er erkennen, ob sich etwas Wichtiges ereignet hat, ohne die ganze Diskussion verfolgen zu müssen.

Direkt unter der Textbox für das Eingeben der Nachricht lässt sich ein Filter für die Nachrichtentabelle einstellen. Die Standardeinstellung zeigt alle Chatnachrichten und wichtige Handlungen und ermöglicht ein einfaches Nachvollziehen der Kommunikation. Eine weitere Einstellungsmöglichkeit zeigt nur wichtige Nachrichten und Handlungen, was später hinzugekommenen Gruppenmitgliedern einen schnellen Überblick der bisherigen Arbeit verschat. Als letzte Möglichkeit kann die Anzeige des gesamten Handlungsprotokolls gewählt werden. Dies ermöglicht insbesondere das Nachforschen, wer welche Änderungen in den Diensten vollzogen hat.

#### 5. Umsetzung

#### 5.8.4. Agenda

Die Anordnung der Bedienelemente in der Agenda wurde in drei Sektionen aufgeteilt (Siehe [Abbildung 5.7\)](#page-73-0). Zuoberst befindet sich eine Übersicht der eingetragenen Aufgaben. Sie lässt sich, analog zum Chatdienst, über einen Auswahlbalken filtern. Zur Auswahl steht die Anzeige aller Aufgaben, die Anzeige nur jener bei welchen der Benutzer noch aktiv werden muss oder insgesamt Alle die noch nicht von allen zugewiesenen Gruppenmitgliedern als erledigt markiert wurden.

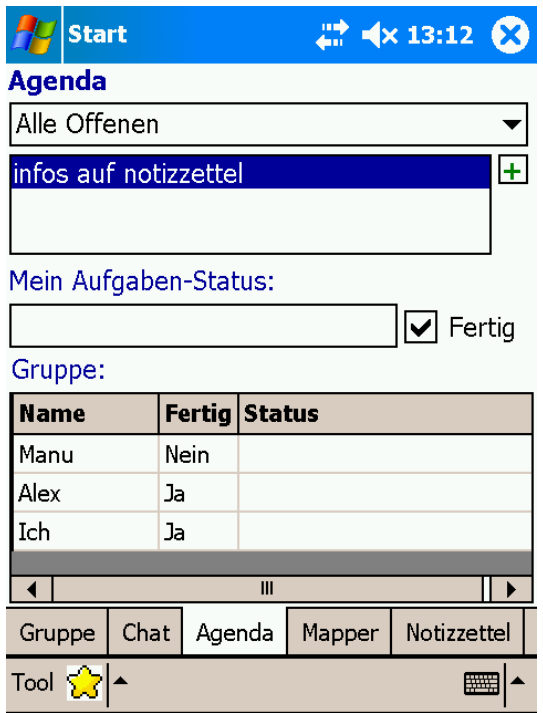

<span id="page-73-0"></span>Abbildung 5.7.: Agenda in Groupy

Durch anklicken des Knopfes mit dem grünen "+" öffnet sich ein Dialog zum Anlegen eines neuen Eintrags. Dort lassen sich eine Bezeichnung des Eintrages und die Gruppenmitglieder auswählen, welche diese Aufgabe zur Bearbeitung zugewiesen bekommen.

In den unteren beiden Sektionen werden Informationen zum aktuell ausgewählten Eintrag dargestellt. In der Mittleren kann der Benutzer seinen Bearbeitungsstand der Aufgabe editieren. Dazu steht ihm ein Feld für Freitext zur

#### 5. Umsetzung

Verfügung, in welchem er Hinweise wie zum Beispiel "Noch 10 Minuten" hinterlegen kann. Durch ein Ankreuzen des Kästchens "Fertig" markiert er seinen Teil der Aufgabe als erledigt.

In der untersten Sektion zeigt eine Tabelle die Informationen aller Gruppenmitglieder.

#### 5.8.5. Mapper

Dank der Bedienung des PDAs mit Hilfe eines Stiftes konnte die Bedienung dieses Dienstes recht gut der Notizzettel-Metapher entsprechend umgesetzt werden.

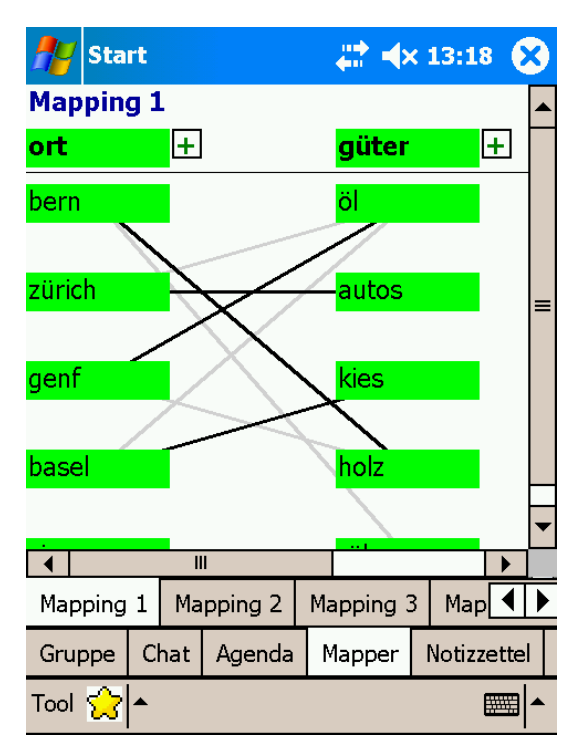

<span id="page-74-0"></span>Abbildung 5.8.: Umsetzung des Mappers in Groupy

Zur Vereinfachung der Implementation wurde die Zahl der Spalten auf drei xiert. Wie in [Abbildung 5.8](#page-74-0) ersichtlich, können auf Grund des begrenzten Platzes immer nur zwei Spalten gleichzeitig angezeigt werden. Jede Spalte besteht aus einer Überschrift und einer Reihe von Werten, welche als Kästchen dargestellt werden. Zur Unterscheidung von den Werten wird die Überschrift

#### 5. Umsetzung

jeweils fett und durch eine Linie abgetrennt dargestellt. Neue Werte können wie in der Agenda mit dem grünen  $,+$ " hinzugefügt werden.

Der Text der Kästchen kann durch antippen mit dem Stift editiert werden. Verbindungen zwischen zwei Werten werden erzeugt, indem der Stift auf das Kästchen des ersten Werts abgesetzt, auf dasjenige des zweiten Werts gezogen und danach wieder vom Bildschirm entfernt wird. Die entspricht exakt der Arbeitsweise mit Papier und Stift. Verbindungen können "deaktiviert" werden, indem sie einfach mit dem Stift durchgestrichen werden. Sie erscheinen danach grau. Dies entspricht dem Durchstreichen aus der Konzeption des Mappers. Soll die Verbindung ganz entfernt werden, so muss sie in diesem Zustand nochmals durchgestrichen werden.

Sowohl die Kästchen wie auch die Verbindungen werden in Gelb dargestellt, wenn eine Änderung des Benutzers noch nicht übertragen wurde. Sobald dies geschehen ist, werden sie Grün dargestellt. Die Benutzung von Ampelfarben erleichtert das Einprägen der Bedeutung.

Der Mapper-Dienst stellt mehrere "Seiten" zur Verfügung. Die Bezeichnungen dieser Seiten können zur Vereinfachung der Orientierung geändert werden.

#### 5.8.6. Notizzettel

Das Notizzettel-Werkzeug wurde entsprechend der Darsellung in [Abbildung 5.9](#page-76-0) durch eine Tabelle umgesetzt und soll an Programme für Tabellenkalkulationen wie Microsoft Excel erinnern. Durch antippen einer Zelle mit dem Stift lässt sich der enthaltene Text editieren. Wie beim Mapper stehen bei diesem Werkzeug mehrere benennbare Seiten zur Verfügung.

Weil Tabellen im .NET CF keine dynamische Veränderung der Zeilenhöhe zulassen, können nur die Spalten vergrössert oder verkleinert werden. Zur Einschränkung des Implementationsaufwands werden diese Änderungen jedoch nicht übertragen. Aus demselben Grund wurde auch die Spalten- und Zeilenzahl fest vorgegeben.

Bis eine Änderung an den Server übertragen wurde, wird dem Text in den Zellen ein Stern vorangestellt. Wiederum aufgrund der Einschränkungen von .NET CF ist es nicht möglich, dies entsprechend dem Mapper durch einen

| <b>Start</b> | $22 + 4 \times 13:25$ |         |            |             |  |   |  |  |
|--------------|-----------------------|---------|------------|-------------|--|---|--|--|
| preise       |                       |         |            |             |  |   |  |  |
|              |                       |         |            |             |  |   |  |  |
|              | äpfel                 | reis    | kartoffeln | milch       |  |   |  |  |
| coop         | 1.20                  | 1.00    | 2.60       | 1.40        |  |   |  |  |
| migros       | 1.30                  | 1.15    | 2.30       | 1.70        |  | ≡ |  |  |
| denner       | 1.05                  | 1.10    | 2.40       | 1.30        |  |   |  |  |
| spar         | 1.35                  | 1.40    | 3.00       | 1.85        |  |   |  |  |
|              |                       |         |            |             |  |   |  |  |
|              |                       |         |            |             |  |   |  |  |
|              |                       |         |            |             |  |   |  |  |
|              |                       |         |            |             |  |   |  |  |
|              |                       |         |            |             |  |   |  |  |
|              | Ш                     |         |            |             |  |   |  |  |
| preise       | Seite 2               | Seite 3 | Seite 4    | Seite 5     |  |   |  |  |
| Gruppe       | Chat                  | Agenda  | Mapper     | Notizzettel |  |   |  |  |
| Tool         |                       |         |            |             |  |   |  |  |

5. Umsetzung

<span id="page-76-0"></span>Abbildung 5.9.: Umsetzung des Notizzettels in Groupy

Wechsel der Text- oder Hintergrundfarbe in Gelb auszudrücken.

Der gewählte Lösungsansatz wurde mit der Durchführung eines Benchmark- ${\rm Experiments^1}$  ${\rm Experiments^1}$  ${\rm Experiments^1}$  evaluiert. Dieses  ${\rm Experiment}$  sollte zeigen, inwiefern eine Gruppe mit Hilfe der Erkenntnisse dieser Arbeit bei den Herausforderungen von Adhoc-Aufgaben tatsächlich unterstützt werden kann.

Anstatt über Wireless LAN wurden die PDAs nun mit GPRS an das Internet angebunden. Dazu wurden die iPaq-PDAs mit Bluetooth an die Telefon-Funktion von Palm Treo 650 PDAs gekoppelt. Für dieses Experiment wurden also immer Gerätepaare bestehend aus je einem HP iPaq PDA und einem Palm Treo gebildet. Von den Treos wurde jedoch ausschliesslich die GPRS-Funktion benutzt.[2](#page-77-1)

Einige der im Evaluations-Test aufgetretenen Probleme konnten mit den zum Zeitpunkt dieses Experiments zur Verfügung stehenden neuen Versionen der eingesetzten Komponenten überwunden werden. Die Aktualisierung der agsXMPP-Bibliothek von Version 0.6 auf 0.76 und des Wildre-Servers von 2.4.0 auf 2.5.1 behob einige Probleme beim Aufbauen von Verbindungen.<sup>[3](#page-77-2)</sup>

Als Probanden für das Benchmark-Experiment dienten vier Mitglieder einer echten Wohngemeinschaft aus Zürich. Die Gruppe kannte sich somit schon im Voraus sehr gut. Dies war wichtig, um den in Abschnitt [2.1.4](#page-15-0) beschriebenen Sozialisations-Effekt erreichen zu können. In [Abschnitt 2.1.1](#page-10-0) wurde Vertrauen zwischen Kollaborationspartnern als Eigenschaft von Kollaboration beschrieben. Dieses Vertrauen fehlte bei den Vorab- und Benchmarkt-Tests, da die

<span id="page-77-0"></span> $1$ Das Material für dieses Experiment befindet sich in Anhang [C](#page-117-0)

<span id="page-77-1"></span><sup>2</sup>Diese Geräte wurden von einer Forschungsgruppe der Universität zur Verfügung gestellt. Eine Installation von Groupy auf diesen Geräten ist nicht möglich, da diese nicht von .NET CF unterstützt werden.

<span id="page-77-2"></span><sup>3</sup>Zum Überprüfen der gegenüber dem Evaluations-Test veränderten Aufgabe und der technischen Bedingungen, wurde ein weiterer Vorab-Test zu diesem Benchmark-Test durchgeführt. Er wird jedoch in dieser Arbeit nicht beschrieben.

Gruppen jeweils zwangsweise Zusammengestellt wurden und nicht schon per se existierten.

Die Gruppe setzte sich wie folgt zusammen:

- Teilnehmer A: Bauingenieur-Student
- Teilnehmer B: Philosophie-Studentin
- Teilnehmer C: Physik-Student
- Teilnehmer D: Sekundarschullehrerin in Ausbildung

Das Benchmark-Experiment bestand wie die Evaluations-Experimente aus 2 Phasen:

- 1. In einer Trainingsphase wurden die Teilnehmer im Umgang mit Ad-hoc-Aufgaben geschult.
- 2. In der Testphase am darauffolgenden Tag musste die Gruppe selbständig eine Ad-hoc-Aufgabe bewältigen.

## 6.1. Trainingsphase

Die Trainingsphase bestand aus einer Sitzung, welche in der Wohnung der Wohngemeinschaft abgehalten wurde. Die Teilnehmer erhielten die PDAs und wurden problemorientiert in die grundlegende Bedienung der Geräte eingeführt. Die Erklärung der Funktionen wurde so direkt mit dem Lösen der Aufgaben verwoben. Anschliessend lösten sie mit zunehmender Selbstständigkeit drei verschiedene Mini-Aufgaben.

Güterzüge Diese Aufgabe wurde aus dem Evaluations-Test übernommen.<sup>[4](#page-78-0)</sup> Jedoch übernahm dieses Mal der Leiter des Experiments die Rolle des Moderators. Somit konnte die Gruppe bei ihren ersten Gehversuchen mit den Diensten geführt und der entwickelte Referenz-Prozess somit einfacher vermittelt werden. Im Gegensatz zu den Evaluations-Tests durfte die Gruppe miteinander Sprechen, um die ersten Schritte mit den Geräten einfacher zu gestalten.

<span id="page-78-0"></span><sup>4</sup>Siehe Abschnitt [4.4.1](#page-51-0)

Zahlenrätsel Die zweite Aufgabe wurde gegenüber dem Evaluations-Test vereinfacht, da nicht das korrekte Ablesen der vielen Zahlen ein Problem darstellen sollte. Im Unterschied zur ersten Aufgabe wurde diese von der Gruppe selbst moderiert. Alle Teilnehmer mussten sich nun umdrehen und durften zur Simulation von verteilter Zusammenarbeit nicht mehr miteinander sprechen.

Die Teilnehmer bekamen je ein Blatt mit aufgedrucktem Kästchen wie in [Abbildung 6.1](#page-79-0) dargestellt. Jeder hatte dabei andere vorgegebene Felder auf seinem Blatt. Das Ziel war, gemeinsam die einzige mögliche Zahl im mittleren Feld herauszufinden, wenn alle Zahlen von 1-9 vorkommen sollten.

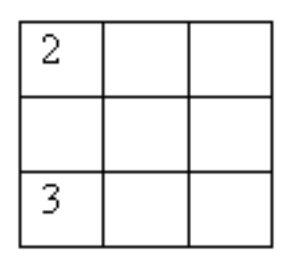

<span id="page-79-0"></span>Abbildung 6.1.: Beispiel eines Kästchens für das Zahlenrätsel

Filmabend Bei den Evaluations-Tests fehlte eine mehrdeutige Aufgabe in der Testphase. Deshalb wurde für den Benchmark-Test zusätzlich eine solche aufgenommen.

Für die dritte Aufgabe sollte die Gruppe diskutieren, welchen Film sie gerne gemeinsam sehen würden. Dazu mussten sie zuerst mittels Brainstorming 6 Filme ermitteln, für welche sie je zwei Hauptdarsteller nennen können. Aus diesen Filmen sollte dann durch eine Abstimmung der Beliebteste gefunden werden.

### 6.2. Testphase

Für die Durchführung des eigentlichen Benchmark-Experiments wurde mit der Wohngemeinschaft ein Nachmittag vereinbart, an welchem dieses stattfinden wird. Die Teilnehmer erhielten darüber hinaus keine genaueren Angaben, wann

sie die Aufgabe bekommen oder wie lange deren Bearbeitung dauern wird. Diese Massnahme bewirkte, dass die Aufgabe im Umfeld des individuellen Alltags der Gruppenmitglieder bearbeitet werden musste. Gleichermassen wurde der Inhalt der Aufgabe im Voraus nicht bekannt gegeben.

#### 6.2.1. Aufgabe

Den Teilnehmern wird mitgeteilt, dass der Autor der Arbeit um 18:00 Uhr zu ihnen zum Essen komme. Der Gast erwarte ein Menu aus drei bestimmten Gängen inklusive Wein und habe gewisse Vorlieben bezüglich der Zutaten für die Gerichte. Diese Vorlieben sind so gewählt, dass die Gruppe nicht ein zu einfaches Menu wählen kann. Zum Beispiel durften für den Hauptgang keine Teigwaren verwendet werden.[5](#page-80-0) Der Gruppe wird als Budget für das Menu 100 CHF zur Verfügung gestellt, welches sie möglichst ausschöpfen sollen. Der eher hohe Betrag für ein Nachtessen für 5 Personen dient als Anreiz zur Diskussion über das Menu. Um zu verhindern, dass einfach jemand alles selbständig erledigen kann, musste als zusätzliche Einschränkung jeder eine Filiale einer anderen Ladenkette besuchen und dort mindestens drei Produkte einkaufen. Dadurch musste die Gruppe koordinieren, wer welche Ladenkette besucht und dort welche Produkte einkauft.

Die Teilnehmer werden ab 15:35 Uhr einzeln angerufen. Sie werden über den Beginn des Experiments informiert und erhalten ihren Teil der Gesamtaufgabe. Durch diese Aufteilung muss die Gruppe die Informationen zuerst austauschen. Bis 18:00 Uhr muss die Aufgabe somit innerhalb von etwas mehr als 2 Stunden gelöst werden. Diese Dauer hat sich mit den Erfahrungen aus den vorhergehenden Experimenten als geeignet erwiesen. Sie soll die Teilnehmer unter einen gewissen Druck setzen, ohne die Lösung der Aufgabe als aussichtslos erscheinen zu lassen.

Der Gruppe stehen verschiedene Kommunikationsmittel zur Verfügung:

• Punkt-zu-Punkt Telefonverbindungen. Auf eigene Kosten dürfen sich die Teilnehmer untereinander mit ihren privaten Mobiltelefonen anrufen.

<span id="page-80-0"></span> $5$ Die vollständige Aufgabe inklusive aller Bedingungen befindet sich in Anhang [C.1](#page-117-1)

Dies soll verhindern, dass bei technischen Problemen mit den PDAs keine Kommunikation mehr stattfinden kann. Ausserdem soll auch erfasst werden können, ob die Teilnehmer dieses gewohnte Kommunikationsmittel dem ungewohnten PDA vorziehen.

- Telefonkonferenz. Ohne Kosten kann die Gruppe Telefonkonferenzen mit beliebig vielen Teilnehmern beim Autor der Arbeit anfordern. Dieser  $\text{stellt mit Hilfe von SkypeOut}^6$  $\text{stellt mit Hilfe von SkypeOut}^6$  eine Verbindung zu allen Teilnehmern her. Um die maximalen Kosten für die Durchführung des Experiments in Grenzen zu halten, wird die mögliche Dauer auf insgesamt 7 Minuten beschränkt.[7](#page-81-1)
- Groupy. Die Benutzung des Tools ist für die Gruppe ebenfalls kostenlos.

#### 6.2.2. Ablauf

Zum Zeitpunkt des Beginns des Experiments befand sich Teilnehmer A in der ETH Hönggerberg, Teilnehmer B auf der Arbeit in einer Bank, Teilnehmer C in der ETH Zentrum und Teilnehmer D in der Wohnung der Wohngemeinschaft in Oerlikon.

Nachdem die Teilnehmer über den Beginn des Experiments und ihren Teil der Informationen informiert worden waren, begannen sie direkt im Chat die Informationen zusammenzufassen. Eine angeforderte Konferenzschaltung kam nur zwischen Teilnehmer C und D zustande. Teilnehmer B nahm das Telefon nicht ab, während die Nummer von Teilnehmer A beim Anruf vom Telefonsystem als ungültig nicht akzeptiert wurde. Teilnehmer B meldete sich per Telefon beim Autor, weil sein Palm-PDA nicht mehr reagierte und somit keine Datenverbindung aufgebaut werden konnte. Dieser Fehler konnte durch Anweisungen des Autors behoben werden.

<span id="page-81-0"></span> $6$ <http://www.skype.com/products/skypeout/>

<span id="page-81-1"></span><sup>7</sup>Eine SkypeOut-Verbindung auf ein Mobiltelefon in der Schweiz kostete bei Drucklegung dieser Arbeit rund 0.50 CHF/min. Bei vier Teilnehmern resultierten somit Kosten von 2.00 CHF/min. Ein SkypeOut-Konto konnte nur in Schritten von 16 CHF aufgeladen werden, was 8 Minuten Telefonkonferenz entsprach. Für Testzwecke wurde jedoch bereits Guthaben verbraucht womit nur noch 7 Minuten zur Verfügung gestellt werden konnten.

Teilnehmer A übernahm nach 5 Minuten implizit die Moderation. Er schlug vor, im Notizzettel in die erste Spalte alles zu notieren, was der Gast möchte und in die Dritte alles, was er nicht möchte. Dieser Vorschlag wurde stillschweigend akzeptiert und umgesetzt. [Abbildung 6.2](#page-82-0) zeigt ein Bildschirmfoto dieses Lösungsansatzes. Weil die Spaltengrösse im Notizzettel nur lokal verändert werden kann und es keinerlei Hinweise darauf gibt, ob in einer Zelle mehr Text steht als dargestellt, entstanden Verständnis-Probleme. Manche Teilnehmer sahen deswegen nicht alle Einträge vollständig und bemerkten dies nicht. Andere Bedingungen, wie das Budget, wurden im Chat mitgeteilt.

| menu        |        |  |               |                 |                       |         |  |   |
|-------------|--------|--|---------------|-----------------|-----------------------|---------|--|---|
|             |        |  |               |                 |                       |         |  |   |
| suppe       |        |  |               |                 | kein fertigmenü       |         |  |   |
| rindfleisch |        |  |               |                 | kein tomatengeschmack |         |  |   |
| beilage     |        |  |               | keine teigwaren |                       |         |  | ≡ |
| gemüse      |        |  |               |                 |                       |         |  |   |
| sauce       |        |  |               |                 |                       |         |  |   |
| dessert     |        |  | keine schoggi |                 |                       |         |  |   |
| wein        |        |  |               |                 |                       |         |  |   |
|             |        |  |               |                 |                       |         |  |   |
|             |        |  |               |                 |                       |         |  |   |
|             |        |  |               |                 |                       |         |  |   |
|             | Ш      |  |               |                 |                       |         |  |   |
| menu        | kosten |  |               | Seite 3         | Seite 4               | Seite 5 |  |   |

<span id="page-82-0"></span>Abbildung 6.2.: Zusammensetzen der Aufgabe im Notizzettel

Ausserdem entstanden Missverständnisse zwischen dem Autor und den Teilnehmern bei der Kommunikation der Aufgabenstellung. Im Chat entwickelte sich daher eine Diskussion über die Anforderungen. Die Teilnehmer machten zum Teil widersprüchliche Aussagen. Der Autor griff in diese Diskussion klärend ein, dass die Aufgaben frei verteilt werden können und nicht jeder genau das machen muss, was er mitgeteilt bekommen hat. Ansonsten wurde der Gruppe das Auösen der Widersprüche überlassen.

Generell wurden von diesem Zeitpunkt an die Teilaufgaben, wie die Zuweisung der Ladenketten oder das Entwickeln des Menus, nicht Schritt für Schritt sondern parallel abgearbeitet. Die Teilnehmer informierten einander mit Hilfe

des Chats, welche Ladenketten sie besuchen könnten. Die Diskussion über die Gerichte der einzelnen Gänge wurde auf dem Chat abgehalten.

Der Moderator bereitete eine Seite des Mappers so vor, dass die Zuteilung der Läden und des Einkaufs der Zutaten ersichtlich sein sollte. In der ersten Spalte sollten alle Zutaten und in der Zweiten alle Ladenketten eingetragen werden. In der dritten Spalte hat er für jeden Teilnehmer einen Eintrag mit seinem Namen vorbereitet. Wie in [Abbildung 6.3](#page-83-0) ersichtlich konnten so mit Hilfe von Verbindungen Personen den Warenhäusern zugewiesen werden und gleichermassen die zu kaufenden Lebensmittel auf die Warenhäuser. Der Moderator erklärte dieses System mit Hilfe des Chats. Die Zuteilung der Läden und der Lebensmittel geschah jedoch immer noch hauptsächlich auf dem Chat. Der Moderator übertrug die Entscheidungen dann auf die Übersicht im Mapper.

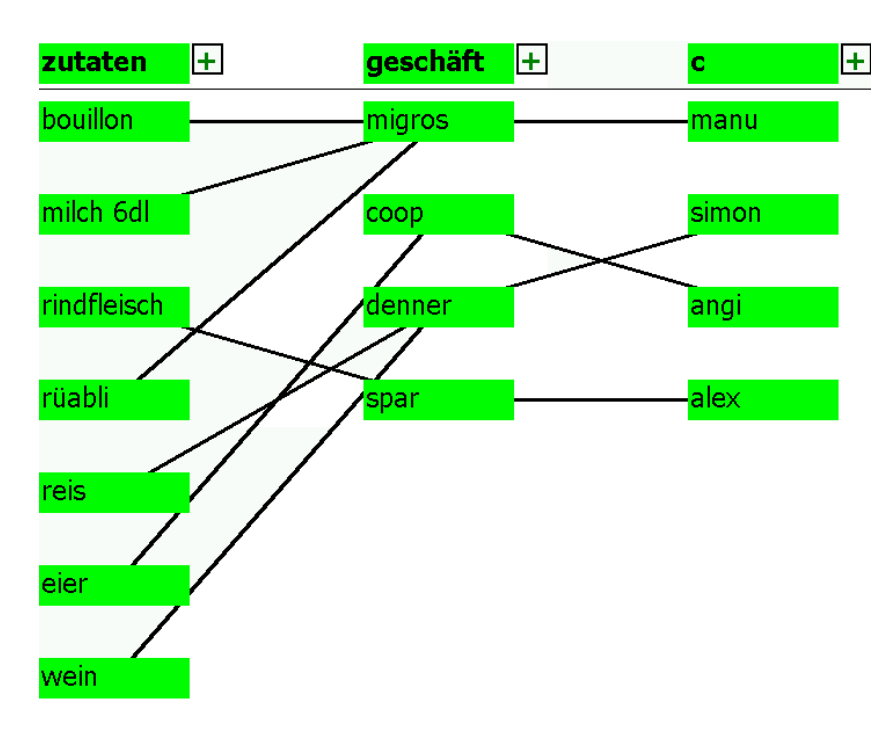

<span id="page-83-0"></span>Abbildung 6.3.: Nutzung des Mappers für die Zuteilung der Einkäufe und Warenhäusern

Die Teilnehmer fuhren zu den Läden und ermittelten den Gesamtpreis der Produkte, welche sie kaufen werden. Der Moderator wies die Gruppe an, die Preise auf eine Seite des Notizzettels zu schreiben. So entstand eine übersicht-

liche Aufstellung der Kosten zur Einhaltung des Budgets. Die Gruppe kaufte zuerst die billigeren Zutaten, um dann bei den teureren flexibel zu sein und sich an das Budgetlimit annähern zu können. Wer seinen Einkauf getätigt hatte, informierte die Gruppe und begab sich zurück in die Wohnung für das Kochen. Ab etwa 17:30 Uhr waren alle Zutaten eingekauft.

Um 18:00 Uhr traf der Autor in der Wohnung der WG ein. Das Nachtessen war jedoch noch nicht ganz fertig und so konnte erst um 18:15 Uhr gegessen werden. Während des Nachtessens wurde der Ablauf des Experiments informell besprochen. Im Anschluss an das Nachtessen wurde den Teilnehmern ein Fragebogen über das Experiment zum Ausfüllen abgegeben.[8](#page-84-0)

### 6.3. Auswertung

Obwohl die Gruppe nicht wie vorgegeben um 18:00 Uhr mit dem Essen bereit war, kann das Experiment in Hinsicht auf die gewonnenen Informationen als Erfolg angesehen werden.

#### 6.3.1. Motivation der Teilnehmer

Die Auswertung der Fragebögen<sup>[9](#page-84-1)</sup> und die Rückmeldungen während des Essens haben eine hohe Zufriedenheit der Teilnehmer ergeben. Insbesondere die Tatsache der Gruppenarbeit mit den anderen WG-Mitgliedern hatte einen hohen positiven Einfluss auf die Motivation. Die Zusammenarbeit der Gruppe wurde auch als sehr gut empfunden.

Der Einfluss der Belohnung in Form von Bargeld wurde als sehr gering eingeschätzt, vor allem weil sie in Bezug auf den zeitlichen Aufwand mit 25 CHF pro Person gering ausfiel. Von der hohen intrinsischen Motivation ist ein begünstigender Effekt auf die Validität der Ergebnisse zu erwarten.

<span id="page-84-0"></span><sup>&</sup>lt;sup>8</sup>Die Vorlage des verwendeten Fragebogens befindet sich in Anhang [C.3](#page-125-0)

<span id="page-84-1"></span><sup>&</sup>lt;sup>9</sup>Die detaillierte Auswertung der ausgefüllten Fragebögen befindet sich in Anhang [C.4](#page-129-0)

#### 6.3.2. Bewertung des Lösungskonzepts

Beim Einsatz der Kommunikationsmedien fällt auf, dass die Möglichkeit der Verwendung der Mobiltelefone nicht genutzt wurde. Dies lässt sich darauf zurückführen, dass diese Kosten von den Teilnehmern selber getragen werden mussten.

Der Aufbau der Konferenzschaltung scheiterte mit einem der Teilnehmer offenbar aufgrund der fehlenden Unterstützung des Mobilfunkanbieters durch SkypeOut. Die Nummer wurde von SkypeOut als ungültig zurückgewiesen. Ein Tippfehler in der Nummer konnte nach mehrmaligem Überprüfen ausgeschlossen werden. Bei Verbindungstests im Vorfeld des Experiments traten keine solchen Probleme auf. Jedoch wurden diese nicht direkt mit den Teilnehmern durchgeführt, was sich im Nachhinein als Notwendigkeit zeigte.

Die Gruppe nutzte die Konferenzschaltung im späteren Verlauf des Experiments nicht, obwohl zumindest zwischen drei der vier Teilnehmer kostenlos eine Verbindung hätte hergestellt werden können. Auf Nachfrage sagten die Teilnehmer aus, dass der Chat ausreichend für die Kommunikation war. Für weitere Experimente wäre es dennoch notwendig alle Kommunikationskanäle ohne zusätzliche Kosten für die Teilnehmer anbieten zu können. Ein Grund für die Nichtbenutzung lag wohl auch darin, dass die Konferenzschaltung via Leiter aufgebaut werden musste und nicht direkt von der Gruppe initiiert werden konnte.

Die auf dem PDA durch Groupy zur Verfügung gestellten Dienste wurden zum grossen Teil intensiv benutzt. Als nützlichste Dienste haben sich die Chat-Funktion und der gemeinsame Notizzettel herausgestellt.

Der Mapper wurde von der Gruppe in geeigneter Art und Weise eingesetzt. Die funktionalen Einschränkungen der aktuellen Implementation haben den durchgängigen Einsatz zur Planung der Einkäufe jedoch verhindert. Die Liste der einzukaufenden Produkte wurde im Laufe des Experimentes mehrere Bildschirmächen lang. Felder, welche nicht gleichzeitig sichtbar sind, können aber nicht miteinander verbunden werden. Damit war es nicht möglich, die Produkte in den unteren Feldern einem der Geschäfte zuzuweisen. Dies bedingte den Austausch der Informationen über den Chat.

Die Agenda von Groupy wurde während des Experiments nie benutzt. Dies obwohl es entsprechend den Aussagen der Gruppe schwierig war die Übersicht über den Prozessfortschritt zu behalten. Daraus lässt sich schliessen, dass die Implementation der Agenda die an sie gestellten Anforderungen nicht erfüllen kann. Sie wurde insbesondere als zu umständlich empfunden. Zudem hat ihre Funktionalität nicht zu der Vorgehensweise der Gruppe gepasst. Die Teilnehmer haben sich die notwendigen Schritte nicht im Voraus überlegt, sondern sich gerade mit dem beschäftigt, was zurzeit ein Problem darstellte. Der im Training vorgeschlagene und eingeübte Prozess wurde beim Experiment kaum angewendet. Die Gruppe sagte jedoch aus, dass es effizienter gewesen wäre die notwendigen Schritte besser zu planen.

Während der Chat im Vorab-Test zu diesem Experiment noch als unübersichtlich bewertet wurde, war dies nun nicht mehr der Fall. Eine wichtige Beobachtung ist dabei, dass sich die Teilnehmer dieses Experiments mehr Zeit für das Schreiben der Nachrichten genommen haben. Dadurch entstanden Sätze mit hoher Ausdruckskraft. Im Gegensatz dazu verwendeten die meisten Teilnehmer der vorhergehenden Experimente sehr kurze, stichwortartige Sätze, welche häufig unverständlich waren und zu Missverständnissen führten. In diesem Zusammenhang fällt auf, dass die teilnehmenden Informatikstudenten aller Experimente eher zum Schreiben von kurzen Sätzen tendierten, während Nicht-Informatikstudenten deutlich längere Sätze bildeten. Darüber hinaus hat die Verlängerung der maximalen Anzahl Zeichen für Chat-Nachrichten das Schreiben richtiger Sätze erleichtert. Massiv reduziert hat sich die Zahl der Hinweise und Anfragen, wo welche Informationen abgelegt werden. Die Anzeige, in welchem Dienst und auf welcher Seite Änderungen von anderen Gruppenmitgliedern vorgenommen wurden, verbesserte das Arbeitsplatzbewusstsein deutlich. Die Funktion des Benennens einzelner Seiten ermöglichte eine einfachere Orientierung über die Ablage der Informationen. Diese beiden Verbesserungen an Groupy reduzierten die Notwendigkeit von expliziter Kommunikation mittels Chat-Nachrichten in hohem Masse. Durch die insgesamt geringere Zahl einzelner Nachrichten war es einfacher möglich die Übersicht zu behalten.

Insgesamt wurde Groupy als hilfreich und einfach zu bedienen bewertet.

#### 6.3.3. Validität des Szenarios

Die Auswertung zeigt, dass die Teilnehmer die Probleme bei der verteilten Zusammenarbeit unterschätzt haben. Sie haben sich z. B. das Erarbeiten des Menus einfacher vorgestellt, als es schliesslich war. Es konnte als ein Lerneekt erzielt werden.

Die Teilnehmer bewerteten die Fragen nach der generellen Relevanz von Adhoc-Aufgaben im Alltag sehr unterschiedlich. Insgesamt sind sie der Meinung, dass sie eher im Geschäftsleben als im Privatleben auftreten. Situationen wie im Beispielszenario würden sie in der Realität mit weniger Zusammenarbeit angehen und empfinden dies nicht unbedingt als Nachteil.

Aufgrund der hohen Varianz in den Aussagen und der geringen Teilnehmermenge lassen sich keine eindeutigen Aussagen zur Bedeutung von Ad-hoc-Aufgaben in der realen Welt machen.

#### 6.3.4. Technik

Im technischen Bereich konnten einige Ungereimtheiten ausgemacht werden. Die verwendeten Geräte erwiesen sich zum Teil als unstabil. Teilnehmer C verlor während des Experiments immer wieder die Bluetooth-Verbindung zwischen seinen beiden Geräten. Dies hatte zur Folge, dass er häug damit beschäftigt war die Verbindung wieder herzustellen. Somit wurde er bei der Arbeit behindert und konnte kaum mitdiskutieren.

Die Stromkapazität der Geräte hat für das Experiment ausgereicht. Die Teilnehmer wurden angewiesen, die Geräte nach Möglichkeit bis zum Beginn des Experiments an das Stromnetz anzuschliessen. Nach dem Experiment beliefen sich die Rest-Batterieladungen auf den iPaq-PDAs zwischen 30% und 50%. Diejenigen der Treo-PDAs auf über 80%.

Das übertragene Datenvolumen durch Groupy betrug rund 150 Kilobyte pro Person. Eine Ausnahme bildete Teilnehmer C. Er übertrug insgesamt rund 250 Kilobyte. Dies lässt sich auf die häufigen Wiederverbindungen und Neustarts der Applikation zurückführen, weil dadurch der gesamte Zustand auf dem Server immer wieder neu übertragen wurde. Der typische Marktpreis für GPRS-Datenübertragung beträgt in der Schweiz zurzeit 0.10 CHF pro 10 Ki-

lobyte. Das umgesetzte Datenvolumen hätte somit variable Kosten von rund 1.50 - 3.00 CHF pro Teilnehmer verursacht.[10](#page-88-0) Angesichts der relativen hohen Preise für mobile Sprachkommunikation hat der Einsatz der PDAs in dieser Hinsicht auch einen ökonomischen Vorteil erreicht.

Die Stabilität des Prototyps an sich erwies sich als sehr hoch. Während des Experiments waren keine Abstürze der Applikation zu verzeichnen.

<span id="page-88-0"></span><sup>&</sup>lt;sup>10</sup>Aufgrund eines Flatrate-Tarifs für die Datenübertragung sind dies nur rein rechnerische Kosten.

Die Durchführung von nur einem Benchmark-Test mit einer einzigen Gruppe ermöglicht keine statistisch bedeutsamen Aussagen. Sacher und Loudon fordern dafür in [SACHER und LOUDON 2002] eine Analyse von Gruppen in natürlichen Situationen über eine längere Zeit. Jedoch lässt sich anhand der Ergebnisse ein gewisser Trend abschätzen, inwiefern die Ergebnisse dieser Arbeit von relevanter Bedeutung sind. Ebenso lassen sich praktische Erfahrungen zur Durchführung von weiteren Experimenten ableiten.

Bei einem Vergleich der Experimente ist aufgefallen, dass sich die WG als echte" Gruppe in einem realistischen Szenario deutlich besser geschlagen hat, als die zusammengewürfelten Gruppen mit einem künstlichen Ziel. Für diesen Effekt gibt es mehrere Erklärungen.

Für das Benchmark-Experiment wurden Training und Durchführung zeitlich stärker getrennt. Die Teilnehmer konnten das gelernte nochmals "überschlafen" was nach [VESTER 2001] dem Lerneffekt deutlich zugute kommt. Die Zweiteilung des Arbeitsaufwands für das Experiment war für die Teilnehmer weniger belastend. Das Training der WG dauerte rund 1.5 Stunden und fand in einer entspannten Atmosphäre bei ihnen zuhause statt. Für die vorherigen Experimente mussten die Teilnehmer rund 2.5 Stunden beinahe am Stück und an der Universität aufwenden. Die Motivation hatte darunter deutlich gelitten. Zudem hatte die WG bei ihrem Experiment einen echten Anreiz zur Zusammenarbeit, da sie das Menu tatsächlich kochen und schlussendlich auch essen musste. Bei den Gruppen mit dem künstlichen Ziel fehlte diese intrinsische Motivation.

Die leichtgewichtige Bedienung von Werkzeugen scheint bei Mobilität und Zeitdruck ist von grosser Bedeutung zu sein. "Leichtgewichtig" darf jedoch nicht mit "Strukturlos" verwechselt werden. Eine gewisse vorgegebene Struktur wur-

de als Hilfreich empfunden, solange diese rasche und flexible Änderungen an den Daten zulässt. Man kann an dieser Stelle einen Vergleich zu Lego-Steinen anbringen, die trotz einer gewissen Strukturierung durch Noppen der Kreativität freien Raum lassen, ja sogar manche Formen dadurch erst ermöglichen. Durch die Noppen erlauben sie stabilere und damit grössere und komplexere Werke als dies mit glatten Steinen möglich ist.

Die menschliche Kreativität steht beim Lösen von Ad-hoc-Aufgaben im Vordergrund. Sie sollte nicht durch eine Vielzahl an spezialisierten Werkzeugen mit jeweils genau einem Zweck erschlagen werden. Isoliert betrachtet können sie ein spezielles Problem besser lösen als generische. Die Überwindung zum tatsächlichen Einsatz scheint jedoch höher zu sein. Zum einen muss die Bedienung der vielen Spezialwerkzeuge erst erlernt werden und zum anderen erlauben diese möglicherweise nicht die Vorgehensweise, die man gerne anwenden würde. Wenige, eher generische Werkzeuge scheinen besser akzeptiert zu werden.

Eine Sensibilisierung auf die Probleme der mobilen Zusammenarbeit kann unter Umständen mehr erreicht werden, als ausgeklügelte Computersysteme. Durch das Lernen, wie Zusammenarbeit in extremen Szenarien funktioniert, können Gruppen später möglicherweise auch in einfacheren Situationen besser miteinander umgehen.

## 7.1. Vergleich mit anderen Systemen

ProxyLady [\[Dahlberg](#page-97-0) et al. 2000], Hocman [\[Esbjörnsson](#page-97-1) et al. 2003], Hydrogen [Pichler [et al. 2002\]](#page-100-0) und ProMoCoTo [Wang [et al. 2005\]](#page-102-1) sind Systeme zur Förderung opportunistischer Zusammenarbeit und jeweils auf die Unterstützung eines gewissen Szenarios spezialisiert.

Quickstep [Roth und [Unger](#page-101-1) 2001], YCAB.NET CF [\[Patel](#page-100-1) 2004], UbiCollab DIVITINI [et al. 2004\]](#page-97-2) und Pocket DreamTeam [ROTH 2002a] sind Implementationen spezieller Middleware für kollaborative Anwendungen auf mobilen Kleingeräten. Sie wurden für den Einsatz in Groupy evaluiert.

Die Verwendung von Jabber als Middleware für die Entwicklung des Prototyps hat sich auf bewährt. Durch den Einsatz von existierenden Komponenten konnte ganz im Sinne von Rapid Prototyping flexibel auf Anforderungen rea-

giert werden. Zum Beispiel konnte für die Anbindung von Groupy mittels GPRS eine automatische Datenstromkompression mit dem Hinzufügen von nur einer Codezeile erreicht werden. Eine Verschlüsselung des Datenstroms wäre genau so leicht möglich, was den Transfer des Prototyps in eine echte Anwendung, die den üblichen Anforderungen von Unternehmungen genügt, wesentlich erleichtern würde.

Mit der laufenden Veröffentlichung von neuen Standard-Zusatzprotokollen, wie z. B. Voice-over-IP durch Google<sup>[1](#page-91-0)</sup>, können heutige Standardtechnologien mit geringem Aufwand in den Prototypen integriert werden. Die Integration bietet gegenüber der unabhängigen Installation den wesentlichen Vorteil, dass deren Nutzung in den Handlungsverlauf aufgenommen werden kann. Dies erleichtert insbesondere auch die nachträglich Auswertung von empirischen Experimenten.

## 7.2. Grenzen des Konzepts

Allgemein wurden die PDAs, unabhängig vom implementierten Prototyp, als "Spielzeuge" empfunden. Die meisten Teilnehmer hatten zuvor noch nie mit einem PDA gearbeitet, sei es bei der Arbeit oder im Privatleben. Die Möglichkeit zur Unterstützung von Teams mit PDAs ist nicht zuletzt abhängig von der Verbreitung dieser Geräte. Damit diese in Ad-hoc-Situationen zum Einsatz kommen können, müssen sie ständig auf sich getragen werden. Die fortlaufende Verschmelzung von PDA und Mobiltelefon könnte diesem Aspekt in Zukunft zu einem Auftrieb verhelfen.

Nach DUSTDAR 2004 wäre für einen Einsatz in der Praxis der Zugriff auf existierende Daten und Dokumente äusserst relevant. Dieser Aspekt wurde zur Vereinfachung in dieser Arbeit ausgeklammert.

<span id="page-91-0"></span> $1$ <http://www.jabber.org/press/2005-12-15.shtml>

## 7.3. Ausblick und Ideen für Erweiterungen

Beinahe alle Teilnehmer sagten aus, dass sie beim Behalten der Übersicht über den Prozess grosse Probleme hatten. Dennoch wurde die Agenda kaum oder nicht konsequent genug eingesetzt. Die Agenda wurde als zu schwergewichtig und zu unflexibel bewertet. So lassen sich zum Beispiel einmal erstellte Einträge weder Löschen noch Abändern. Die Implementation "fühlt" sich auch nicht wie bei der Arbeit mit einem Notizzettel an. Die Möglichkeiten des Stifts und des Touchscreens als Eingabegeräten werden kaum benutzt. Das Konzept der Agenda muss nochmals Überarbeitet werden. Möglich ist eine Umsetzung im Stile von Gantt-Charts, wie dies in Mohoc ([PINELLE und GUTWIN 2005]) der Fall ist.

Damit der Mapper-Dienst flexibler einsetzbar wird, muss insbesondere eine Verbesserung der Übersicht angestrebt werden. Dies könnte mit Hilfe einer Zoomfunktion erreicht werden. Nach [GUTWIN und FEDAK 2004] ist auf PDAs insbesondere eine zweistufige Zoomfunktion für diesen Zweck sehr gut geeignet. Momentan können Werte, die nicht auf gleichzeitig auf dem Bildschirm einsehbar, nicht verbunden werden. Neben dem Zoom kann auch eine Auto-Scrolling-Funktion implementiert werden. Der sichtbare Ausschnitt wird dabei automatisch verschoben, wenn der Stift beim Verbinden an den Rand gelangt.

Der gemeinsame Notizzettel hat sich bereits in der vorliegenden Form als Hilfreich erwiesen. Zur Verbesserung der Übersicht kann, wie beim Mapper, eine Zoomfunktion implementiert werden. Das Ändern von Spaltengrössen muss zudem als Handlung erfasst und übertragen werden.

Für alle Dienste könnte ein kontextsensitives Abrufen des Handlungsverlaufs umgesetzt werden. Zum Beispiel könnte durch längeres antippen eines Feldes im Mapper ein Kontextmenu mit allen mit diesem Feld zusammenhängenden Handlungen angezeigt werden.

Um aussagekräftige Informationen zu erhalten sollten weitere Experimente durchgeführt werden. Einerseits sollte der Benchmark-Test mit weiteren Gruppen durchgeführt werden. Die in [Abschnitt 2.1.2](#page-10-1) beschriebene Adaptive Structuration Theory besagt, dass verschiedene Gruppen unter den gleichen Bedingungen eine andere optimale Medienwahl treffen. Somit kann erst durch

Tests mit mehreren Gruppen eine Aussage getroffen werden, inwiefern das Lösungskonzept für eine generische Gruppenunterstützung taugt.

Des Weiteren wäre es interessant zu sehen, ob dieselbe Gruppen weitere Ad-hoc-Aufgaben nach dem Experiment nun besser meistern könnten. Somit könnte die Existenz eines Lerneffekts im Umgang mit den Problemen von mobiler Ad-hoc-Zusammenarbeit überprüft werden.

# 8. Zusammenfassung

Die Bearbeitung von Ad-hoc-Aufgaben wurde in dieser Arbeit als eine Form der mobilen Gruppenarbeit identiziert. Solche unerwarteten Probleme, die nur kollaborativ gelöst werden können, stellen Gruppen mit der heutzutage verfügbaren Unterstützung vor grosse Probleme.

Die Literaturarbeit hat ergeben, dass die Unterstützung von Gruppen bei Ad-hoc-Aufgaben noch nicht speziell erforscht wurde. Während sich die Forschung im Bereich der informellen Zusammenarbeit auf die opportunistische Form konzentriert, blieben die speziellen Anforderungen der unbedingten mobilen Zusammenarbeit bisher unerforscht. Obwohl nicht gänzlich verschieden, ergeben sich bei der für Ad-hoc-Aufgaben relevanten letzteren Form zusätzliche Probleme. Der hohe Zeitdruck und die an sich unfreiwillige Zusammenarbeit stellen weitergehende Anforderungen an eine technologische Unterstützung.

Gruppen müssen bei der mobilen ad hoc Zusammenarbeit über verschiedene Medien verfügen können. Nur durch diese Diversität können die Teilnehmer eine optimale Mediennutzung erreichen, die der ungewissen Aufgabe, dem dynamischen Umfeld und ihren individuellen Präferenzen und Erfahrungen entsprechen. Diese Medien müssen leicht zugänglich sein und dürfen nicht die ständige Aufmerksamkeit der Benutzer erfordern. Das bei physischen Arbeitsplätzen natürlich vorhandene Gruppenbewusstsein muss bei verteilten Gruppen künstlich hergestellt werden. Die Berücksichtigung von den speziellen Einschränkungen und Möglichkeiten der PDAs dürfen Entwickler von unterstützenden Systemen dabei nicht aus den Augen verlieren.

Die Benutzer dürfen bei der Auswahl an Medien nicht überfordert werden. Sie brauchen Instruktionen und Erfahrung um den optimalen Einsatz erkennen zu können. Das trainieren von Verhaltensweisen für bestimmte Muster von Problemen erleichtert die implizite Koordination und reduziert den Kommunikationsaufwand.

Empirische Experimente mit existierenden Gruppen sind Mittel der Wahl, um anhand von typischen Szenarien einer Problematik die Eignung von Konzepten zur Unterstützung zu überprüfen. Die Einbettung der Experimente in den Alltag der Gruppe ist von besonderer Bedeutung für realitätsnahe Ergebnisse.

Ad-hoc-Aufgaben fallen in unserem heutigen Alltag meist unbewusst an. Weil es an Erfahrung und Möglichkeiten im Umgang mit solchen Situationen mangelt, wird die Zusammenarbeit als Problem und nicht als Chance wahrgenommen. Mit den Ergebnissen weiterer Forschung könnte dieses Empfinden bei den Menschen umgekehrt werden.

- [Adams et al. 1995] Adams, Marilyn Jager, Y. J. Tenney und R. W. Pew (1995). Situation Awareness and the Cognitive Management of Complex Systems. Human Factors,  $37(1)$ :85-104.
- [AMES 2001] AMES, ANDREA L. (2001). Users first! An introduction to Usability and User-Centered Design and Development for Technical Information and Products. In: Professional Communication Conference Proceedings. IE-EE International.
- [Bellotti und Bly 1996] Bellotti, Victoria und S. Bly (1996). Walking away from the desktop computer: distributed collaboration and mobility in a product design team. In: CSCW '96: Proceedings of the 1996 ACM conference on Computer supported cooperative work, S.  $209-218$ , New York, NY, USA. ACM Press.
- [Brodie und Perry 2001] Brodie, Jacqueline und M. Perry (2001). Designing for mobility, collaboration and information use by blue-collar wor $kers.$  SIGGROUP Bull.,  $22(3):22-27$ .
- [Brodie und Perry 2003] Brodie, Jacqueline und M. Perry (2003). Designing Technologies for Mobile Communication and Collaboration. In: Adjunct Proceedings of European computer Supported Cooperative Work,  $ECSCW$  2003, S. 27-27.
- [Buszko et al. 2001] Buszko, Dominik, W.-H. D. Lee und A. S. Helal (2001). Decentralized ad-hoc groupware API and framework for mobile collaboration. In: GROUP '01: Proceedings of the 2001 International ACM SIGGROUP Conference on Supporting Group Work, S. 5–14, New York, NY, USA. ACM Press.
- [CARROLL 1995] CARROLL, JOHN M., Hrsg. (1995). Scenario-Based Design: Envisioning Work and Technology in System Development. John Wiley & Sons.
- [DAFT und LENGEL 1986] DAFT, RICHARD L. und R. H. LENGEL (1986). Organizational information requirements, media richness and structural design. Manage. Sci.,  $32(5):554-571$ .
- <span id="page-97-0"></span>[Dahlberg et al. 2000] Dahlberg, Per, F. Ljungberg und J. Sanneb-LAD (2000). Supporting opportunistic communication in mobile settings. In: CHI '00: CHI '00 extended abstracts on Human factors in computing  $systems, S. 111-112, New York, NY, USA. ACM Press.$
- [DeSanctis und Poole 1994] DeSanctis, Geraldine und M. S. Poole (1994). Capturing the Complexity in Advanced Technology Use: Adaptive Structuration Theory. Organizational Science,  $5(2)$ :121-148.
- <span id="page-97-2"></span>[Divitini et al. 2004] Divitini, Monica, B. A. Farshchian und H. Sam- $SET (2004)$ . UbiCollab: collaboration support for mobile users. In:  $SAC$  '04: Proceedings of the 2004 ACM symposium on Applied computing, S. 1191-1195, New York, NY, USA. ACM Press.
- [Dourish und Bly 1992] Dourish, Paul und S. Bly (1992). Portholes: supporting awareness in a distributed work group. In: CHI '92: Proceedings of the SIGCHI conference on Human factors in computing systems, S. 541 547, New York, NY, USA. ACM Press.
- <span id="page-97-3"></span>[Dustdar 2004] Dustdar, Schahram (2004). Caramba - A Process-Aware Collaboration System Supporting Ad hoc and Collaborative Processes in Virtual Teams. Distrib. Parallel Databases,  $15(1):45-66$ .
- [Ellis et al. 1991] Ellis, Clarence A., S. J. Gibbs und G. Rein (1991). Groupware: some issues and experiences. Communications of the ACM,  $34(1):39-58.$
- [Endsley 1995] Endsley, Mica R. (1995). Toward a Theory of Situation  $A\,wareness\,in\,Dynamic\, Systems. \ Human\, Factors,\,37(1):32–64.$
- [Eppinger 2005] Eppinger, Jeffrey L. (2005). TCP Connections for P2P Apps: A Software Approach to Solving the NAT Problem. Technischer Bericht CMU-ISRI-05-104, Institute for Software Research International, School of Computer Science, Carnegie Mellon University.
- <span id="page-97-1"></span>[Esbjörnsson et al. 2003] Esbjörnsson, Mattias, O. Juhlin und M. ÖSTERGEN (2003). Motorcycling and social interaction: design for the enjoyment of brief traffic encounters. In:  $GROUP$  '03: Proceedings of the 2003 international ACM SIGGROUP conference on Supporting group work, S. 85-94, New York, NY, USA. ACM Press.
- [Esbjörnsson und Östergren 2002] Esbjörnsson, Mattias und M. ÖSTERGREN (2002). Issues of Spontaneous Collaboration and Mobility.

In: Spontanetiy'02: workshop proceedings on Supporting Spontaneous Interaction in Ubiquitous Computing Settings, at UBICOMP'02 .

- [GAMMA et al. 1995] GAMMA, ERICH, R. HELM, R. JOHNSON und J. VLISsides (1995). Design patterns: elements of reusable object-oriented software. Addison-Wesley Longman Publishing Co., Inc., Boston, MA, USA.
- [Geyer et al. 2003] Geyer, Werner, J. Vogel, L.-T. Cheng und M. Muller (2003). Supporting activity-centric collaboration through peerto-peer shared objects. In: GROUP '03: Proceedings of the 2003 international ACM SIGGROUP conference on Supporting group work, S. 115-124, New York, NY, USA. ACM Press.
- [Grimm 2006] Grimm, Sibylle (2006). Empirische Untersuchung des Kommunikationsverhaltens virtuell verteilter Gruppen anhand von Audio und Chatkonferenzen. Diplomarbeit, Unversität Zürich.
- [Gutwin et al. 2004] Gutwin, Carl, S. Benford, J. Dyck, M. Fraser, I. Vaghi und C. Greenhalgh (2004). Revealing delay in collaborative environments. In: CHI '04: Proceedings of the SIGCHI conference on Human factors in computing systems, S. 503-510, New York, NY, USA. ACM Press.
- <span id="page-98-0"></span>[GUTWIN und FEDAK 2004] GUTWIN, CARL und C. FEDAK (2004). Interacting with big interfaces on small screens: a comparison of fisheye, zoom, and panning techniques. In: GI '04: Proceedings of the 2004 conference on Graphics interface, S. 145–152, School of Computer Science, University of Waterloo, Waterloo, Ontario, Canada. Canadian Human-Computer Communications Society.
- <span id="page-98-1"></span>[Gutwin und Greenberg 2004] Gutwin, Carl und S. Greenberg (2004). The Importance of Awareness for Team Cognition in Distributed  $Collaboration$ . In: SALAS, E. und S. FIORE, Hrsg.: Team Cognition: Understanding the Factors that Drives Process and Performance, S. 177–201. Washington. APA Press.
- [Gutwin et al. 2005] Gutwin, Carl, S. Greenberg, R. Blum und J. Dyck (2005). Supporting Informal Collaboration in Shared-Workspace Groupware. Technischer Bericht HCI-TR-2005-01, Computer Science Department, University of Saskatchewan.
- [Herrmann 2001] Herrmann, Thomas (2001). Kommunikation und Kooperation. In: Schwabe, Gerhard, N. Streitz und R. Unland, Hrsg.: CSCWKompendium. Lehr- und Handbuch zum computerunterstützten kooperativen Arbeiten, S. 1525. Springer, Berlin u. a.

- [HOLMER et al. 2001] HOLMER, THORSTEN, J. HAAKE und N. STREITZ  $(2001)$ . Kollaborationsorientierte synchrone Werkzeuge. In: SCHWABE, GERHARD, N. STREITZ und R. UNLAND, Hrsg.: CSCW-Kompendium. Lehr- und Handbuch zum computerunterstützten kooperativen Arbeiten, S. 180–193. Springer, Berlin u. a.
- [Kaiser 2001] Kaiser, Siegfrid (2001). Kommunikationsorientierte synchrone Werkzeuge. In: SCHWABE, GERHARD, N. STREITZ und R. UNLAND,  $Hrsg.: \text{CSCW–} Kompendium. \text{Lehr-}$  und Handbuch zum computerunterstützten kooperativen Arbeiten, S. 159–166. Springer, Berlin u. a.
- [Koch und Schlichter 2001] Koch, Michael und J. Schlichter (2001). Verteilung von Daten und Kommunikation. In: Schwabe, Ger-HARD, N. STREITZ und R. UNLAND, Hrsg.: CSCW-Kompendium. Lehrund Handbuch zum computerunterstützten kooperativen Arbeiten, S. 117 123. Springer, Berlin u. a.
- [Krcmar et al. 2001] Krcmar, Helmut, T. Böhmann und A. Klein  $(2001)$ . Sitzungsunterstützungssysteme. In: SCHWABE, GERHARD, N. STREITZ und R. UNLAND, Hrsg.: CSCW-Kompendium. Lehr- und Handbuch zum computerunterstützten kooperativen Arbeiten, S. 238–249. Springer, Berlin u. a.
- [Malone und Crowston 1994] Malone, Thomas W. und K. Crowston (1994). The interdisciplinary study of coordination. ACM Comput. Surv.,  $26(1):87-119$ .
- [Marti et al. 2000] Marti, Patrizia, C. Moderini, L. Petroni, A. Rizzo, B. Saudelli, L. Save und G. Tozzi (2000). Scenario Based Methodology for User Testing in Learning Environment. In: i3 Spring Days 2000, workshop on Interactive Learning Environments for Children.
- [MASCOLO et al. 2002] MASCOLO, CECILIA, L. CAPRA und W. EMMERICH (2002). Mobile Computing Middleware. In: Advanced Lectures on Networking, NETWORKING 2002 [This book presents the revised version of seven tutorials given at the NETWORKING 2002 Conference in Pisa, Italy in  $May 2002$ , S. 20–58, London, UK. Springer-Verlag.
- [Muller et al. 2004] Muller, Michael J., W. Geyer, B. Brownholtz, E. Wilcox und D. R. Millen (2004). One-hundred days in an activitycentric collaboration environment based on shared objects. In: CHI '04: Proceedings of the SIGCHI conference on Human factors in computing systems, S. 375-382, New York, NY, USA. ACM Press.
- [NORMAN 1993] NORMAN, DONALD A. (1993). Things that make us smart: defending human attributes in the age of the machine. Addison-Wesley Longman Publishing Co., Inc., Boston, MA, USA.
- [Pagonis 2003] Pagonis, John (2003). GPRS Facts for the Internet Application Developer - Part I. Technischer Bericht, Symbian Software Limited.
- [Pankoke-Babatz 2001] Pankoke-Babatz, Uta (2001). Kommunikationsorientierte asynchrone Werkzeuge. In: SCHWABE, GERHARD, N. STREITZ und R. UNLAND, Hrsg.: CSCW-Kompendium. Lehr- und Handbuch zum computerunterstützten kooperativen Arbeiten, S.  $167-173$ . Springer, Berlin u. a.
- <span id="page-100-1"></span>[Patel 2004] Patel, Mihir P. (2004). YCAB.NET CF: Collaboration Groupware for Mobile Devices Using the Microsoft .NET Compact Framework. Diplomarbeit, University of Florida.
- [Perry 2002] Perry, Mark (2002). Mobile Information and Communication Technologies: integrating technology for practical use. Technischer Bericht, Dept. of Information Systems & Computing, Brunel University, Uxbridge, UK.
- <span id="page-100-0"></span>[Pichler et al. 2002] Pichler, Mario, T. Hofer und G. Leonhartsberger (2002). Considerations and Requirements for Tools Supporting Mobile Teams. In: ICDCSW '02: Proceedings of the 22nd International Conference on Distributed Computing Systems, S. 389-390, Washington, DC, USA. IEEE Computer Society.
- [Pinelle 2004a] Pinelle, David (2004a). Designing CSCW Applications to Support Loose Coupling in Organizations and Groups. Technischer Bericht, Department of Computer Science, University of Saskatchewan.
- [Pinelle 2004b] Pinelle, David (2004b). Improving Groupware Design for Loosely Coupled Groups. Doktorarbeit, Department of Computer Science, University of Saskatchewan.
- <span id="page-100-3"></span>[Pinelle und Gutwin 2005] Pinelle, David und C. Gutwin (2005). A Groupware Design Framework for Loosely Coupled Workgroups. In: Proceedings of ECSCW 2005, European Conference on Computer-Supported Cooperative Work 2005 .
- <span id="page-100-2"></span>[Roth 2002a] Roth, Jörg (2002a). Ein Anwendungsrahmenwerk für synchrone kollaborative Anwendungen in mobilen Umgebungen. Technischer Bericht 292, Fernuniversität Hagen.

- [ROTH 2002b] ROTH, JÖRG (2002b). Seven Challenges for Developers of Mobile Groupware. In: Workshop "Mobile Ad Hoc Collaboration", CHI 2002, Minneapolis.
- <span id="page-101-1"></span>[ROTH und UNGER 2001] ROTH, JÖRG und C. UNGER (2001). Using Handheld Devices in Synchronous Collaborative Scenarios. Personal and Ubiquitous Computing,  $5(4):243-252$ .
- <span id="page-101-0"></span>[SACHER und LOUDON 2002] SACHER, HEIKO und G. LOUDON (2002). Uncovering the new wireless interaction paradigm. interactions,  $9(1)$ :17-23.
- [Schenk und Schwabe 2001] Schenk, Birgit und G. Schwabe (2001). Moderation. In: SCHWABE, GERHARD, N. STREITZ und R. UNLAND, Hrsg.: CSCWKompendium. Lehr- und Handbuch zum computerunterstützten kooperativen Arbeiten, S. 6675. Springer, Berlin u. a.
- [Schümmer und Schuckmann 2001] Schümmer, Jan und C. Schuckmann (2001). Synchrone Softwarearchitekturen. In: Schwabe, Gerhard, N. STREITZ und R. UNLAND, Hrsg.: CSCW-Kompendium. Lehr- und Handbuch zum computerunterstützten kooperativen Arbeiten, S. 297–309. Springer, Berlin u. a.
- [Schrage 1990] Schrage, Michael (1990). Shared Minds: The New Technologies of Collaboration. Random House, New York.
- [Schwabe 2001a] Schwabe, Gerhard (2001a). Gemeinsames Material und Gruppengedächtnis. In: SCHWABE, GERHARD, N. STREITZ und R. UN-LAND, Hrsg.:  $CSCW-Kompendium. \textit{Lehr-} und \textit{Handbuch zum computerun-}$ terstützten kooperativen Arbeiten, S. 447–453. Springer, Berlin u. a.
- [Schwabe 2001b] Schwabe, Gerhard (2001b). Koordinationswerkzeuge. In: SCHWABE, GERHARD, N. STREITZ und R. UNLAND, Hrsg.: CSCW-Kompendium. Lehr- und Handbuch zum computerunterstützten kooperativen Arbeiten, S. 174–179. Springer, Berlin u. a.
- [Schwabe 2001c] Schwabe, Gerhard (2001c). Theorien zur Mediennutzung bei der Gruppenarbeit. In: SCHWABE, GERHARD, N. STREITZ und R. UNLAND, Hrsg.: CSCW-Kompendium. Lehr- und Handbuch zum computerunterstützten kooperativen Arbeiten, S. 5465. Springer, Berlin u. a.
- [Schwabe et al. 2001] Schwabe, Gerhard, C. Filk und M. Valerius (2001). Warum Kooperation neu erfinden? Zum Beitrag der CSCW-Forschung dür das kollaborative E-Learning. In: Buhl,H.; Huther, A., Reitwiesner, B.:Information Age Economy - Konferenzband der Wirtschaftsinformatik, Saarbrücken, Deutschland. Physica.
- [Swisscom Mobile 2006] Swisscom Mobile (2006). Technologien heute und morgen. [http://www.swisscom-mobile.ch/scm/wir\\_technologien-de.](http://www.swisscom-mobile.ch/scm/wir_technologien-de.aspx) [aspx.](http://www.swisscom-mobile.ch/scm/wir_technologien-de.aspx)
- <span id="page-102-0"></span>[Vester 2001] Vester, Frederic (2001). Denken, Lernen, Vergessen. Deutscher Taschenbuch Verlag, München.
- [Vogel et al. 2004] Vogel, Jürgen, W. Geyer, L.-T. Cheng und M. Muller (2004). Consistency Control for Synchronous and Asynchronous Collaboration Based on Shared Objects and Activities. Comput. Supported Coop. Work,  $13(5-6):573-602$ .
- <span id="page-102-1"></span>[Wang et al. 2005] Wang, Alf Inge, C.-F. Sorensen und T. Fossum (2005). Mobile peer-to-peer technology used to promote spontaneous collaboration. In: Proceedings of the 2005 International Symposium on Collaborative Technologies and Systems, S.  $48 - 55$ .
- [Webster 1992] Webster, Jane (1992). Group spontaneity. In: SIGCPR '92: Proceedings of the 1992 ACM SIGCPR conference on Computer personnel research, S. 259-267, New York, NY, USA. ACM Press.

# Abbildungsverzeichnis

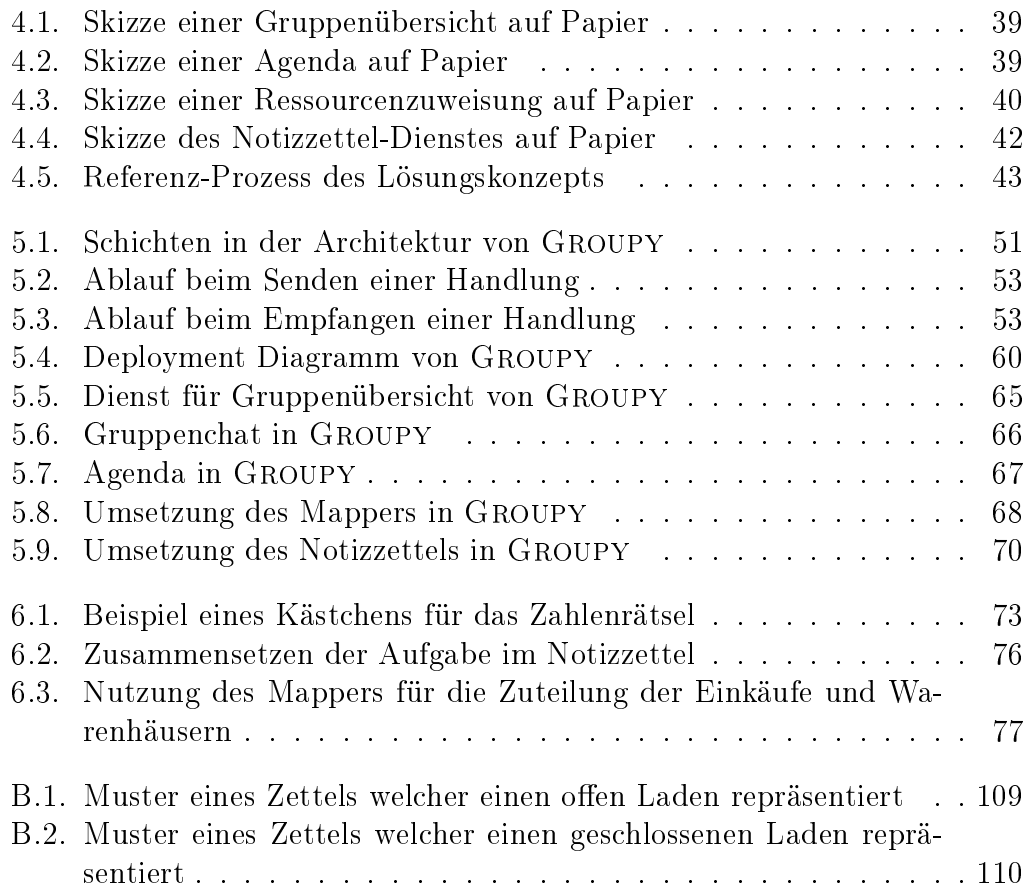

# Tabellenverzeichnis

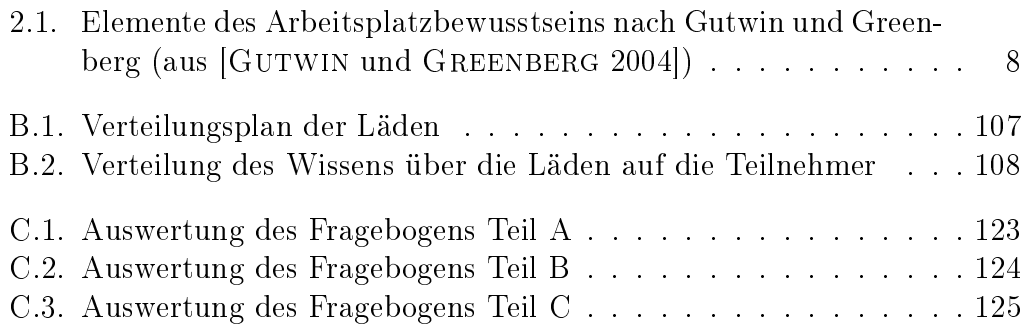

# A. Material Vorab-Test

## A.1. E-Mail an die Teilnehmer

Hallo zusammen!

Vielen Dank, dass ihr an diesem Experiment im Rahmen meiner Diplomarbeit mitmacht! Ich beschäftige mich darin mit der Unterstützung von Gruppenarbeit bei Ad-hoc Aufgaben. Typisch für diese Art von Aufgaben ist, dass sie unvorhergesehen Entstehen und unter hohem Zeitdruck erledigt werden müssen. Einer Gruppe bleibt somit keine Zeit für eine vorhergehende Planung oder gar für ein Meeting.

In diesem Test werdet ihr mit einer Serie von kleinen, zusammenhängenden Ad-hoc Aufgaben zu tun bekommen. Ich möchte untersuchen, wie gut sich diese mit herkömmlichen Hilfsmitteln wie Papier, Bleistift und Handy lösen lassen. Daraus lassen sich dann Anforderungen an eine spezielle Unterstützung mit Hilfe von PDAs ableiten. Ich bitte euch den Ad-hoc Charakter der Aufgabenstellung zu wahren. Widersteht der Versuchung, vor dem Experiment Absprachen zu machen. Ebenfalls dürft ihr euch während des Experiments (also ab 13 Uhr) nicht persönlich treffen. Ihr helft mir mit der Einhaltung dieser Regeln sehr, mich auf die späteren und komplizierteren Experimente vorzubereiten, welche mit deutlich mehr Teilnehmern durchgeführt werden (An jenen müsst ihr nicht Teilnehmen).

Das Experiment wird innerhalb des vereinbarten Startfensters durchgeführt. Es gibt keinen genauen Startzeitpunkt weil ihr Ad-hoc-Gemäss möglichst überrascht sein solltet. Ihr werdet also am Donnerstag, 20.10.05 zwischen 13 und 15 Uhr eine SMS mit der ersten Aufgabe erhalten. Ihr müsst die erhaltene Aufgabe zuerst vollständig erfüllen, bevor ihr die Nächste bekommt. Versteht ihr eine Frage nicht, helft euch zuerst selbst innerhalb der Gruppe aus. Ansonsten

#### A. Material Vorab-Test

könnt ihr telefonisch bei mir nachfragen. Als Abschluss einer Aufgabe wird immer eine Abgabe verlangt. Ihr könnt mir die jeweils als SMS oder MMS an meine Handynummer schicken. Sie lautet 078 788 94 18. Insgesamt habt ihr 45 Minuten Zeit alle Aufgaben zu lösen. Erledigt ihr die Aufgaben innerhalb dieser Zeit, bekommt jeder 10 Franken als Entschädigung. Schafft ihr es nicht, könnt ihr mir nach 45 Minuten auch nur das Teilergebnis der aktuellen Aufgabe schicken. Bekomme ich auch das Teilergebnis nicht innerhalb der geforderten Zeit, bekommt ihr leider nichts!

Zur Kommunikation dürft ihr eure Mobiltelefone nutzen. Achtet daruf, dass die Akkus voll sind. Prepaid-Kunden wird empfohlen genügend Guthaben aufzuladen. Ob ihr z. B. SMS/MMS verschickt oder telefoniert ist egal. Benutzt aber nur diejenige Technologien, die ihr sonst auch nutzt. An dieser Stelle nochmal die Bitte euch vorher nicht abzusprechen oder sonstwie speziell auf das Experiment vorzubereiten!

Anschliessend an das Experiment treffen wir uns alle zusammen am IFI und ich werde euch noch Fragen zur Evaluation des Experiments stellen. Dies wird ca. 20 Minuten dauern.

Ihr werdet noch je zwei Umschläge erhalten. In diesen befinden sich vorgedruckte Zettel, welche euch bei der Bewältigung der Aufgaben unterstützen sollen. Öffnet sie unbedingt erst dann, wenn ich es euch sage. Damit ich dir die Umschläge geben kann muss ich noch folgendes Wissen: Bist du morgen vor 13 Uhr einmal an der Uni? (Z. B. zum Essen)

## A.2. Aufgaben-SMS

1. Das Experiment beginnt jetzt! Ihr habt Zeit bis 14:30. Öffnet Umschlag A. Jeder von euch muss sich so schnell wie möglich in einen anderen der vier vorgegebenen Stadtkreise begeben. Entscheided, wer wohin geht. Im Stadtkreis angekommen kauft sich jeder zur Kontrolle ein Kurzstreckenbillet an einem ZVV-Automaten. Nachdem ALLE ein Ticket gekauft haben, schickt mir EINER eine Auflistung wer in welchem Kreis steht (siehe Zettel 1). Alle folgenden Aufgaben muss jeder in seinem zugeteilten Kreis lösen.

#### A. Material Vorab-Test

- 2. Ihr sollt Preise von Lebensmitteln vergleichen. Öffnet Umschlag B. Einigt euch auf 5 verschiedene Lebensmittel. Sie dürfen einander nicht zu ähnlich sein (z. B. geht "Kalbfleisch" und "Rindfleisch" nicht). Für den Vergleich muss jeder in eine andere Warenhauskette gehen (z. B. Coop, Denner, ...). Sprecht euch daher ab, wer wohin geht. Einer von euch schickt mir dann eine Übersicht über die 5 gewählten Lebensmittel und der Warenhaus-Zuordnung. Zeit verlängert, ihr habt neu bis 14:40 Zeit
- 3. Öffnet Umschlag C. Findet nun für jedes Lebensmittel das über alle Warenhäuser gesehen billigste Produkt. Sucht also in eurem Warenhaus das billigste Angebot und teilt den Preis den Anderen mit. Hat dein Laden das billigste Produkt für ein Lebensmittel kauf es und behalte den Kassenzettel! Sind alle Lebensmittel eingekauft schickt mir EINER von euch eine Übersicht über alle Preise (ähnlich Zettel 3 ohne die Markennamen). Mit dem Versand der Übersicht ist das Experiment beendet. (Beachtet das Zeitlimit!)
- 4. Jeder kommt ins IFI (Büro J-46) und bringt folgendes mit: Alle Zettel/Notizen, Kurzstreckenbillet, Kassenzettel, Eingekaufte Waren
## A.3. Lösungshilfen

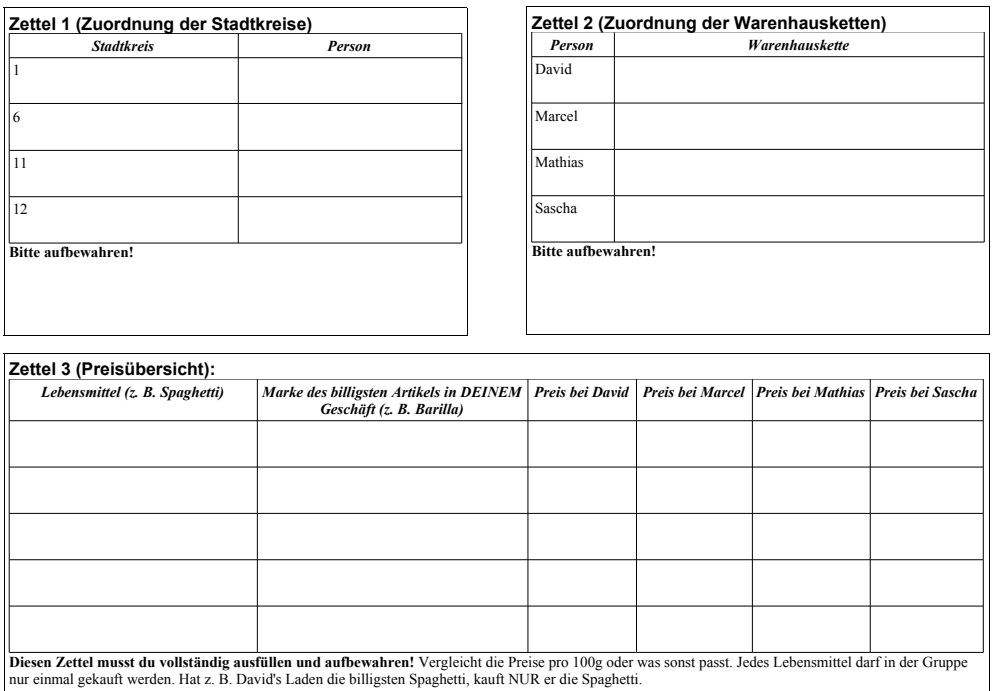

### A.4. Protokoll des Ablaufs

19.10.05 16:36 Versand des Test-SMS 19.10.05 16:52 Antworten von allen erhalten 19.10.05 17:07 Informations E-Mail versandt 20.10.05 13:44 SMS mit 1. Aufgabe versandt 20.10.05 14:11 Sascha meldet per Skype, dass sein Mobiltelefon kaputt gegangen ist. 20.10.05 14:12 Antwort von Kocher mit der Zuordnung der Stadtkreise; 1. Aufgabe erfüllt 20.10.05 14:15 SMS mit 2. Aufgabe versandt. Zeit um 10 Minuten verlängert. Aufgabe entgegen Planung an alle geschickt, da bereits Umorganisation wegen Sascha's kaputtem Handy 20.10.05 14:22 Antwort von Kocher mit der Zuordnung der Warenhäuser 20.10.05 14:25 Antwort von Kocher mit der Lebensmittelliste; 2. Aufgabe erfüllt 20.10.05 14:25 SMS mit 3. Aufgabe versandt

### A. Material Vorab-Test

```
20.10.05 14:40 Zeit abgelaufen
20.10.05 14:45 Mit Kocher telefoniert, warum keine Abgabe erfolgt ist.
Aussage, dass er alle Preise bei sich auf dem Zettel habe, das Eintippen
als SMS aber sehr mühsam ist. Vereinbarung, dass das SMS nicht mehr
verschickt werden muss.
20.10.05 14:47 SMS mit Aufforderung zur Rückkehr versandt
20.10.05 ca. 15:15 Alle im Büro angekommen
```
### A.5. Protokoll des Evaluationsgesprächs

Ein vollständiger Mitschnitt des Evaluationsgesprächs im Ogg-Vorbis Format befindet sich auf der CD unter dem Dateinamen "Evaluation\_Vorab-Test.ogg".

Wie habt ihr Aufgabe 1 gelöst? "Wer zuerst kommt mahlt zuerst". Sascha wollte es intelligenter machen und die Kreise mit Hilfe der Standortinformationen der Teilnehmer so zuteilen, dass jeder nur den kleinstmöglichen Weg machen muss. Als er seine optimierte Lösung den Anderen mitteilen wollte, hatten die sich schon für einen Kreis entschieden und waren bereits unterwegs. Die Gruppe hatte am Anfang keinen designierten Leiter. Die führte zu Doppelspurigkeiten. Ruoss sprach sich mit Sascha ab, während Lanz sich völlig unabhängig mit Kocher absprach. Hätte es hier zwei Lösungen gegeben, hätte ein wieder als Ungültig erklärt werden müssen. Zu viele Kommunikationswege verhinderten eine optimale Ressourcenzuordnung. Die Kommunikation hätte wohl mehr Zeit in Anspruch genommen, als die optimierten Wege an Reisezeit eingespart hätten. Die Gruppe hat sich somit der schnellsten Lösung von Kocher gefügt.

Wie habt ihr Aufgabe 2 gelöst? Es war den Teilnehmern nun klar, dass Kocher als Informationssammelpunkt dient. Er hat auch die Lebensmittel bestimmt. Lanz kommunizierte Kocher, welche Geschäfte er in seinem Kreis hat. Kocher bestimmte dann, wer in welches Geschäft geht. Er wusste bereits welche Geschäfte es in den Kreisen gibt. Die Zeit war zu knapp, da die Reise bereits 30 Minuten in Anspruch nahm.

#### A. Material Vorab-Test

Wie habt ihr Aufgabe 3 gelöst? Kommunizieren der Preise war schwierig, da Empfangsqualität in den Geschäften schlecht war. Ausserdem wurde Kocher zum Engpass, da ihm jeder seine Preise melden wollte. Er war dadurch in der Erfüllung seines Teils der Aufgabe behindert. Es war nicht klar, ob das Einkaufen auch noch innerhalb der Zeit erledigt werden muss. Hattet ihr Probleme die Übersicht zu behalten wer was macht oder bereits gemacht hat?

Zettel haben nicht viel genützt, da man dazu keine Zeit hatte. Somit hat nur Kocher die Zettel alle komplett ausgefüllt.

Hat euch die Komplexität der Aufgabe überfordert? Aufgaben erhielten die Teilnehmer in Form von SMS. Eine Aufgabe war jedoch aufgrund der Textlänge auf bis zu 4 SMS aufgeteilt. Die SMS kamen jedoch nicht in der Richtigen Reihenfolge oder verspätet an. Es wurde immer schwieriger im Nachrichtenordner auf dem Mobiltelefon die zusammengehörenden SMS zu finden.

Die zweite Aufgabe interpretierten die Teilnehmer bereits so, dass jeder in seinem Laden den günstigsten Preis für die Lebensmittel suchen sollte. Die Aufgabe 3 erhielten die Teilnehmer unmittelbar nach Aufgabe 2 und waren verwirrt, was jetzt Aufgabe 2 und was Aufgabe 3 war. Die Aufteilung der Aufgaben 2 und 3 war ungeschickt.

Die Gruppe hätte lieber die ganze Aufgabe auf einmal bekommen, um sich besser organisieren zu können.

Was würde euch helfen? Wo ist wer? Wer weiss was? Gemeinsame Wissensbasis. Einfacherer Informationsaustausch (Nicht Punkt-zu-Punkt sondern alle zusammen -> Konferenzschaltung). Konferenzschaltung wird nicht als Problem empfunden, wenn jemand mal nicht erreichbar ist. Die Erreichbaren entscheiden eben untereinander, der Andere muss sich dann selber wieder informieren. Problem mit Konferenzschaltung: Man konzentriert sich nicht mehr auf das Wesentliche sondern diskutiert Details, weil eben jeder bei allem mitreden kann.

War die Aufgabe spannend/interessant? Spass/Motivation? (Sinn der Aufgabe?) Den Teilnehmern war der Sinn des Experiments im Voraus be-

### A. Material Vorab-Test

kannt und fanden die Aufgabe mit diesem Hintergrund interessant. Jedoch wollten einige die Lebensmittel nicht wirklich einkaufen, da ihnen dazu der Grund fehlte.

Habt ihr von mir genug Informationen im Vorfeld bekommen? Die Teilnehmer wussten nicht, dass das Experiment über die Stadt verteilt durchgeführt wird.

Was habt ihr gelernt? Was würdet ihr das nächste mal anders machen? Von Anfang an explizit einen Leiter bestimmen.

Habt ihr euch bereits vor dem Experiment organisiert? (einander bekannt gegeben, wo ihr während des Zeitfensters seid) Habt ihr sonst irgendwie getrickst? Nein.

# B. Material Evaluations-Test

# B.1. Informationsteile in der Trainingsaufgabe "Züge"

Zug "A" steht in Bern. In Zürich hat es Öl und Autos.  $Zug, B''$  steht in Zürich. In Basel hat es Öl und Kies. Zug "C" steht in Basel. In Bern hat es Holz und Rüben. Zug "D" steht in Genf. In Sion hat es Rüben. Zug " $E^{\alpha}$  steht in Sion. In Genf hat es Holz und Öl.

# B.2. Muster eines Aufgabenzettels der Trainingsaufgabe "Züge"

Aufgabe: Ihr seid bei der SBB und müsst einen Kunden mit 5 verschiedenen Gütern beliefern. Dazu stehen euch 5 Züge zur Verfügung, wobei sich jeder an einem anderen Ort befindet. An diesen Orten gibt es jeweils verschiedene Güter, welche der dort stehende Zug transportieren könnte. Ein Zug kann nur ein Gut aufnehmen.

Findet heraus, welcher Zug welche Fracht laden muss, um die Aufgabe zu lösen.

Du weisst: Zug "A" steht in Bern. In Zürich hat es Öl und Autos.

# B.3. Muster eines Aufgabenzettels der Hauptaufgabe

Aufgabe: In der Stadt Irchel gibt es 5 Warenhausketten mit jeweils anderen Preisen für Produkte. Jeder dieser Ketten hat Filialen an bestimmten Standorten am Irchel. Sie sind durch aufgehängte Zettel dargestellt. Findet die billigsten Preise für Äpfel, Reis, Kartoffeln und Milch heraus! Jeder darf nur an einen Standort gehen da diese weit über die Stadt verteilt sind. Findet daher zuerst heraus, wo sich diese Standorte befinden und entscheidet wer wohin geht. Jeder darf ausserdem nur die Preise von einer Warenhauskette ermitteln. Ihr müsst also zuerst wissen welche Ketten es gibt und euch dann absprechen wer welche Kette an seinem Standort besucht. Am Ende ruft mich Jemand an und nennt mir die billigsten Angebote für alle Produkte. Ihr habt 20 Minuten Zeit! Meine Telefonnummer: 078 788 94 18

Du weisst: Beim Raum 23 G 4 hat es einen Aldi Beim Raum 25 G 7 hat es eine Migros

### B.4. Verteilungspläne

Läden in Klammern gelten als geschlossen.

| Kombination     | Raum  | Filiale  |
|-----------------|-------|----------|
| Κ1              | 23G4  | (Aldi)   |
| K <sub>2</sub>  |       | Migros   |
| K3              | 25G7  | (Migros) |
| K4              |       | Denner   |
| K <sub>5</sub>  | 36G13 | (Coop)   |
| K <sub>6</sub>  |       | Aldi     |
| K7              | 13J12 | (Denner) |
| K8              |       | Spar     |
| K9              | 32F6  | (Spar)   |
| K <sub>10</sub> |       | Coop     |
|                 |       |          |

Tabelle B.1.: Verteilungsplan der Läden

B. Material Evaluations-Test

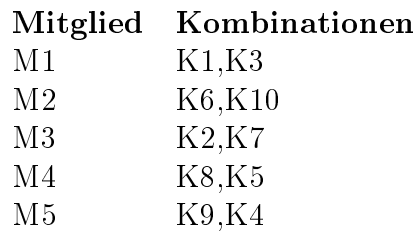

Tabelle B.2.: Verteilung des Wissens über die Läden auf die Teilnehmer

## B.5. Filialenzettel

# **Migros**

### **(Bitte lassen Sie diesen Zettel heute bis um 16:00 hängen, er wird für ein Experiment gebraucht!)**

gygax@ifi.unizh.ch 2.2.2006

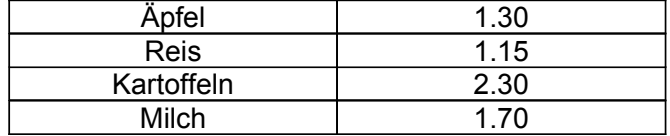

Abbildung B.1.: Muster eines Zettels welcher einen offen Laden repräsentiert

B. Material Evaluations-Test

# **Spar**

### **(Bitte lassen Sie diesen Zettel heute bis um 16:00 hängen, er wird für ein Experiment gebraucht!)**

gygax@ifi.unizh.ch 2.2.2006

### **Heute geschlossen!**

Du musst die Preise für die andere Warenhauskette ermitteln, welche an diesem Standort eine Filiale hat. Ihr müsst die Zuordnung der Warenhäuser also wieder abändern!

Abbildung B.2.: Muster eines Zettels welcher einen geschlossenen Laden repräsentiert

# C. Material Benchmark-Test

### C.1. Aufgabenstellung

Um 18:00 komme ich als Gast zu euch zum Essen.

user1 : Ich freue mich schon auf ein feines Menu mit diesen Gängen:

- Suppe
- Hauptgericht, bestehend aus
	- $-$  Suppe
	- Rindfleisch
	- Beilage
	- Gemüse
	- $-$  Sauce
- Dessert ohne Schokolade
- Wein

user2: Ausserdem kann ich Fertigmenus, Teigwaren und alles was nach Tomaten schmeckt nicht ausstehen!

user3: Euer Budget für das Essen beträgt 100 Franken, welches ihr nicht überschreiten dürft aber möglichst ausschöpfen solltet. Mit diesem Geld müsst ihr alle Zutaten für das Menu kaufen. Euch werden nur die Kosten für Lebensmittel zurückbezahlt, welche ihr im Menu tatsächlich auch benutzt.

user4 : Jeder von euch muss in eine Filiale einer anderen Wahrenhauskette gehen und dort mindestens 3 Zutaten einkaufen. Je eine davon muss ausserdem ein Sonderangebot sein!

Erstellt eine Übersicht welche Gerichte ihr für die einzelnen Gänge machen wollt. Notiert danach für jedes Gericht welche Zutaten ihr braucht und für jede Zutat wiederum:

- Menge
- Wer sie kauft
- In welchem Laden sie gekauft wird
- Preis

Ihr dürft für insgesamt 10 Minuten eine Konferenzschaltung durch mich aufbauen lassen. Dafür ruft mich einfach jemand an.

Habt ihr euch auf eine Lösung geeinigt ruft mich jemand an und teilt mir mit, wo ich diese im Tool finden kann.

Jeder kann dann "seine" Zutaten kaufen. Nehmt unbedingt die Kassenzettel mit, ansonsten kann ich euch die Kosten nicht zurückbezahlen! Nun müsst ihr nur noch was leckeres daraus zaubern...

### C.2. Mitschrift der Kommunkation

Es folgt eine Mitschrift der Kommunikation beim Benchmarktest. Sie wurde an manchen Stellen gekürzt, wenn aus technischen Gründen dieselbe Nachricht mehrfach auftauchte. Die Identikationen user1 bis user4 entsprechen den Teilnehmern. Nachrichten von user5 stammen vom Leiter des Experiments.

```
03:46 user1 ich muss essen kochen. und ihr?
03:47 user4 ich weiss was er nicht essen will
03:48 user1 ich weiss das menu
03:49 user3 hab die aufgabe nicht ganz verstanden, soll aber einkaufen
gehen
03:50 user1 schreibe in notizzettel was er will und angi in die 3. spalte
was er n
03:50 user1 icht will
03:51 user1 Neuer Text auf Notepad: suppe
03:51 user1 Neuer Name für Notepad: menu
03:51 user1 Neuer Text auf Notepad: rindfleisch
03:51 user4 also adrian kommt um 18.00 uhr zum essen jemand muss kochen
```
03:51 user1 Neuer Text auf Notepad: beilage 03:51 user1 Neuer Text auf Notepad: gemüse 03:52 user2 das budget ist chf 100.00, welches ausgeschöpft werden muss, aber nicht 03:52 user1 Neuer Text auf Notepad: sauce 03:52 user1 Neuer Text auf Notepad: 03:52 user2 überschritten werden darf 03:52 user1 Neuer Text auf Notepad: suppe 03:53 user1 Neuer Text auf Notepad: dessert 03:53 user1 Neuer Text auf Notepad: no schoggi 03:53 user2 es wird gleich eine konferenzschaltung geben 03:53 user1 Neuer Text auf Notepad: no 03:53 user1 Neuer Text auf Notepad: schoggi 03:54 user4 Neuer Text auf Notepad: kein fertigmenü 03:54 user1 ha mal gschriba was er vo mir will 03:54 user2 ich muss einkaufen,gehe langsam richtung migros city, ok? 03:54 user1 Neuer Text auf Notepad: wein 03:55 user4 Neuer Text auf Notepad: kein tomatengeschmack 03:55 user4 Neuer Text auf Notepad: keine teigwaren 03:56 user1 easy 03:57 user4 ok manu,hesch gseh im notizzettel was er will und nit will 03:57 user1 simon muss auch einkaufen 03:57 user3 muss auch einkaufen, darf aber höchstens 3 dinge pro laden kaufen 03:58 user5 konferenztelefon spinnt im moment 03:58 user2 ich habe keine solche beschränkung, simon 03:58 user5 die beschränkungen gelten für die gruppe 03:59 user5 wer was macht könnt ihr selber verteilen 03:59 user2 ok, dann keine konferenz, menubesprechung im chat 03:59 user1 ok angi schrib mal was er nid wil 03:59 user4 hani im notizzettel 04:00 user2 esch ok angie 04:00 user1 i sia nur kein 04:00 user1 schribs uf negsch spalta 04:00 user2 also, no soup, no chocolate 04:01 user4 den mach si breiter 04:01 user1 geit nid 04:01 user3 ich bewege mich richtung wg, mache erste stop bei denner. 04:01 user1 ok doch 04:01 user2 keine beilage aber gemüse also gemüsesalat 04:02 user4 ok er will kei fertigmenü, tomatengeschmack, teigwaren 04:02 user4 wieso kein gemüse 04:03 user4 sorry kei bilaga 04:03 user2 eben, gemüse aber keine beilage, was normal wäre 04:04 user1 nein beilage zb reis 04:04 user2 eben, dann gemüse als salat 04:04 user1 also was machwr fürn suppa? 04:04 user4 dritte spalte will er nicht 04:05 user2 reis ist auch beilage, wenn auf selbem teller serviert

```
04:05 user1 Neuer Text auf Notepad:
04:05 user1 Neuer Text auf Notepad: keine schoggi
04:06 user1 wir brauchen beilage und gemüse
04:06 user4 ok machen wir das menü
04:06 user1 kein salat
04:07 user2 also wie wärs mit bruschette als vorspeise dann salat
04:07 user1 sondern suppe als vorspeise
04:08 user4 bruscette dann salat,dann suppe nicht mastig ok
04:08 user1 nur das was döt steit manu
04:08 user4 aha ok sust nüt
04:08 user1 im notizzettel
04:09 user1 guat mir machan flädlisuppa, ok?
04:09 user5 tel.konferenz geht ohne alex. nummer wird nicht akzeptiert
04:10 user2 ok, habe spalte vergrössert u. allesgefunden
04:10 user1 i ka suss zur angi aadrian?
04:12 user5 ok. schribit weder konferenz wettit
04:12 user1 Neuer Name für Variable migros buchegg: migros buchegg
04:12 user1 Neuer Name für Variable migros buchegg: migros buchegg
04:14 user1 Neuer Name für Variable zutaten: zutaten
04:14 user1 Neuer Variablenwert für Variable Variable: zutaten: bouillon
04:15 user1 also mir schriben zuatata vo gang zu gang inn mapper
04:15 user4 ok
04:15 user1 und düan de je 3 1 lada zuawiesa
04:15 user2 Neuer Variablenwert für Variable Variable: zutaten: rindfleisch
04:15 user1 also möglichscht wenig
04:16 user4 Neuer Name für Variable laden: laden
04:16 user4 Neuer Variablenwert für Variable Variable: laden: geschäft
04:16 user4 Neuer Name für Variable laden: laden
04:16 user4 Variablenwert geändert von migros nach migros
04:16 user1 Variablenwert geändert von milch nach milch
04:16 user4 Neuer Name für Variable geschäft: geschäft
04:17 user1 Neuer Variablenwert für Variable Variable: zutaten: rindfleisch
04:17 user1 Neuer Name für Variable c: c
04:17 user4 Neuer Variablenwert für Variable Variable: geschäft: coop
04:17 user2 ok
04:17 user4 Neuer Variablenwert für Variable Variable: geschäft: coop
04:17 user1 Neuer Variablenwert für Variable Variable: c: manu
04:17 user3 bin gleich in oerlike, gibt eine menge läden
04:17 user1 Neuer Variablenwert für Variable Variable: c: simon
04:17 user1 Neuer Variablenwert für Variable Variable: c: simon
04:17 user4 Neuer Variablenwert für Variable Variable: geschäft: denner
04:17 user4 Neuer Variablenwert für Variable Variable: geschäft: spar
04:18 user4 Neuer Variablenwert für Variable Variable: c: angi
04:18 user2 Neue Verbindung manu-migros
04:18 user1 Neuer Variablenwert für Variable Variable: zutaten: rüabli
04:18 user4 Neuer Variablenwert für Variable Variable: c: angi
04:18 user1 Neuer Variablenwert für Variable Variable: zutaten: reis
04:19 user2 bin bald in migros
04:19 user1 kanni au ikaufa adrian?
```

```
04:19 user4 Neuer Variablenwert für Variable Variable: c: alex
04:19 user1 Neuer Variablenwert für Variable Variable: zutaten: eier
04:19 user5 heit dr gluegt das dr sbudget usschöpfit
04:21 user2 ridfleisch ist teuer
04:21 user1 ma weiss ja nid genau was alles koschtet
04:21 user4 du weisch nit wiat manu ikauft
04:21 user2 hihihihi
04:21 user4 hihi
04:22 user1 wir kaufen einfach am schluus soviel rindfleisch wia geld ubrig
isch
04:22 user2 sosse zum fleisch?
04:22 user4 was wemer eigentlich kocha
04:22 user5 aues woder chouffit mues de ou kochet wärde
04:23 user1 ja manu tua zuatata für sosse igeh
04:23 user1 und angi fürna guats dessert
04:23 user1 suss hani alles dina
04:23 user4 ha ha, gon mol zum kochbuach
04:24 user1 Neuer Variablenwert für Variable Variable: zutaten: wein
04:25 user4 wia wärs mit fruchtsalat
04:27 user1 ja also zuatata?
04:28 user4 kama nur drei verschidani frücht pro lada kaufa oder isch das
eis prod
04:29 user4 produkt
04:29 user1 nur 3 versch.
04:30 user5 jo si drü verschidni
04:30 user1 wenn manu und angi zuata igschriba hen machmr mal
konferenzschaltig
04:31 user1 i ha a konzept usgarbeitet
04:31 user4 den ischs fast z ufwendig oder was meinender
04:32 user1 was hemmer fürn spanna bim neba 100 franka liega
04:33 user5 was drüber isch müestr säuber zahle
04:34 user5 wes drunger isch heitdr haut chlines weniger tolls menu
04:34 user4 caramelcreme ok
04:34 user1 jo
04:35 user4 ok schribs ina
04:35 user1 also manu zuatata fürna sosse
04:35 user4 Neuer Variablenwert für Variable Variable: zutaten: maizena
04:36 user4 Variablenwert geändert von milch 6dl nach milch 6dl
04:36 user4 Neuer Variablenwert für Variable Variable: zutaten: eier
04:36 user4 Neuer Variablenwert für Variable Variable: zutaten:
vanillestengel
04:37 user2 beutelsosse ist erlaubt?
04:37 user5 jo
04:38 user1 kein tomatengeschmack
04:38 user2 Neuer Variablenwert für Variable Variable: zutaten: beutelsosse
04:38 user2 mit pilzen o. so?
04:39 user1 ja ok
04:39 user4 ok
```

```
04:40 user1 also manu du kasch mal drü zuatata kofa usser wy und
rindfleisch
04:40 user2 migros budget, ridsplätzli ala minute kosten 17.65
04:41 user1 si denn us am mapper löscha und dr pris in notizzettel
ihischriba
04:41 user3 Neue Verbindung simon-denner
04:41 user2 rindsplätzli kann i doch kaufe...
04:41 user1 nei i gangs si im spar gi kofa wenn i weiss wövel no übrig isch
04:42 user1 ar fleischtheke
04:42 user2 im spar kriegsch denn eifach nur no 150 gramm
04:42 user1 suss bruchmr z wenig geld
04:43 user2 ok,wie du meinsch
04:43 user1 und suss fahri denn halt in migros
04:44 user1 simon du kannst im dennerauch drei zutaten kaufen mit wein und
sie lös
04:44 user1 löschen
04:44 user2 kaufe sosse und rüebli
04:45 user2 bouillon hani no dehei
04:46 user4 kaufsch du no a milch 2l manu
04:46 user2 ok
04:47 user2 rüebli als gmües oder salat?
04:47 user4 wo sölli go ikaufa
04:47 user1 als gmüas
04:48 user2 ok 1kg länget
04:48 user4 wo isch dr nöchsti coop
04:48 user1 Neue Verbindung milch 6dl-migros
04:48 user1 Neue Verbindung bouillon-migros
04:48 user1 Neue Verbindung rüabli-migros
04:49 user4 Neue Verbindung rindfleisch-spar
04:49 user4 Neue Verbindung spar-alex
04:49 user1 guggachstrasse
04:49 user4 Neue Verbindung wein-denner
04:50 user1 simon was besorgst du?
04:50 user2 mis choschtet 8.70 alles zäme
04:50 user2 gone go zahle
04:50 user4 wo isch das alex
04:50 user1 Neuer Name für Notepad: kosten
04:50 user1 Neuer Text auf Notepad: 8.70
04:51 user1 2 stationa mit 14 richtig hb
04:51 user3 bin bei denner, hatte die verbindung verloren. kaufe wein, reis
& etwas
04:51 user3 Neue Verbindung reis-denner
04:51 user2 1 haltestell nach milchbuck richtig hb
04:52 user1 kosten im notizzettel von manu schon eingetragen
04:52 user4 ok gehe richtung coop
04:53 user1 Variablenwert geändert von 2beutelsosse nach 2beutelsosse
04:53 user1 Variablenwert geändert von ok2beutelsosse nach ok2beutelsosse
04:55 user2 alex, sorry musst auf 9.10 anpassen!
04:56 user2 was soll ich noch wo kaufen?
```
04:56 user1 manu geht inden coop 04:57 user1 ich glaub dann brauchen wir nichts mehr 04:58 user1 ich kann den rest ann im spar kaufen 04:58 user4 i gon in coop 04:58 user2 was soll ich imcoop noch kaufen? 04:59 user1 schaut im mapper 04:59 user2 Neuer Text auf Notepad: 9.10 04:59 user1 mehl vieleicht 04:59 user5 vergesst di kassenzettel nicht 05:00 user1 simon? 05:00 user2 essig haben wir? 05:00 user1 nein aber für was? 05:01 user2 mehl haben wir zuhause 05:01 user2 für den salat..essig 05:01 user4 i go in coop guggach,maizena,vannilestengel,eier 05:01 user1 kein salat 05:01 user1 ! 05:01 user4 essig und ev a aständigs öl 05:01 user2 dann kommich zurück.. 05:02 user4 Neue Verbindung eier-coop 05:02 user1 i ka oel kaufa wenn i alli koschta weiss 05:02 user2 ok,hole noch essig u. öl im coop 05:02 user4 Neue Verbindung coop-angi 05:03 user2 also, beschränke mich auf den essig 05:03 user4 könd jo glich salat macha oder töffemer da nit 05:03 user1 aber nicht für das experimant 05:04 user2 schad! 05:05 user5 salat geht 05:05 user2 bin bald i diimcoop, angi.. 05:06 user2 wo bisch du? 05:06 user2 Neuer Text auf Notepad: manu 05:07 user2 wo sind ihr alli? 05:07 user2 brot zur suppe??? 05:08 user1 ja genau bring no baguette 05:08 user2 ok,wirdi mache 05:09 user1 alle kosten bitte eintragen... 05:09 user1 im notizzettel unter kosten 05:09 user2 bin im guggachcoop 05:12 user3 sorry, verliere immer kontakt. gehe ins migros oerlikon 05:13 user1 brauchst du nicht 05:13 user4 12.25 05:13 user1 schreib mal kosten im denner in notizz. 05:13 user2 Neuer Text auf Notepad: 12.25 05:13 user1 Neuer Text auf Notepad: 12.25 05:13 user2 Neuer Text auf Notepad: angi 05:14 user3 Deaktiviert: Verbindung von rindfleisch nach spar 05:14 user3 Deaktiviert: Verbindung von wein nach denner 05:14 user3 Variablenwert geändert von vanillestengel nach vanillestengel 05:14 user1 Neuer Text auf Notepad:

```
05:14 user2 simon go to the denner
05:15 user4 Variablenwert geändert von ok2beutelsosse nach ok2beutelsosse
05:15 user4 Variablenwert geändert von - nach -
05:15 user3 Neuer Text auf Notepad: 19.85
05:15 user4 Variablenwert geändert von - nach -
05:15 user3 Neuer Text auf Notepad: simon
05:15 user3 Neue Verbindung denner-wein
05:16 user1 ich hol jetzt noch rind fleisch und öl?
05:17 user4 Variablenwert geändert von - nach -
05:18 user4 Variablenwert geändert von wein nach wein
05:19 user2 Neuer Text auf Notepad: 5.05
05:19 user2 Neuer Text auf Notepad: manu
05:19 user4 Variablenwert geändert von - nach -
05:20 user4 Verbindung entfernt ??
05:20 user1 53.25 ist budget für rindfleisch und oel
05:20 user5 habt ihr schon wein
05:20 user1 manu gehst du noch in den spar
05:21 user3 habe wein gekauft
05:21 user1 simon hat wein
05:22 user3 was brauchen wir noch?
05:22 user3 Neuer Variablenwert für Variable Variable: geschäft: migros
oerl.
05:23 user2 rindfleisch und was?
05:23 user1 oel
05:23 user1 simon und angi können nach hause kommen
05:24 user3 ok, ich gehe nach hause
05:25 user2 normales oder olivenöl
05:26 user1 zum rindfleisch braten
05:26 user5 tel.konferenz noch bis 17:40 möglich
05:26 user1 und zwiebeln
05:36 user2 Deaktiviert: Verbindung von - nach coop
05:36 user2 Verbindung entfernt ??
05:36 user2 Variablenwert geändert von reis nach reis
05:36 user2 Variablenwert geändert von rindfleisch nach rindfleisch
05:36 user2 Deaktiviert: Verbindung von - nach migros
05:36 user2 Verbindung entfernt ??
05:36 user2 Deaktiviert: Verbindung von - nach denner
05:36 user2 Deaktiviert: Verbindung von reis nach denner
05:37 user2 Verbindung entfernt ??
05:37 user2 Verbindung entfernt ??
05:39 user2 Variablenwert geändert von - nach -
05:39 user2 Variablenwert geändert von denner nach denner
```
C. Material Benchmark-Test

# C.3. Fragebogen

### **Fragebogen zum Experiment**

#### **Teil A: Motivation**

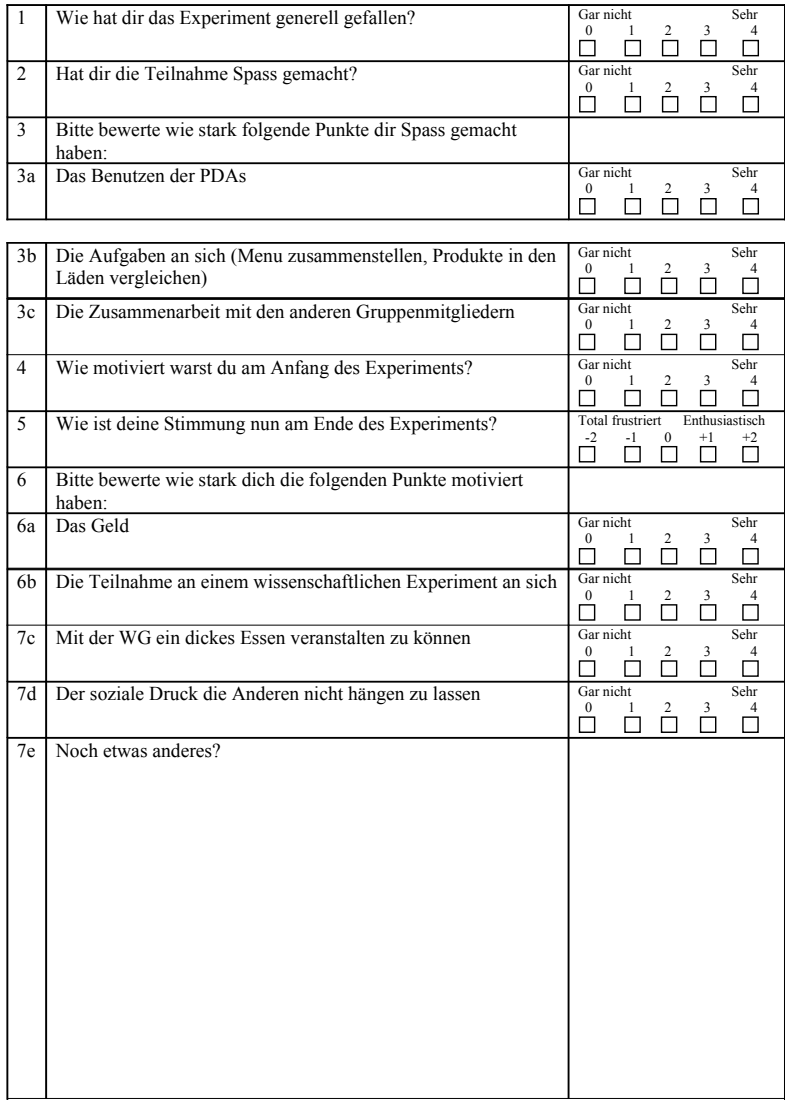

### **Teil B: Ad-hoc Aufgaben**

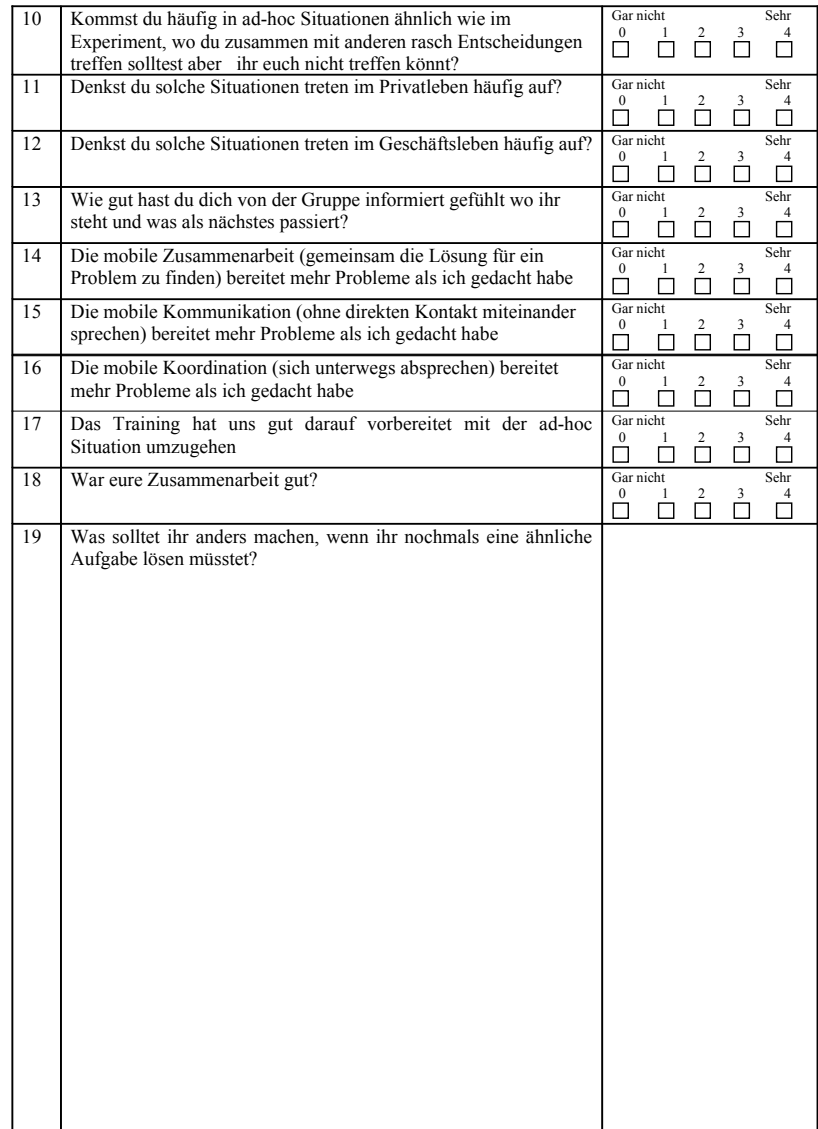

 $\overline{2}$ 

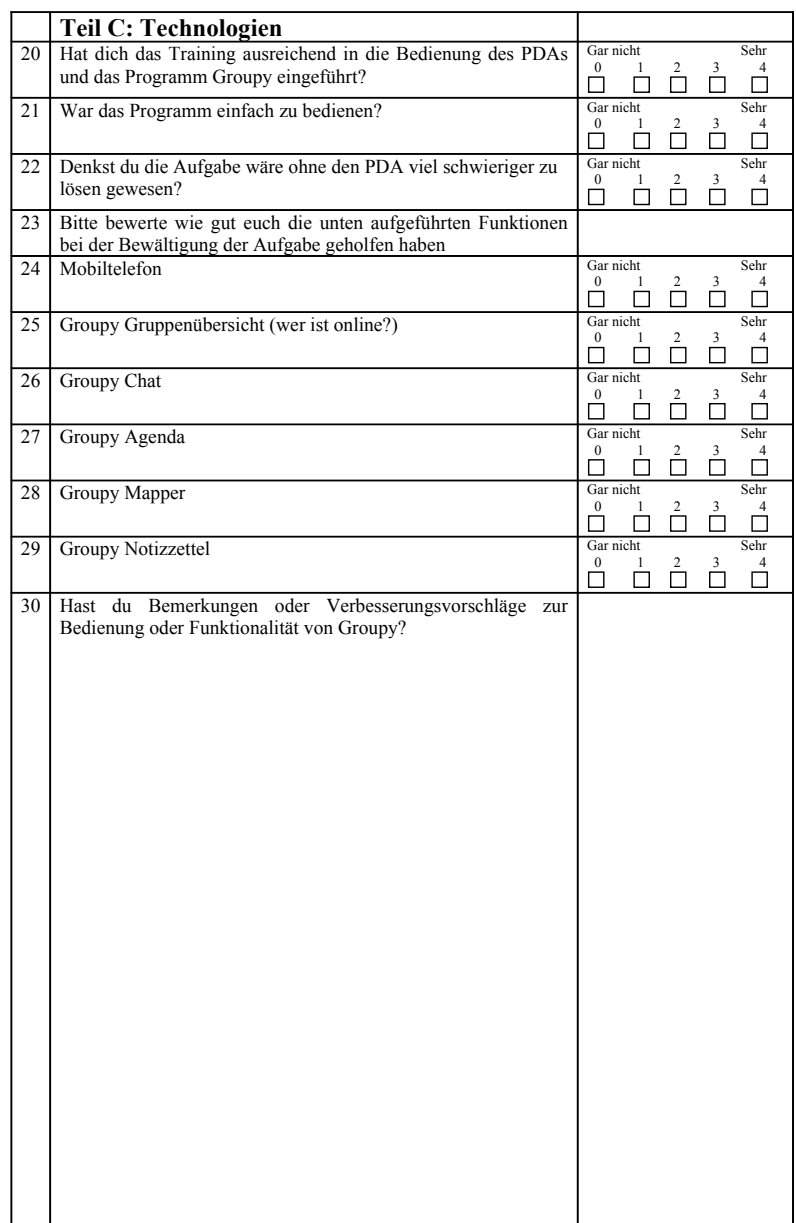

## C.4. Auswertung der Fragebögen

Die folgenden Tabellen wurden aus den ausgefüllten Fragebögen zusammengestellt. Die Spalten "W" "X" "Y" und "Z" enthalten dabei die Antworten je eines Teilnehmers. Die Spalte "Schnitt" weist das arithmetische Mittel der Antworten aus.

| $\mathbf N$     | Frage                                    | $\bf W$        | X.             | Y              | Z              | Schnitt        |
|-----------------|------------------------------------------|----------------|----------------|----------------|----------------|----------------|
| $\mathbf{1}$    | Wie hat dir das Experiment generell ge-  | 3              | $\overline{4}$ | 3              | 3              | 3.25           |
|                 | fallen?                                  |                |                |                |                |                |
| $\overline{2}$  | Hat dir die Teilnahme Spass gemacht?     | $\overline{4}$ | 4              | 3              | $\overline{4}$ | 3.75           |
| 3               | Bitte bewerte wie stark folgende Punkte  |                |                |                |                |                |
|                 | dir Spass gemacht haben:                 |                |                |                |                |                |
| 3a              | Das Benutzen der PDAs:                   | $\overline{2}$ | 3              | $\overline{2}$ | 3              | 2.5            |
| 3 <sub>b</sub>  | Die Aufgaben an sich (Menu zusam-        | $\overline{3}$ | $\mathbf{1}$   | $\overline{3}$ | 4              | 2.75           |
|                 | menstellen, Produkte in den Läden ver-   |                |                |                |                |                |
|                 | gleichen)                                |                |                |                |                |                |
| 3c              | Die Zusammenarbeit mit den anderen       | $\overline{4}$ | 4              | 3              | 3              | 3.5            |
|                 | Gruppenmitgliedern                       |                |                |                |                |                |
| $\overline{4}$  | Wie motiviert warst du am Anfang des     | 3              | 3              | $\overline{4}$ | 3              | 3.25           |
|                 | Experiments?                             |                |                |                |                |                |
| $\overline{5}$  | Wie ist deine Stimmung nun am Ende       | $+1$           | $+2$           | $\overline{0}$ | $+1$           | $+1$           |
|                 | des Experiments?                         |                |                |                |                |                |
| $6\phantom{.}6$ | Bitte bewerte wie stark dich die folgen- |                |                |                |                |                |
|                 | den Punkte motiviert haben:              |                |                |                |                |                |
| 6a              | Das Geld                                 | $\mathbf{1}$   | $\overline{0}$ | $\theta$       | $\overline{2}$ | 0.75           |
| 6 <sub>b</sub>  | Die Teilnahme an einem wissenschaftli-   | $\overline{2}$ | $\overline{1}$ | 3              | $\overline{2}$ | $\overline{2}$ |
|                 | chen Experiment an sich                  |                |                |                |                |                |
| 7c              | Mit der WG ein dickes Essen veranstal-   | 3              | $\mathbf{1}$   | $\overline{2}$ | $\mathbf{1}$   | 2.25           |
|                 | ten zu können                            |                |                |                |                |                |
| 7d              | Der soziale Druck die Anderen nicht      | $\overline{4}$ | 4              | $\overline{2}$ | $\overline{2}$ | 3              |
|                 | hängen zu lassen                         |                |                |                |                |                |
| 7e              | Noch etwas anderes?                      |                |                |                |                |                |

Tabelle C.1.: Auswertung des Fragebogens Teil A

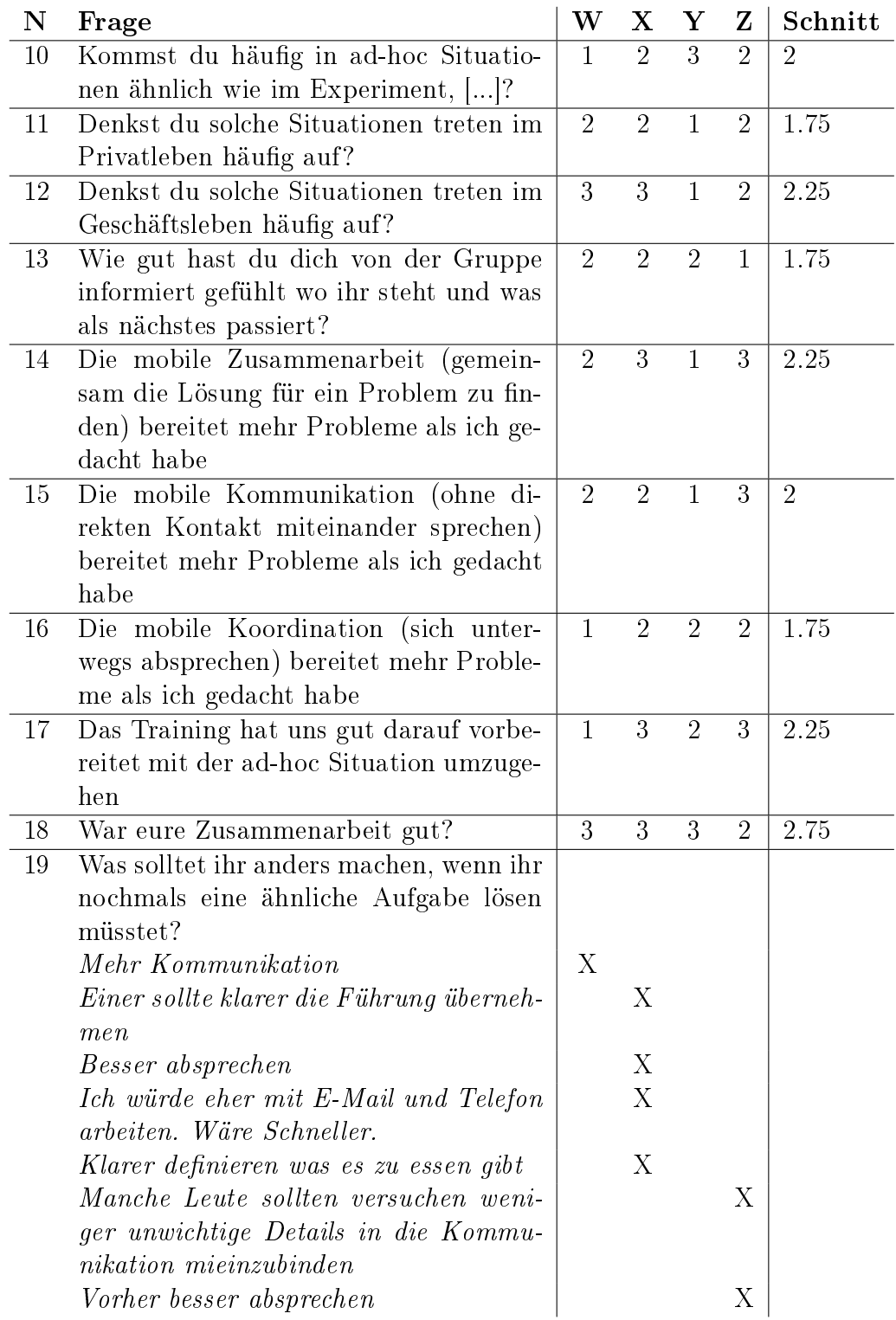

Tabelle C.2.: Auswertung des Fragebogens Teil B

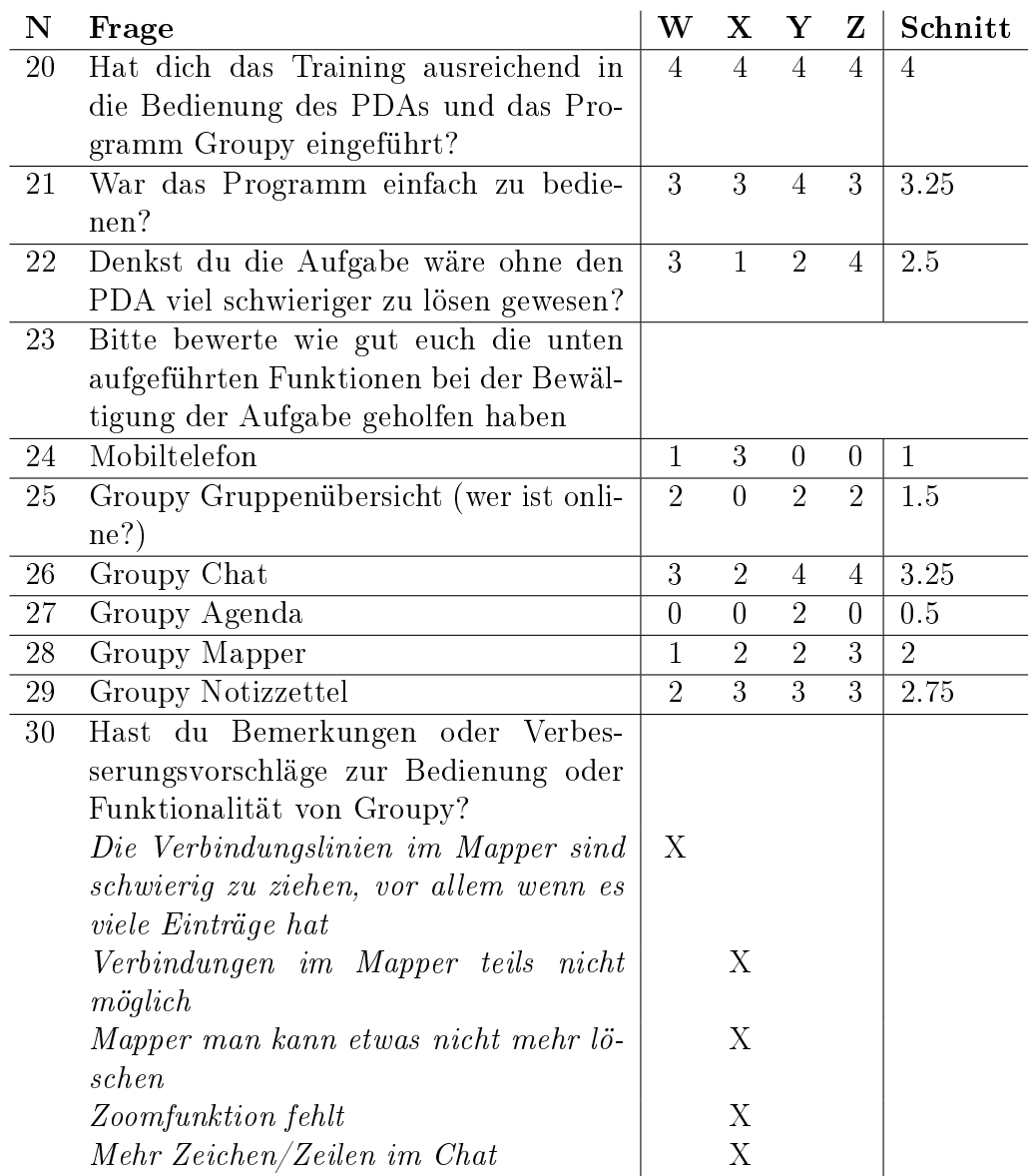

Tabelle C.3.: Auswertung des Fragebogens Teil C

# D. Inhalt der Begleit-CD

Eine Übersicht über den Inhalt der Begleit-CD zu dieser Arbeit befindet sich in der Datei index.html.